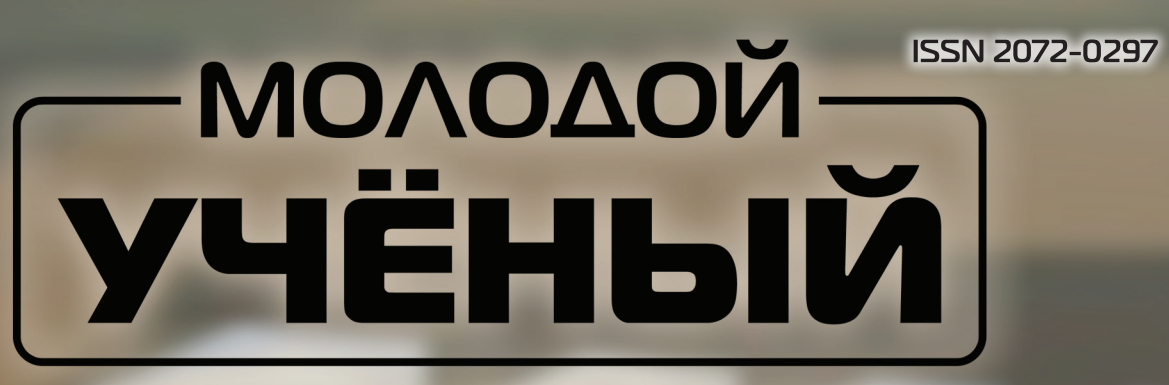

**МЕЖДУНАРОДНЫЙ НАУЧНЫЙ ЖУРНАЛ** 

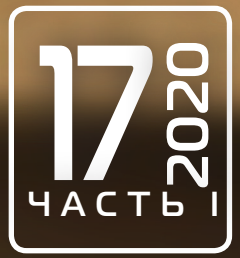

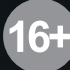

# **Молодой ученый**

Международный научный журнал

№ 17 (307) / 2020

Издается с декабря 2008 г. Выходит еженедельно в применении с процессиот в составляют в выходит еженедельно в

*Главный редактор:* Ахметов Ильдар Геннадьевич, кандидат технических наук *Редакционная коллегия:* Ахметова Мария Николаевна, доктор педагогических наук Иванова Юлия Валентиновна, доктор философских наук Каленский Александр Васильевич, доктор физико-математических наук Куташов Вячеслав Анатольевич, доктор медицинских наук Лактионов Константин Станиславович, доктор биологических наук Сараева Надежда Михайловна, доктор психологических наук Абдрасилов Турганбай Курманбаевич, доктор философии (PhD) по философским наукам (Казахстан) Авдеюк Оксана Алексеевна, кандидат технических наук Айдаров Оразхан Турсункожаевич, кандидат географических наук (Казахстан) Алиева Тарана Ибрагим кызы, кандидат химических наук (Азербайджан) Ахметова Валерия Валерьевна, кандидат медицинских наук Бердиев Эргаш Абдуллаевич, кандидат медицинских наук (Узбекистан) Брезгин Вячеслав Сергеевич, кандидат экономических наук Данилов Олег Евгеньевич, кандидат педагогических наук Дёмин Александр Викторович, кандидат биологических наук Дядюн Кристина Владимировна, кандидат юридических наук Желнова Кристина Владимировна, кандидат экономических наук Жуйкова Тамара Павловна, кандидат педагогических наук Жураев Хусниддин Олтинбоевич, кандидат педагогических наук (Узбекистан) Игнатова Мария Александровна, кандидат искусствоведения Искаков Руслан Маратбекович, кандидат технических наук (Казахстан) Кайгородов Иван Борисович, кандидат физико-математических наук (Бразилия) Калдыбай Кайнар Калдыбайулы, доктор философии (PhD) по философским наукам (Казахстан) Кенесов Асхат Алмасович, кандидат политических наук Коварда Владимир Васильевич, кандидат физико-математических наук Комогорцев Максим Геннадьевич, кандидат технических наук Котляров Алексей Васильевич, кандидат геолого-минералогических наук Кошербаева Айгерим Нуралиевна, доктор педагогических наук, профессор (Казахстан) Кузьмина Виолетта Михайловна, кандидат исторических наук, кандидат психологических наук Курпаяниди Константин Иванович, доктор философии (PhD) по экономическим наукам (Узбекистан) Кучерявенко Светлана Алексеевна, кандидат экономических наук Лескова Екатерина Викторовна, кандидат физико-математических наук Макеева Ирина Александровна, кандидат педагогических наук Матвиенко Евгений Владимирович, кандидат биологических наук Матроскина Татьяна Викторовна, кандидат экономических наук Матусевич Марина Степановна, кандидат педагогических наук Мусаева Ума Алиевна, кандидат технических наук Насимов Мурат Орленбаевич, кандидат политических наук (Казахстан) Паридинова Ботагоз Жаппаровна, магистр философии (Казахстан) Прончев Геннадий Борисович, кандидат физико-математических наук Рахмонов Азиз Боситович, доктор философии (PhD) по педагогическим наукам (Узбекистан) Семахин Андрей Михайлович, кандидат технических наук Сенцов Аркадий Эдуардович, кандидат политических наук Сенюшкин Николай Сергеевич, кандидат технических наук Султанова Дилшода Намозовна, кандидат архитектурных наук (Узбекистан) Титова Елена Ивановна, кандидат педагогических наук Ткаченко Ирина Георгиевна, кандидат филологических наук Федорова Мария Сергеевна, кандидат архитектуры Фозилов Садриддин Файзуллаевич, кандидат химических наук (Узбекистан) Яхина Асия Сергеевна, кандидат технических наук Ячинова Светлана Николаевна, кандидат педагогических наук

*Международный редакционный совет:* Айрян Заруи Геворковна, кандидат филологических наук, доцент (Армения) Арошидзе Паата Леонидович, доктор экономических наук, ассоциированный профессор (Грузия) Атаев Загир Вагитович, кандидат географических наук, профессор (Россия) Ахмеденов Кажмурат Максутович, кандидат географических наук, ассоциированный профессор (Казахстан) Бидова Бэла Бертовна, доктор юридических наук, доцент (Россия) Борисов Вячеслав Викторович, доктор педагогических наук, профессор (Украина) Велковска Гена Цветкова, доктор экономических наук, доцент (Болгария) Гайич Тамара, доктор экономических наук (Сербия) Данатаров Агахан, кандидат технических наук (Туркменистан) Данилов Александр Максимович, доктор технических наук, профессор (Россия) Демидов Алексей Александрович, доктор медицинских наук, профессор (Россия) Досманбетова Зейнегуль Рамазановна, доктор философии (PhD) по филологическим наукам (Казахстан) Ешиев Абдыракман Молдоалиевич, доктор медицинских наук, доцент, зав. отделением (Кыргызстан) Жолдошев Сапарбай Тезекбаевич, доктор медицинских наук, профессор (Кыргызстан) Игисинов Нурбек Сагинбекович, доктор медицинских наук, профессор (Казахстан) Кадыров Кутлуг-Бек Бекмурадович, кандидат педагогических наук, декан (Узбекистан) Кайгородов Иван Борисович, кандидат физико-математических наук (Бразилия) Каленский Александр Васильевич, доктор физико-математических наук, профессор (Россия) Козырева Ольга Анатольевна, кандидат педагогических наук, доцент (Россия) Колпак Евгений Петрович, доктор физико-математических наук, профессор (Россия) Кошербаева Айгерим Нуралиевна, доктор педагогических наук, профессор (Казахстан) Курпаяниди Константин Иванович, доктор философии (PhD) по экономическим наукам (Узбекистан) Куташов Вячеслав Анатольевич, доктор медицинских наук, профессор (Россия) Кыят Эмине Лейла, доктор экономических наук (Турция) Лю Цзюань, доктор филологических наук, профессор (Китай) Малес Людмила Владимировна, доктор социологических наук, доцент (Украина) Нагервадзе Марина Алиевна, доктор биологических наук, профессор (Грузия) Нурмамедли Фазиль Алигусейн оглы, кандидат геолого-минералогических наук (Азербайджан) Прокопьев Николай Яковлевич, доктор медицинских наук, профессор (Россия) Прокофьева Марина Анатольевна, кандидат педагогических наук, доцент (Казахстан) Рахматуллин Рафаэль Юсупович, доктор философских наук, профессор (Россия) Ребезов Максим Борисович, доктор сельскохозяйственных наук, профессор (Россия) Сорока Юлия Георгиевна, доктор социологических наук, доцент (Украина) Узаков Гулом Норбоевич, доктор технических наук, доцент (Узбекистан) Федорова Мария Сергеевна, кандидат архитектуры (Россия) Хоналиев Назарали Хоналиевич, доктор экономических наук, старший научный сотрудник (Таджикистан) Хоссейни Амир, доктор филологических наук (Иран) Шарипов Аскар Калиевич, доктор экономических наук, доцент (Казахстан) Шуклина Зинаида Николаевна, доктор экономических наук (Россия)

# <sup>•</sup>а обложке изображен Николай Николаевич По*ликарпов (1892–1944)*, русский и советский авиаконструктор.

Николай Поликарпов был родом из села Георгиевское Ливенского уезда Орловской губернии. До его рождения много поколений Поликарповых посвятили свою жизнь церкви, поэтому юному Николаю, вероятнее всего, предстояло продолжить семейную традицию и стать священнослужителем. Закончив Ливенское духовное училище, Поликарпов начал учиться в Орловской семинарии, которую, однако, не закончил: сдав экстерном экзамены за курс гимназии, он поступил на механическое отделение Санкт-Петербургского политехнического института, а позже, увлекшись авиацией, занимался на воздухоплавательных курсах при кораблестроительном отделении института.

После его окончания Поликарпов устроился на работу в авиационное отделение Русско-Балтийского вагонного завода. Его непосредственным руководителем был сам Игорь Сикорский. Под его началом Поликарпов участвовал в создании легендарного самолета «Илья Муромец» и проектировании истребителей РБВЗ. На заводе «Дукс», где Поликарпов руководил техническим отделом, был создан первый отечественный истребитель И-1, ставший первым в мире истребителем: свободонесущим монопланом. Чуть позже под руководством Николая Николаевича был спроектирован самолет-разведчик Р-1.

В 1929 году Поликарпов был арестован ОГПУ. Ему предъявили обвинение в «участии в контрреволюционной вредительской организации». Виновным себя Поликарпов не признал, после недолгого следствия его перевели в Бутырскую тюрьму, где собрали всех заключенных авиаспециалистов, и как «социально чуждого элемента» без суда приговорили к смертной казни. Два месяца авиаконструктор ждал исполнения приговора в камере. Затем его перевели в «шарашку» — закрытое конструкторское бюро, организованное непосредственно в Бутырской тюрьме, и предложили «загладить вину» ударным трудом на благо родины. Здесь, в тюрьме, вместе с конструктором Дмитрием Григоровичем и целым рядом других «вредителей» они создали, например, самолет И-5, который стал основным истребителем ВВС Красной армии и использовался вплоть до 1943 года. Дело в отношении Николая Поликарпова было прекращено только в 1956 году — через 12 лет после смерти конструктора.

Удивительно, но в подобной обстановке Поликарпову удавалось не просто работать, но и создавать лучшие для своего времени машины. Всего за двадцать с небольшим лет конструктор разработал почти полсотни надежных истребителей, мощных бомбардировщиков и торпедоносцев. Благодаря этим самолетам конструктор навсегда вошел в историю авиации. В кругу коллег Николая Поликарпова называли «королем истребителей».

Самолет первоначального обучения У-2 стал самым знаменитым шедевром Поликарпова. Биплан получился достаточно легким (660 кг) и дешевым в производстве. Скоростными качествами он действительно не отличался (максимум — 150 км/ч), но про его устойчивость ходили легенды. Например, такая: однажды, чтобы пролететь между двумя близко стоящими березами, Валерий Чкалов развернул У-2 почти на 90 градусов. У-2 стал одним из самых массовых самолетов мира: его выпустили в количестве около 35 тысяч экземпляров. Во время войны он использовался в качестве и ночного бомбардировщика, и штурмовика, и санитарного самолета.

В 1939 году был направлен в командировку в Германию. Николая Николаевича не было всего месяц, но за это время его КБ фактически расформировали. В новое подразделение — под руководством Артема Микояна перевели лучших конструкторов Поликарпова, а также передали проект истребителя И-200 (будущий МиГ-1), созданный Поликарповым перед самой поездкой.

Вернувшись из командировки в Германию, конструктор получил в свое распоряжение лишь старый ангар на окраине Ходынки, именуемый на бумаге «государственным заводом № 51». Но даже на этом фактически пустом месте Поликарпов сумел создать полноценное конструкторское бюро, ставшее впоследствии опытным заводом имени П. О. Сухого. Именно здесь были разработаны самолеты ИТП, ТИС, боевой десантный планер (БДП, МП), ночной бомбардировщик НБ, а также лучшие опытные истребители Второй мировой войны — И-180 и И-185.

Однако гибель народного героя Чкалова на испытаниях И-180 в 1938 году, а также неудачи с внедрением в серию И-185 подорвали доверие к Поликарпову у руководства ВВС и наркомата авиационной промышленности, интриги высокопоставленных недоброжелателей добавили негатива. Сначала на протяжении года ему не давали возможности оснастить машину нужным двигателем. Потом на протяжении еще двух лет мешали проведению испытаний. И наконец, просто дезинформировали Сталина, который должен был принять окончательное решение относительно судьбы этих самолетов. Верховному главнокомандующему доложили, что испытания И-185 на дальность полета якобы не проводились. В результате самым серийным истребителем стал Як-9. А Поликарпову в качестве утешения дали за И-185 вторую Сталинскую премию.

Одновременно с работой в конструкторском бюро Поликарпов являлся профессором и заведующим кафедрой проектирования самолетов в Московском авиационном институте, а также был избран депутатом Верховного Совета I созыва. Награжден многими государственными наградами.

*Екатерина Осянина, ответственный редактор*

# **СОДЕРЖАНИЕ**

# [ФИЗИКА](#page-6-0)

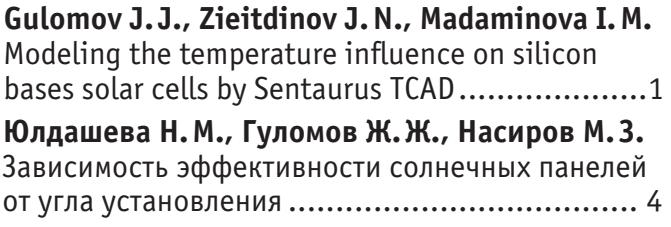

# [И Н Ф О Р М А Ц И О Н Н Ы Е](#page-13-0)  [ТЕХНОЛОГИИ](#page-13-0)

# **Ашпетова М.В.**

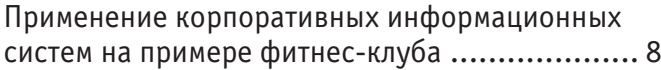

# **Богданова А. Е.**

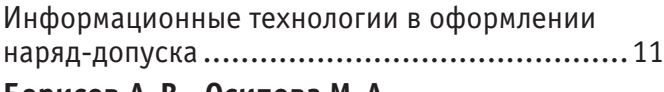

**Борисов А.В., Осипова М.А.** [Управление светодиодом Arduino UNO через](#page-17-0)  среду LabVIEW [.............................................12](#page-17-0)

# **Канарейкин А.В.**

[Моделирование сложных динамических](#page-21-0)  [систем и механизмов методом компьютерного](#page-21-0)  [моделирования высокой детализации \(КМВД\)](#page-21-0) .16

# **Квасова В.О.**

```
Прогнозные модели потребления электроэнергии 
на основе исторических данных в разрезе 
по группам абонентов.................................. 20
```
# **Лоза А.О.**

[Выбор стратегии тестирования](#page-27-0)  [программного обеспечения для организации,](#page-27-0)  [специализирующейся на расчетах в](#page-27-0) сфере [жилищно-коммунального хозяйства](#page-27-0) ...............22

# **Прокопенко А.Ю.**

```
Автоматизированная система управления 
реализацией кинопродукции на базе 1С..........24
```
**Смирнова А.Ю.** [Исследование традиционных методов обучения](#page-33-0)  [для изучения формальных языков..................28](#page-33-0) **Смирнова А.Ю.** [Преимущества изучения формальных языков...29](#page-34-0)

# [ТЕХНИЧЕСКИЕ НАУКИ](#page-37-0)

**Аллай В.А., Слизкий В.Д., Алибейков А.Р., Чембулатов А.Б., Киселев Е.А., Хайрутдинов Р.И., Богатов В.В., Поджигайло Р.Ю.** [Визуальное представление о](#page-37-0) программном [обеспечении персонального компьютера](#page-37-0) ........32 **Бубенщикова Е. С., Чейметова А. С.** [Влияние различных агрессивных факторов](#page-41-0)  [на состояние арматуры железобетонных](#page-41-0)  изделий [......................................................36](#page-41-0) **Вибе К.В., Есимхан Б.Б.** [Сварочные горелки для дуговой сварки](#page-43-0)  в [углекислом газе, охлаждаемые жидкой](#page-43-0)  двуокисью углерода [.....................................38](#page-43-0) **Гасанов И.Р., Джамалбеков М.А.** [Приток газа к произвольному числу скважин](#page-47-0)  [в пласте с удаленным контуром питания с учетом](#page-47-0)  [влияния начального градиента давления.........42](#page-47-0) **Грунин К. Е.** [Предпусковой проточный подогреватель](#page-50-0)  для автотракторных ДВС [...............................45](#page-50-0) **Губеладзе О.А., Лесной Н.И.** [Разработка методики геодезического](#page-53-0)  [сопровождения при подъеме и](#page-53-0) выравнивании [сооружения и необходимость учета особых](#page-53-0)  [случаев деформированного состояния здания](#page-53-0) .48

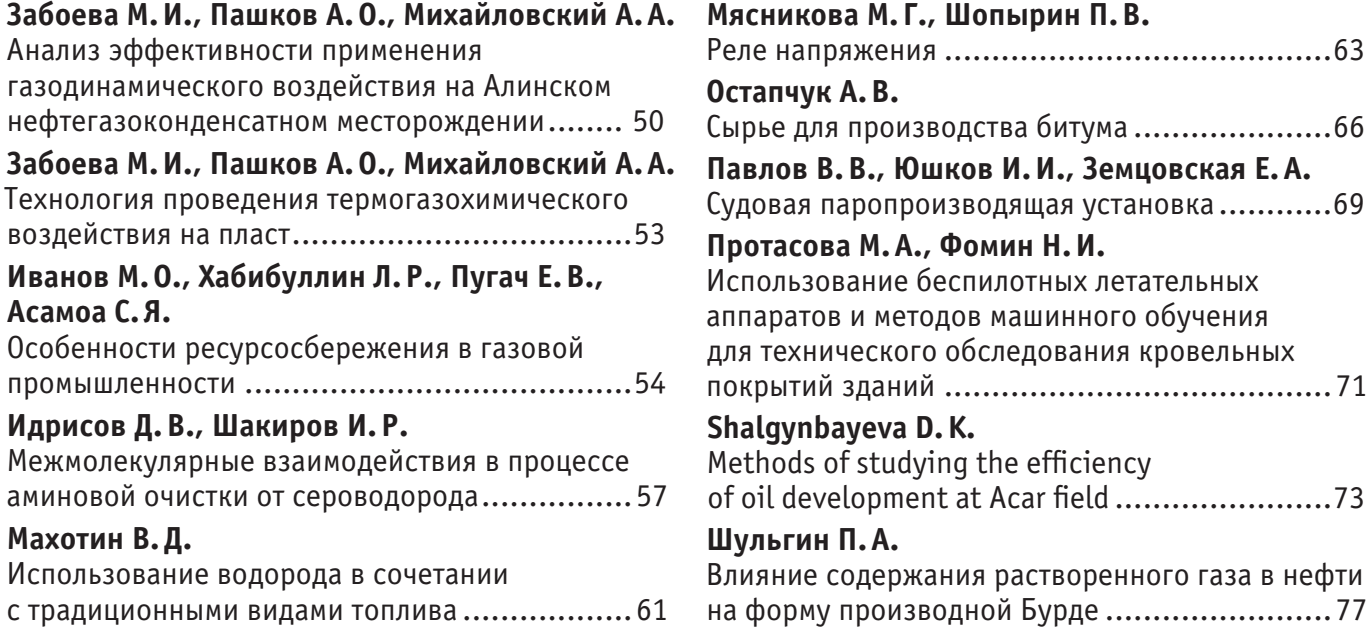

# **ФИЗИКА**

# <span id="page-6-0"></span>**Modeling the temperature influence on silicon bases solar cells by Sentaurus TCAD**

Gulomov Jasurbek Jurakhon ugli, student; Ziyoitdinov Jakhongir Norboyevich, senior lecturer; Madaminova Irodakhon Madaminjon kizi, student Andijan State University named after Z.M. Babur (Uzbekistan)

*In this article, describe model of temperature influence on silicon bases solar cells by Sentaurus TCAD and analyze theoretically.*

*Key words: Sentaurus TCAD, model, temperature, solar cell, simulation*

Towadays, renewable energy is very important and useful energy type for us. So, scientists who research increasing solar cell efficiency are divided some directions. While one learns the design of the solar cells while others study its internal structure. But all scientists» purpose is similar. Besides, Using computer technology for describing semiconductors some characteristics increase. We know that theoretical computing is very difficult when we compute large numbers. So we used Sentaurus TCAD simulation to describe the temperature influence on solar cells.

Sentaurus is a suite of TCAD tools which simulates the fabrication, operation and reliability of semiconductor devices. The Sentaurus simulators use physical models to represent the wafer fabrication steps and device operation, thereby allowing the exploration and optimization of new semiconductor devices.

There are some packages and frameworks in Sentaurus TCAD. We used SDE, Sentaurus Device, SVisual packages and Sentaurus Workbench framework for describing the effect of temperature on solar cells.

SDE is 2-D/3-D device editor which builds and edits device structures using geometric operations.

Sentaurus Device is silicon and compound semiconductor device simulator. It simulates the electrical, thermal and optical characteristics of silicon and compound semiconductor devices in 2-D and 3-D. It supports the design and optimization of current and feature semiconductor technologies including nanoscale solar cells and etc.

SVisual is TCAD visualization. It provides users with a state-of-the-art interactive 1-D, 2-D and 3-D visualization and data exploration environment. It supports TCL scripting, enabling the postprocessing of output data to generate new curves and extracted parameters.

Sentaurus Workbench is a complete graphical environment for creating, managing executing and analyzing TCAD simulations. Its intuitive graphical user interface allows users to navigate and automate the typical tasks associated with running TCAD simulations such as managing the information flow, including preprocessing of user input files, parameterizing projects, setting up and executing tool instances and visualizing results with appropriate viewers.

Solar cells are large-area semiconductor devices and have dimensions in the order of centimeters. Simulating the entire threedimensional (3D) structure involves huge computational resources. However, the structure of the Silicon solar cell is highly symmetric. Therefore, the simulation domain can be reduced to a 2D structure consisting of a cut perpendicular to the front contact metallization grid. The smallest symmetry element spreads out horizontally from the middle of a front contact finger to the midpoint between the two front contact fingers, while vertically, the whole device must be simulated.

Sentaurus Device calculates the optical generation rate on variously temperatures in the solar cell and couples it with the electrical simulation. Several methods for computing the optical generation rate are implemented in Sentaurus Device. Besides, we used thermodynamic model for calculating temperature effect on silicon solar cell.

Below we wrote thermodynamic model which is used to simulate temperature effect. With the thermodynamic model, the lattice temperature is computed from [2]:

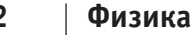

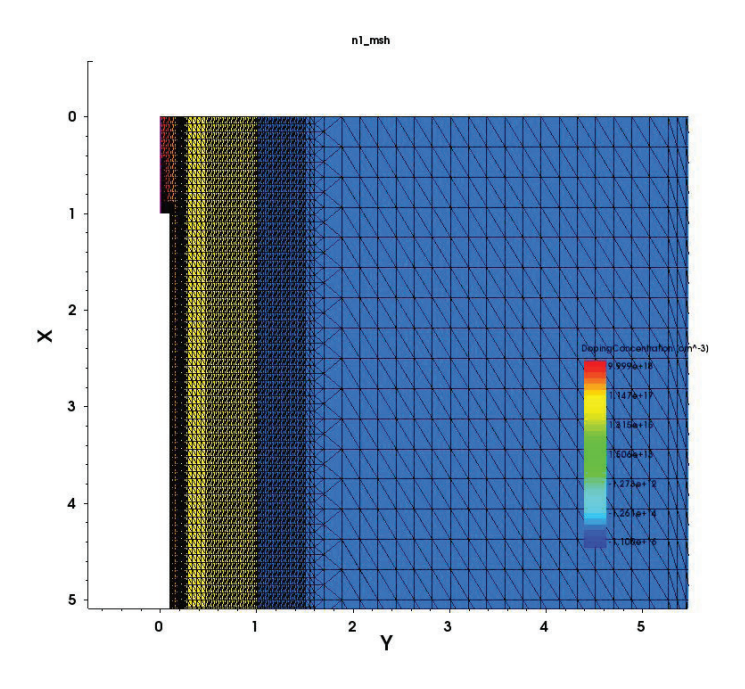

Picture 1. **Geometrical structure of solar cells which is created by SDE**

$$
\frac{\partial}{\partial t}(c_{L}T) - \nabla^{*}(\kappa\nabla T) = -\nabla^{*}[(P_{n}T + \Phi_{n})\vec{J}_{n} + (P_{p}T + \Phi_{p})\vec{J}_{p}]
$$
\n
$$
-\frac{1}{q}\left(E_{C} + \frac{3}{2}kT\right)(\nabla^{*}\vec{J}_{n} - qR_{net,n})
$$
\n
$$
-\frac{1}{q}\left(-E_{V} + \frac{3}{2}kT\right)(-\nabla^{*}\vec{J}_{p} - qR_{net,p}) + \hbar\omega G^{opt}
$$
\n(1)

Where:

κ is the thermal conductivity.

 $C_L$  is the lattice heat capacity.

 $E_C$  and  $E_V$  are the conduction and valence band energies, respectively.

Gopt is the optical generation rate from photons with frequency ω.

 $R_{net, n}$  and  $R_{net, p}$  are the electron and hole net recombination rates, respectively.

 $J_n$  and  $J_p$  are current densities.

 $P_n$  and  $P_p$  are thermal powers.

 $\Phi$ <sub>n</sub> and  $\Phi$ <sub>n</sub> are Fermi potentials.

We could visualize total heat distribution in silicon solar cell by Sentaurus Visual. Below we show in picture-2.

We simulated our model on three temperatures. They are  $t_1$ =-10°C,  $t_2$ =27°C and  $t_3$ =70°C. And its simulated by Sdevice and plotted by Sviusal.

We can see difference among IV characteristics of solar cell on three temperatures from graph which is situated above. So, when temperature is increase, efficiency of solar cells is decrease. Mainly, open circuit voltage is decrease. We calculated open circuit voltages in variously temperatures and created graph of temperature dependence open circuit voltage (Picture-4).

Because, when temperature is increase, intrinsic carrier concentration is increase very fast. We can see below [1]:

$$
n_i = 5.2 \times 10^{15} T^{3/2} \exp \frac{-E_g}{2kT} electrons / cm^3
$$
  
\n
$$
n_i(T = 300^\circ K) = 1.08 \times 10^{10} electrons / cm^3
$$
  
\n
$$
n_i(T = 600^\circ K) = 1.54 \times 10^{15} electrons / cm^3
$$
\n(2)

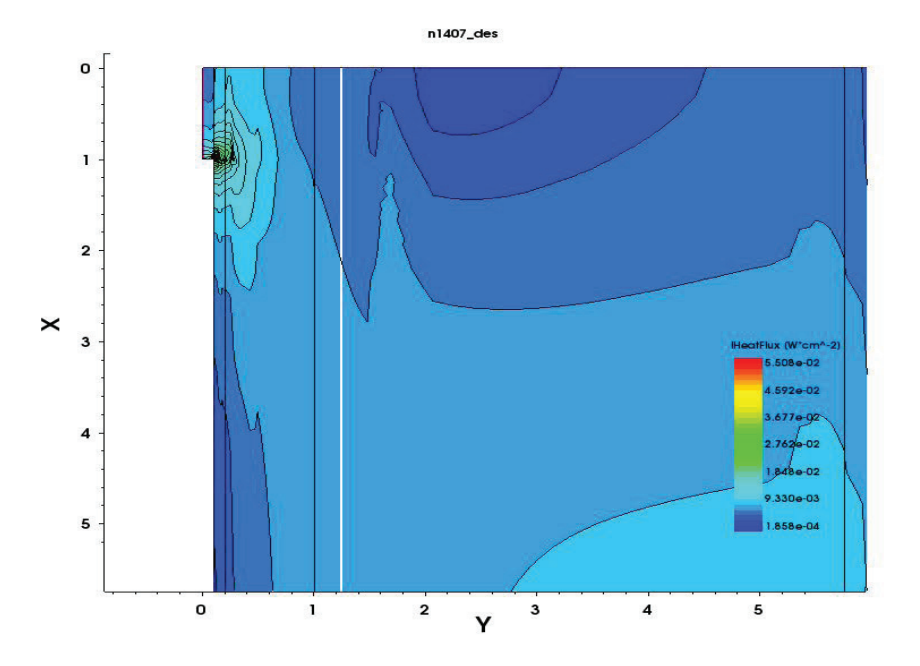

Picture 2. **Distribution of total heat in silicon bases solar cell**

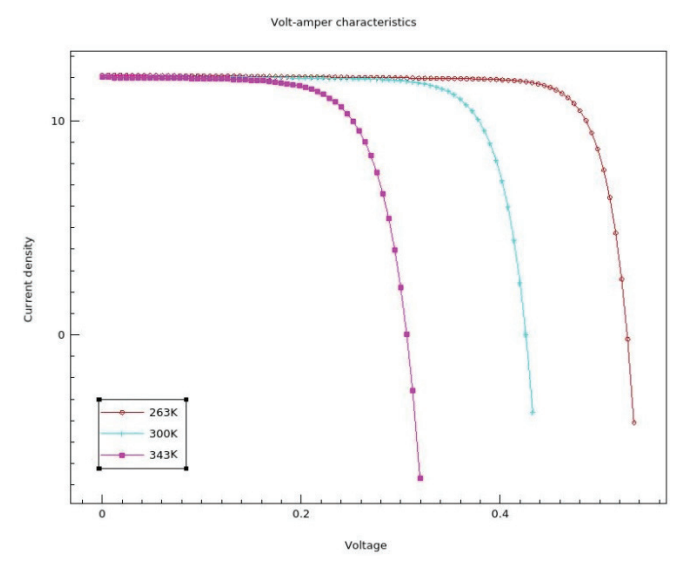

Picture 3. **Graph of IV characteristics on variously temperatures**

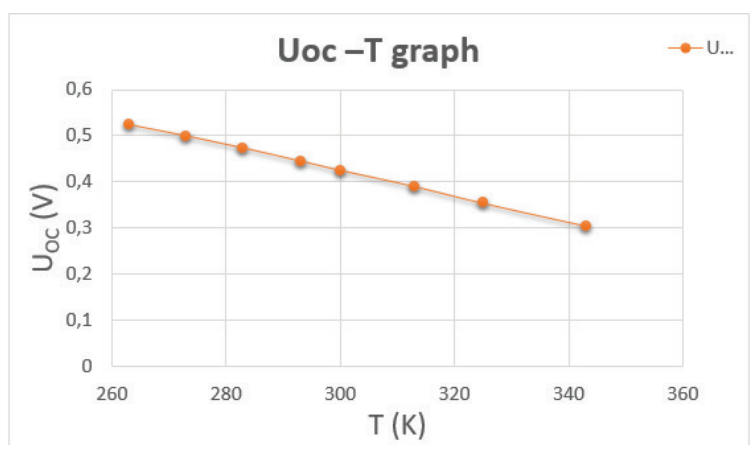

Picture 4. **Graph of temperature dependence open circuit voltage**

<span id="page-9-0"></span>We know that p-n junction solar cell reversal current is proportional to intrinsic carrier concentration. Below, we wrote I–V characteristics equation of solar cells [2].

$$
I = I_{ph} - I_0 \left( e^{\frac{Uq}{nkT}} - 1 \right) \tag{3}
$$

If we want to fabricate solar cells which will be constantly efficiency, we investigate new generation solar cells that temperature will not depend strongly on intrinsic carrier concentration of these.

References:

- 1. K. Kells, General Electrothermal Semiconductor Device Simulation, Series in Microelectronics, vol. 37, Konstanz, Germany: Hartung-Gorre, 1994.
- 2. D. Chen et al., «Dual Energy Transport Model with Coupled Lattice and Carrier Temperatures,» in Simulation of Semiconductor Devices and Processes (SISDEP), vol. 5, Vienna, Austria, pp. 157–160, September 1993.

### **Зависимость эффективности солнечных панелей от угла установления**

Юлдашева Назокатхон Муроджон кизи, аспирант; Гуломов Жасурбек Журахон угли, студент; Насиров Мурад Закирович, кандидат физико-математических наук, доцент Андижанский государственный университет имени З.М. Бабура (Узбекистан)

*В статье проанализирована зависимость выходного напряжения и коэффициента отражения солнечных панелей от угла установления, и с помощью виртуальной лаборатории вычислены и сравнены экспериментальные и теоретические результаты.*

*Ключевые слова: солнечная панель, виртуальная лаборатория, коэффициент отражения.*

 $\bullet$ ак известно, солнечные фотоэлектрические станции — экологически чистые, безопасные и экономически выгодные электростанции. Принцип работы заключается в следующем: на солнечную панель падают лучи солнца, солнечная радиация преобразуется в электричество с постоянным напряжением и хранится в аккумуляторе, на выходе инвертор преобразовывает постоянное напряжение в переменное, которое и подается в электросеть. Солнечные фотоэлектрические станции могут стать как полноценными источниками электричества для удаленных от линий электропередач объектов, так и резервными аварийными, если случаются частые перебои в электроснабжении. Применение последных очень обширное и зависит оно от площади солнечных панелей. Поэтому в сегодняшный день одной из актуальных проблем является повышение эффективности солнечных панелей при преобразовании световой энергии в электрическую. Эффективность солнечной панели зависит от интенсивности излучения, от температуры, от площади и т. д.

В данной работе рассматривается зависимость коэффициента отражения солнечных панелей от угла установления. В настоящее время для солнечных панелей в основном используются кремний и КПД солнечных панелей на их основе достигает до 29%. Это означает, что мощности поглощенной и преобразованной световой энергии связаны между собой

$$
P_{\eta \rho e \sigma \tilde{\sigma}} = \eta P_{\eta o z \tau} \tag{1}
$$

Мощность поглощенной энергии в основном зависит от показатель преломления воздуха ( $n<sub>n</sub>=1$ ), кремния ( $n<sub>k</sub>=4.3$ ) и угла установления. Угол установления солнечного панеля является и углом падения световых лучей. А угол преломления определяется по закону преломления

$$
\sin \beta = \frac{n_e}{n_{\kappa}} \sin \alpha \tag{2}
$$

На основании волновой природы свет при падении на границу двух сред отраженные и преломленные лучи поляризуются в перпендикулярных и параллелных осях. По формулам Френеля поляризованный свет в перпендикулярном направлении выражаются как

$$
S_n = \left(\frac{E_{0omp}}{E_{0na\partial}}\right) = \frac{2n_e \cos \alpha}{n_e \cos \alpha + n_e \cos \beta} \tag{3}
$$

$$
q_n = \left(\frac{E_{0omp}}{E_{0na\partial}}\right) = \frac{2n_e \cos \alpha - n_e \cos \beta}{n_e \cos \alpha + n_e \cos \beta}
$$
(4)

а в параллелном направлении

$$
S_{nap} = \left(\frac{E_{0\eta pen}}{E_{0\eta a\partial}}\right) = \frac{2n_e \cos \alpha}{n_e \cos \beta + n_e \cos \alpha} \tag{5}
$$

$$
q_{nap} = \left(\frac{E_{0omp}}{E_{0na\delta}}\right) = \frac{2n_e \cos \beta - n_e \cos \alpha}{n_e \cos \beta + n_e \cos \alpha}
$$
\n(6)

Как известно, интенсивность и напряженность электрического поля связаны между собой как *I*∼*E2* . Поэтому коэффициент отражения и преломления определяются как

$$
r = \frac{1}{2} \left( q_n^2 + q_{nap}^2 \right) \tag{7}
$$

$$
s = \frac{1}{2} \left( s_n^2 + s_{nap}^2 \right) \tag{8}
$$

Подставляя выражения (3)-(6) в (7), получим

$$
r = \frac{1}{2} \left[ \left[ \frac{2n_e \cos \alpha - n_e \cos \beta}{n_e \cos \alpha + n_e \cos \beta} \right]^2 + \left[ \frac{2n_e \cos \beta - n_e \cos \alpha}{n_e \cos \beta + n_e \cos \alpha} \right]^2 \right]
$$
(9)

где угол преломления можно определить из известного выражения

$$
\cos \beta = \sqrt{1 - \left(\frac{n_e}{n_\kappa}\right)^2 \sin^2 \alpha} \tag{10}
$$

Таким образом, формула (9) выражает коэффициента отражения солнечной панели в зависимости от угла установления.

Так, как мощность и интенсивность прямо пропорциональны между собой, поглощенная мощность связана с падающей мощностью

$$
P_{\text{no}z\text{}} = (1 - r)P_{\text{na}\text{d}} \tag{11}
$$

Поглащенная мощность равна также

$$
P_{\text{nozn}} = IU \tag{12}
$$

Поэтому

$$
U = \frac{(1-r)P_{na\delta}}{I}
$$
 (13)

Эта формула вместе с (9) выражает зависимость напряжения от угла установления солнечной панели.

Для изучения этой зависимости авторами создана виртуальная лаборатория на визуальном бейсике, которая позволяет наблюдать видео эксперимента и анимацию (рис. 1).

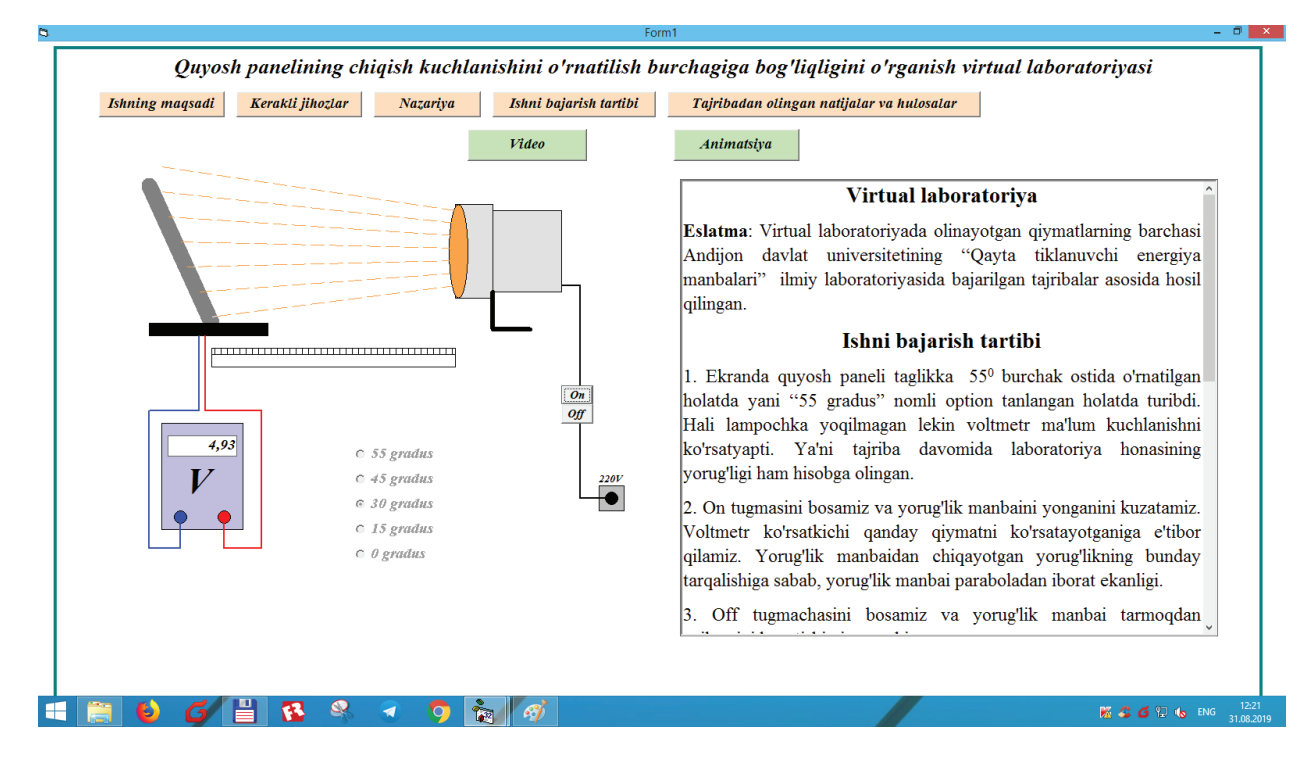

Рис. 1. **Анимация виртуальной лаборатории**

В программе предусмотрено также введение показателей преломления двух сред и угла установления; вычисление мощности и напряжения; рисование графиков и сравнение теоретических и экспериментальных результатов (рис. 2).

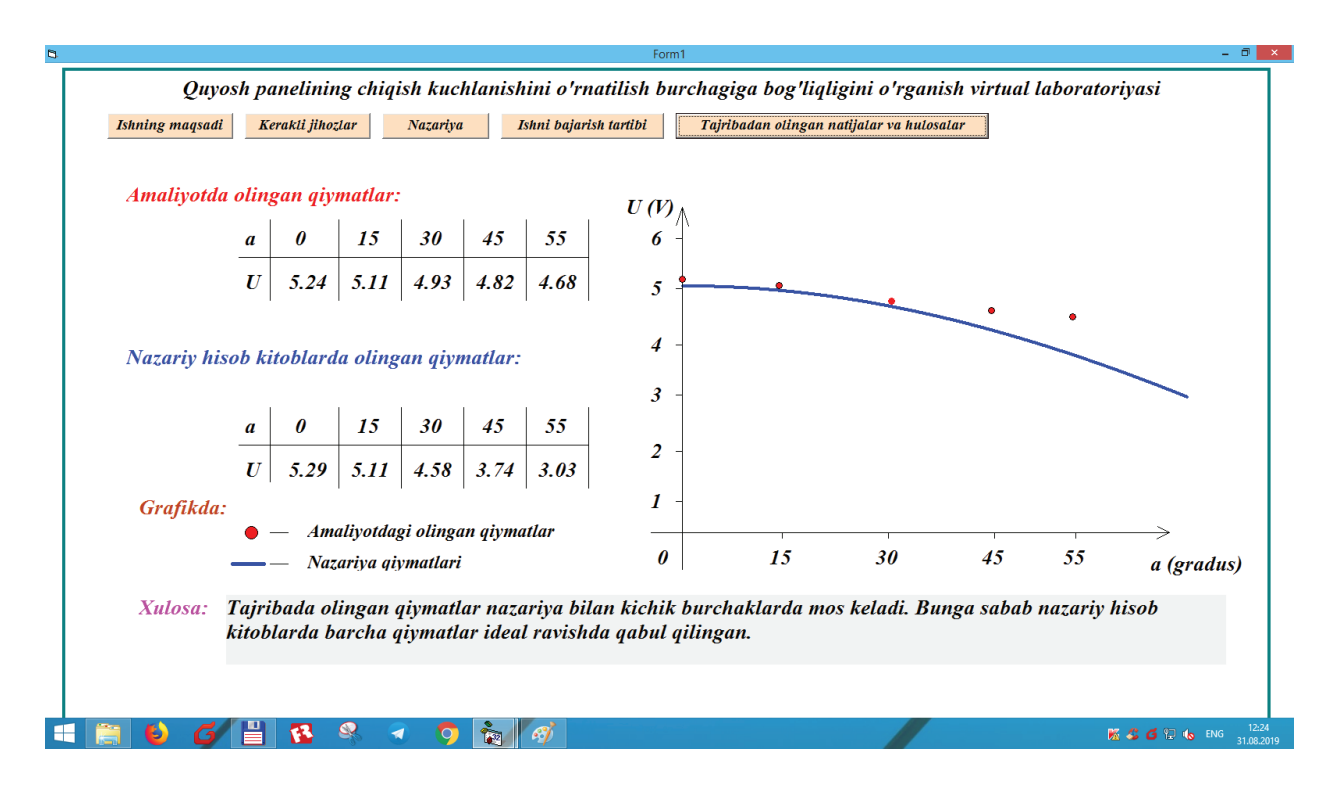

Рис. 2. **Теоретические и эспериментальние результаты**

Из рисунка 2 видно, что при малых углах установлении (до ~30°) теоретические и экспериментальные результаты совпадают, а при больших углах расходятся. Это указывает на ускорения дальнейшых исследований в этом направлении.

#### Литература:

- 1. Lou Tylee, Learn Visual Basic 6.0, 1998.
- 2. D.E. Aspens, Properties of silicon (INSPEC, IEE, London, UK, 1988)
- 3. Sukumar Basu, Crystalline silicon-properties and uses, 2011.
- 4. Green M, Solar Crlls: Operating Principles, Technology and System Applications (1982).

# <span id="page-13-0"></span>**ИНФОРМАЦИОННЫЕ ТЕХНОЛОГИИ**

# **Применение корпоративных информационных систем на примере фитнес-клуба**

Ашпетова Мария Владимировна, студент

Поволжский государственный университет телекоммуникаций и информатики (г. Самара)

Цель: Повышение эффективности работы клуба За счет:

- Увеличения заработной платы сотрудников;
- Применения услуг маркетинга;
- Оказания дополнительных услуг;
- Повышения квалификации персонала.

Для достижения поставленной цели необходимо выполнить следующие задачи:

1) Равномерно распределить клиентов по тренерам;

2) Распространить рекламу по социальным сетям и баннерам, укрепить сотрудничество с крупными компаниями;

3) Внедрить индивидуальные тренировки — выезд на дом;

4) Дополнить таким бонусом, как «бесплатный план тренировок и питание на неделю при первом посещении»;

5) Проводить обучение персонала (семинары, курсы).

Бизнес-процессы фитнес клуба Основные:

- 1) Предоставление услуг и работа с клиентами;
- 2) Управление персоналом;
- 3) Проведение фитнес занятий;
- 4) Ведение отчётности;
- 5) Составление расписания.

Дополнительные:

- 1) Сотрудничество с партнерами;
- 2) Закупка оборудования.

В процессе работы был проведен анализ системы планирования фитнес-клуба, рассмотрены уровни принятия решения, по каждому уровню распределены: внешняя информация, управление операциями, планы, управление ресурсами и внутренняя информация. Расставлены переходы и их последовательности. [2]

Также в проделанной работе составлена информационная модель выделенного бухгалтерского учета оплаты услуг. Определен процесс оплаты услуг с момента прихода клиента (запроса услуги), показана очередность прохождения оплаты. [1]

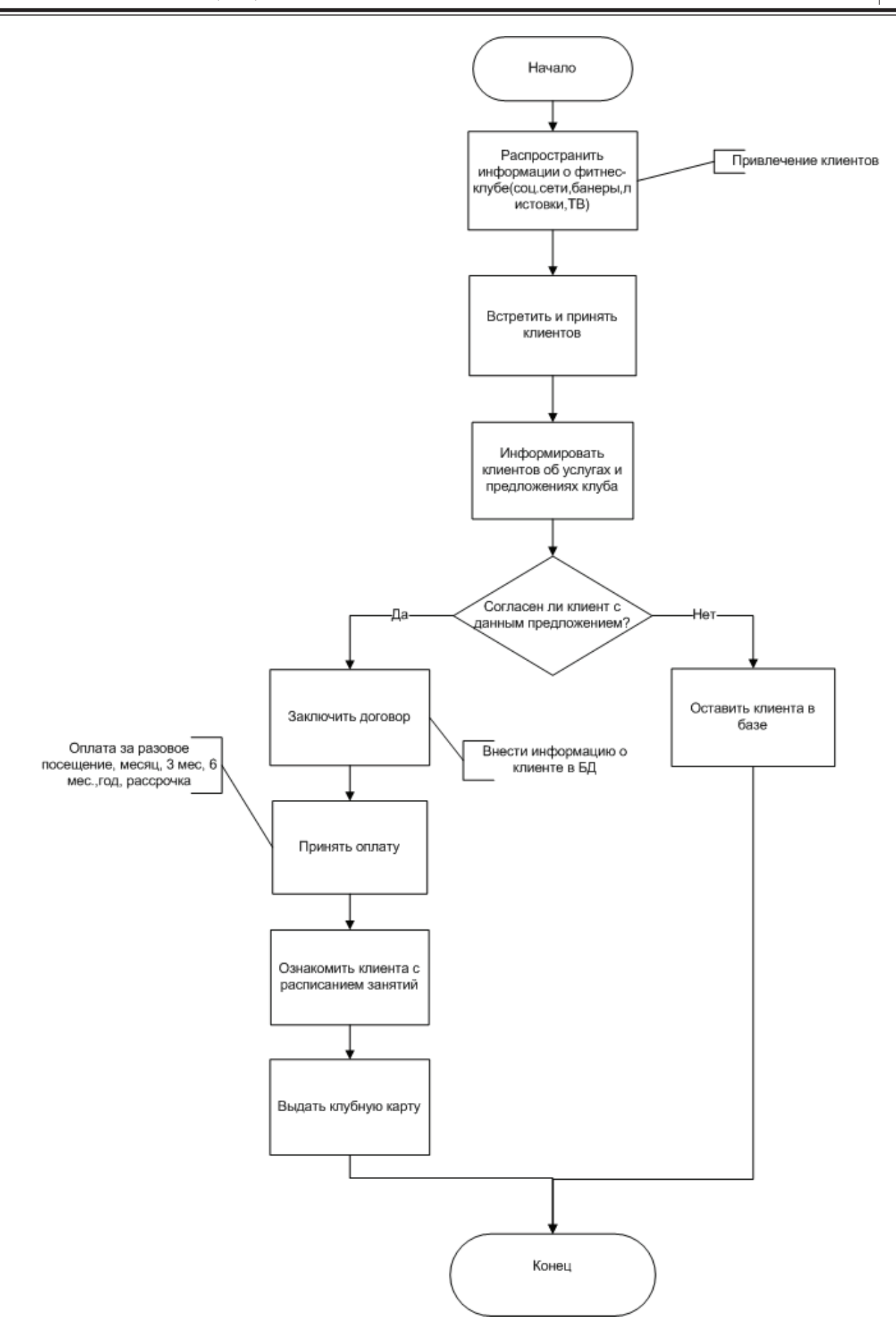

Рис. 1. **Алгоритм бизнес-процесса**

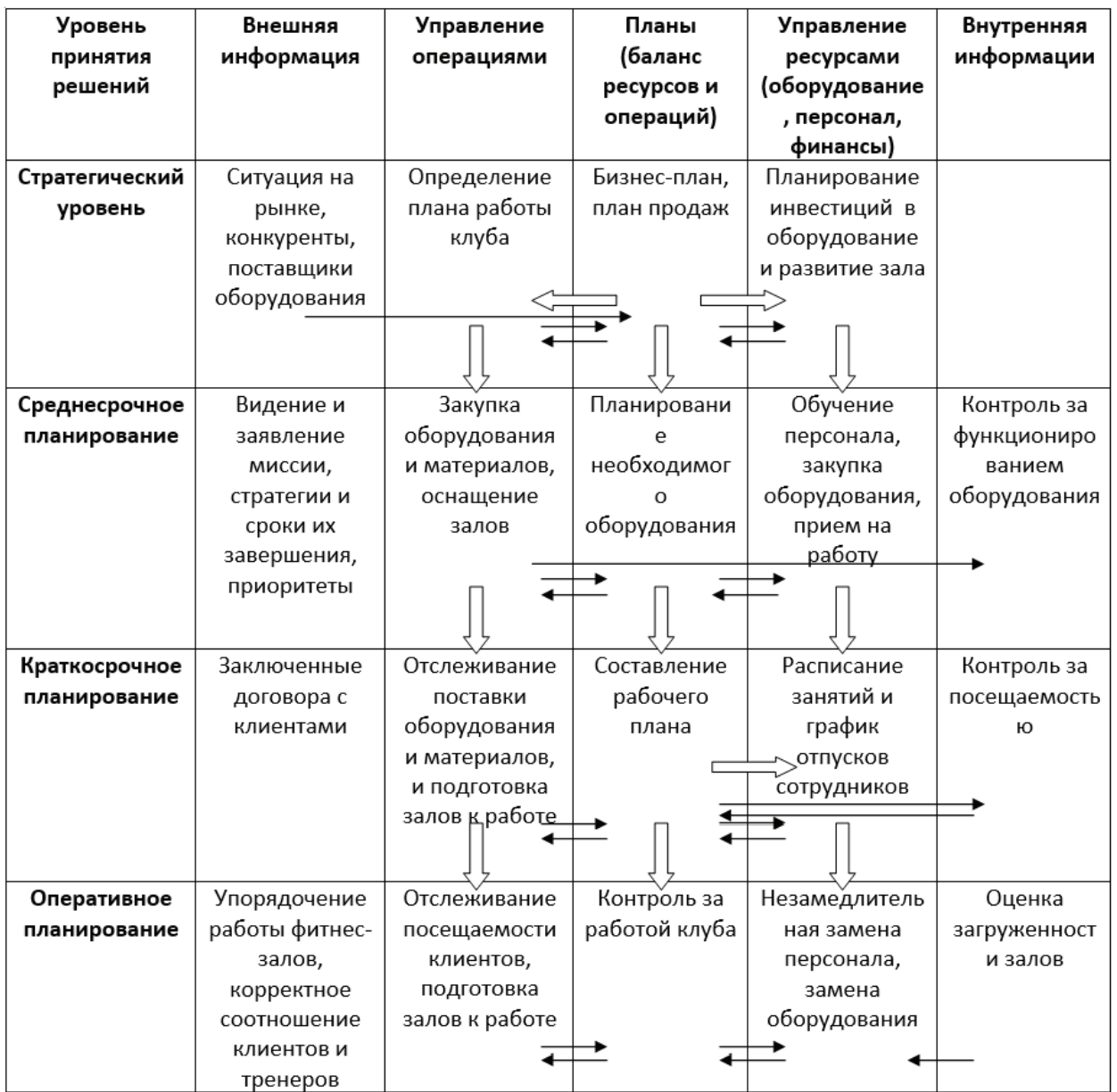

#### Таблица 1. **Анализ системы планирования**

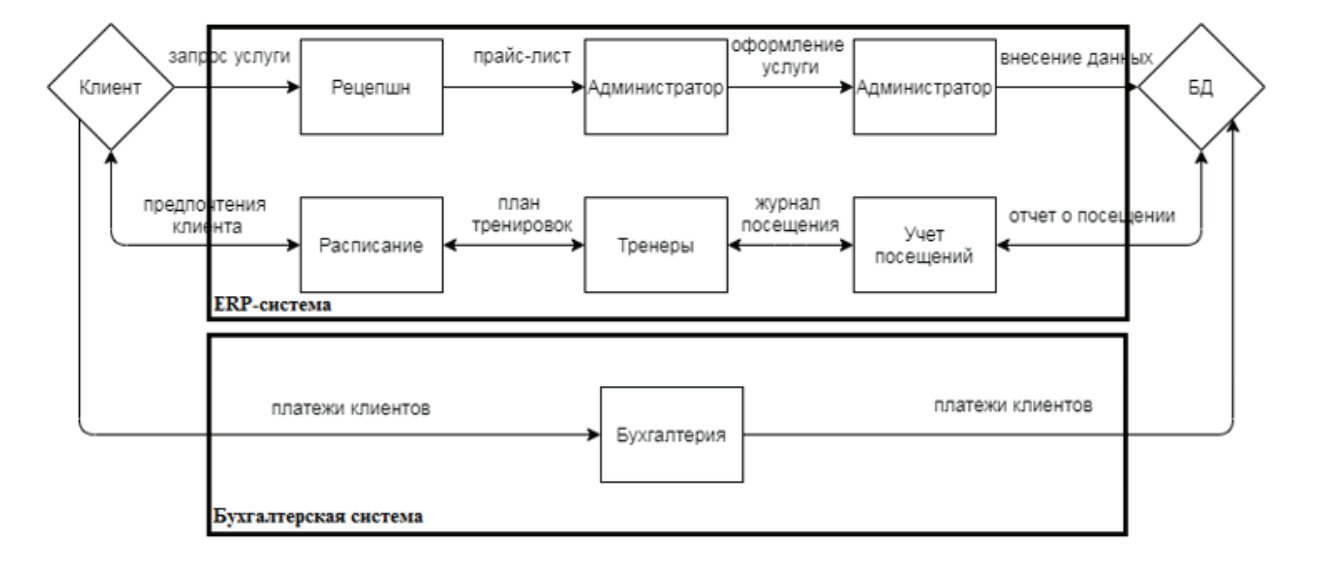

#### Рис. 2. **Информационная модель бухгалтерского учета оплаты услуг**

<span id="page-16-0"></span>Литература:

- 1. Система планирования предприятия [https://studopedia. su/13\\_95057\\_sistema-planirovaniya-na-predpriyatii. html](https://studopedia.su/13_95057_sistema-planirovaniya-na-predpriyatii.html) (дата обращения 10.04.2020)
- 2. Список лекций Матвеевой Е.А. по дисциплине «Корпоративные информационные системы»

#### **Информационные технологии в оформлении наряд-допуска**

Богданова Анна Евгеньевна, студент

Томский государственный университет систем управления и радиоэлектроники

*Смогут ли электронные системы решить проблемы в оформлении нарядов-допусков или традиционная система оформления останется основной?*

*Ключевые слова: повышенная опасность, оформление нарядов-допусков, электронная система.*

К работам на объектах повышенной опасности предъ-являются более жесткие меры по охране труда, нежели чем к остальным. К таким работам относятся газоопасные, огневые, земляные, работы на высоте в электроустановках. При выполнении таких работ человек постоянно находится в зоне действия опасных производственных факторов, именно поэтому они должны выполняться по наряду-допуску.

До начала работы с повышенной опасностью должны быть реализованы обязательные организационные и технические мероприятия, направленные на безопасность работников [1]. Данные организационные и технические мероприятия прописаны в наряд-допуске, а именно: содержание работы, место работы, время начала и окончания, необходимые меры безопасности, состав бригады и лиц, ответственных за безопасное выполнение работы.

Российская система нарядов-допусков имеет некоторые проблемы, которые препятствуют снижению уровня травматизма при выполнении работ с повышенной опасностью. Одна из распространённых причин происшествий — недостаток в организационных мероприятиях — неполная проработка мероприятий по безопасности работ при оформлении нарядов-допусков на производство работ.

Факторы, формирующие производственные риски можно продемонстрировать на примере оформления нарядов-допусков:

— не определен точный перечень необходимых для выдачи наряда-допуска документов;

— формы нарядов-допусков могут различаться (т. к. в основном носят рекомендательный характер);

— отсутствует должный контроль проведения работ с повышенной опасностью со стороны руководства филиалов и производственных отделов администрации;

— существует вероятность исполнения работ лицами, не имеющими соответствующей квалификации;

— не отлажена система учета работ с повышенной опасностью.

Для оптимизации человеческих затрат и повышения скорости и качества анализа поступающей информации разрабатываются электронные системы, позволяющие формировать все необходимые документы на работы с повышенной опасностью и осуществлять оформление, контроль и согласование наряд-допусков по единой методике. Электронные системы представляют собой программы, в которых заполняются электронные формы, соответствующие принятым формам нарядов-допусков на виды работ.

Такие системы в основном внедряются в больших компаниях и производствах, благодаря этому, происходит обмен опытом между филиалами и службами по формированию заявок на работы, что способствует развитию персонала участвующего в организации работ с повышенной опасностью.

Применение электронной системы предъявляет более высокие требования к планированию работ, значительно сокращает время на оформление нарядов-допусков за счёт автоматизации и накопительной базы данных по нарядам-допускам, а также сокращает риски нежелательных ситуаций в Обществе за счет более полной их оценке. Позволяет вести учёт проведённых в Обществе работ и выявлять системные ошибки при организации работ. Контролировать руководством филиалов и Общества проводимые работы с повышенной опасностью.

Электронная система помогает создать риск ориентированный подход при планировании работ, что позволяет более качественно прорабатывать мероприятия необходимые для исключения или минимизации производственных рисков при организации и проведении работ с повышенной опасностью. Также система приводит к повышению уровня производственной безопасности, снижению травматизма и экономии денежных средств предприятия.

После знакомства с нормативной базой становится очевидным, что требования, предъявляемые к порядку организации проведения работ, изложенные в нормативных документах содержат ряд положений, которые не

<span id="page-17-0"></span>позволят, используя электронные системы, сократить временные затраты на оформление документации, более того, создадут дополнительную нагрузку на работников ввиду необходимости удвоения операций по ведению Журналов, нарядов и пр.

Некоторые нюансы по оформлению определенных видов работ не позволяют внести их в электронную систему, так как в соответствии с законодательством Российской Федерации, проведение всех видов инструктажей по охране труда должно регистрироваться в соответствующих журналах проведения инструктажей, с указанием подписей

инструктируемых и инструктирующего, а также даты проведения инструктажа, то есть, внести журналы в систему мы не можем и это осложняет процесс оформления некоторых видов работ [2]. Нормативная Российская база, определяющая порядок проведения таких работ не адаптирована под электронные системы организации работ.

Вместе с тем, ведется работа по формированию предложений для внесения изменений в нормативную базу РФ в связи с изменением общемировых тенденции к использованию цифровых технологий, в частности, в области безопасности.

Литература:

- 1. ПОТ Р О-14000–005–98 Положение. Работы с повышенной опасностью. Организация проведения: Департамент экономики машиностроения Министерства экономики Российской Федерации от 19 февраля 1998 г.
- 2. Постановление Минтруда РФ и Минобразования РФ от 13 января 2003 г. N 1/29 // Собрание законодательства. — 2003.

# **Управление светодиодом Arduino UNO через среду LabVIEW**

Борисов Александр Васильевич, кандидат технических наук, доцент; Осипова Мария Андреевна, студент магистратуры Сибирский государственный университет телекоммуникаций и информатики (г. Новосибирск)

*В данной статье рассматривается плата Arduino UNO среда LabVIEW, приводится программная часть реализации загорания светодиода на плате Arduino UNO с помощью управления кнопкой в среде LabVIEW. Ключевые слова: Arduino UNO, LabVIEW, светодиод.*

С помощью платы Arduino UNO можно подключать огромное количество различных периферийных устройств. Это позволит, пользователям познакомившись с Arduino, создавать необходимые им устройства.

В Среде LabVIEW разрабатываются программы, созданные на графическом языке программирования «G», с помощью которых можно подключать и управлять различными устройствами.

Цель работы: Изучить способы подключения Arduino UNO к среде LabVIEW. Реализовать управление светодиодом Arduino UNO через LabVIEW.

#### **Необходимые библиотеки их основные элементы для работы в среде LabVIEW**

Для создания схемы и подключения платы необходимо установить следующие библиотеки:

Драйвер для Arduino uno с официального сайта Arduino.

библиотеку VI Package Manager.

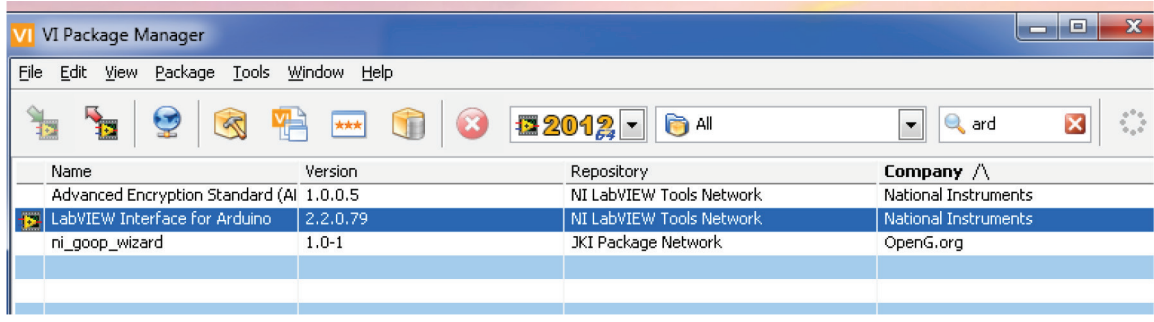

Рис. 1. **Библиотека VI Package Manager**

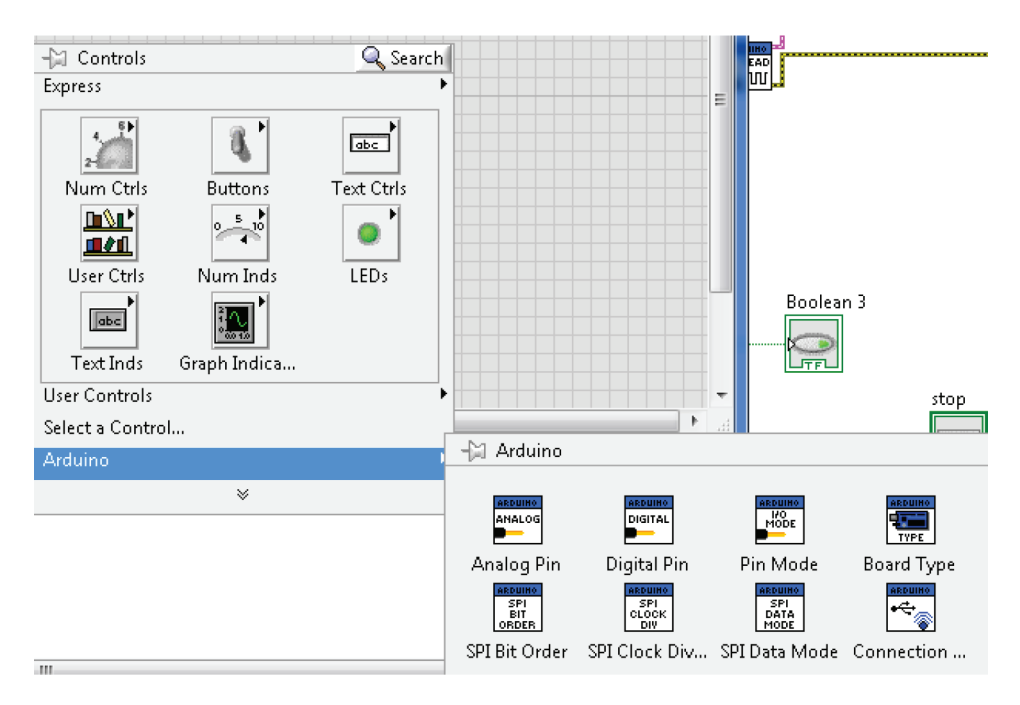

После установки дополнительной библиотеки в среде LabVIEW появится значки Arduino.

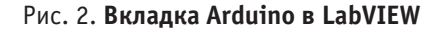

**Краткое описание основных необходимых элементов для создания схемы:**

1. Initialize: Инициализирует соединение с Arduino, на котором вып.олняется эскиз LIFA.

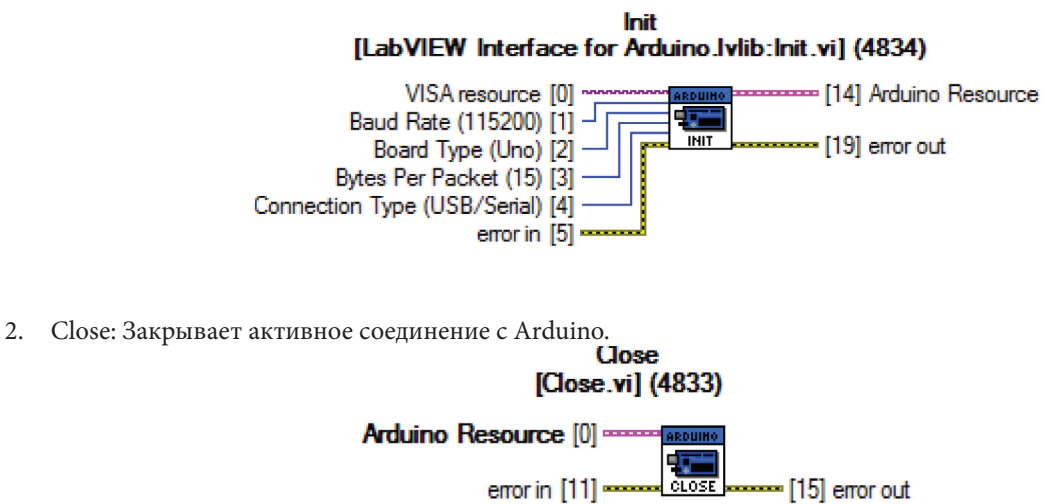

3. Digital Write Pin: Записывает указанное значение на выбранный вывод цифрового выхода (D0-D13).<br>**Digital Write Pin** 

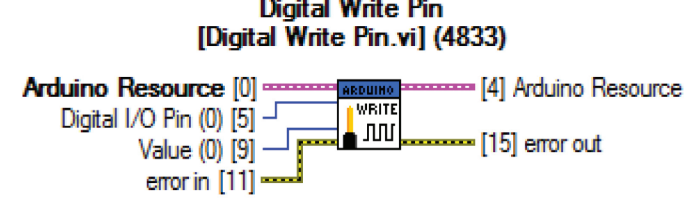

4. Set Digital Pin Mode: Конфигурирует указанный цифровой вывод ввода / вывода как вход или выход. [1].

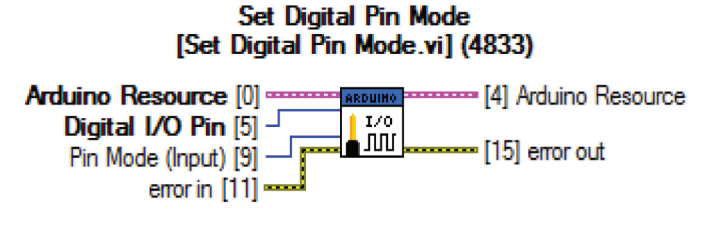

#### **Подключение к Arduino UNO через LIFA Base**

Необходимо установить скетч на Arduino UNO. Открываем диск, где установлена программа и далее выбираем C:// Nationals Instruments/LabVIEW2012/vi. lib/ LabVIEW Interface for Arduino/Firmware/ LIFA\_Base /LIFA\_Base. ino.

Делаем проверку кода и загружаем его на плату. Так же в разделе Сервис задаем порт, к которому подключена плата и выбираем тип платы Arduino UNO. Проверка, к какому порту подключена плата Arduino UNO можно посмотрев в диспетчере устройств.

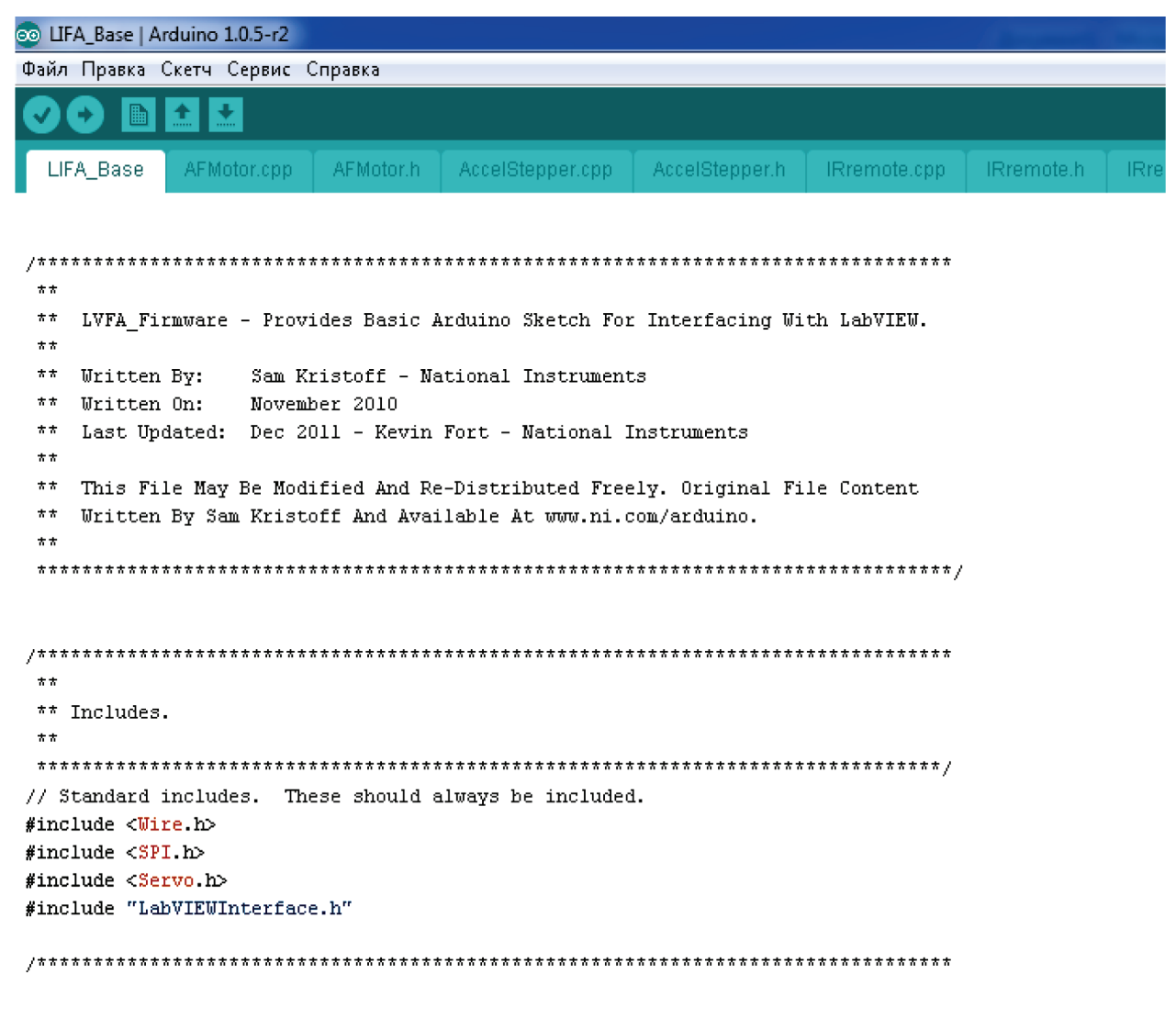

#### Рис. 3. **Загрузка LIFA Base**

#### **Создание программы управления светодиодом с помощью платы Arduino:**

Теперь перейдем к созданию блок-диаграммы, подробное описание подключение каждого блока представлено ниже. Блок Init для инициализации порта, через который подключен Arduino Uno, так же задается скорость передачи данных «Baud Rate». Указывается тип платы Arduino Uno «Board Type». При наведении на вывод блока Init выбрать create→control.

Затем создаем цикл и добавляем в него блок Set digital pin mode настраиваем, что бы был подключен 13 pin платы (pin светодиода).

К блоку Digital write pin подключаем кнопку boolean через функцию преобразования логических данных побитно в арифметические.

Добавляем блок Digital read pin и подключаем светодиодный индикатор, через который будем управлять светодиодом платы.

Добавляем блок Close для закрытия соединения с Arduino.

Полученная блок-диаграмма, с подключенными блоками представлена на рисунке 4.

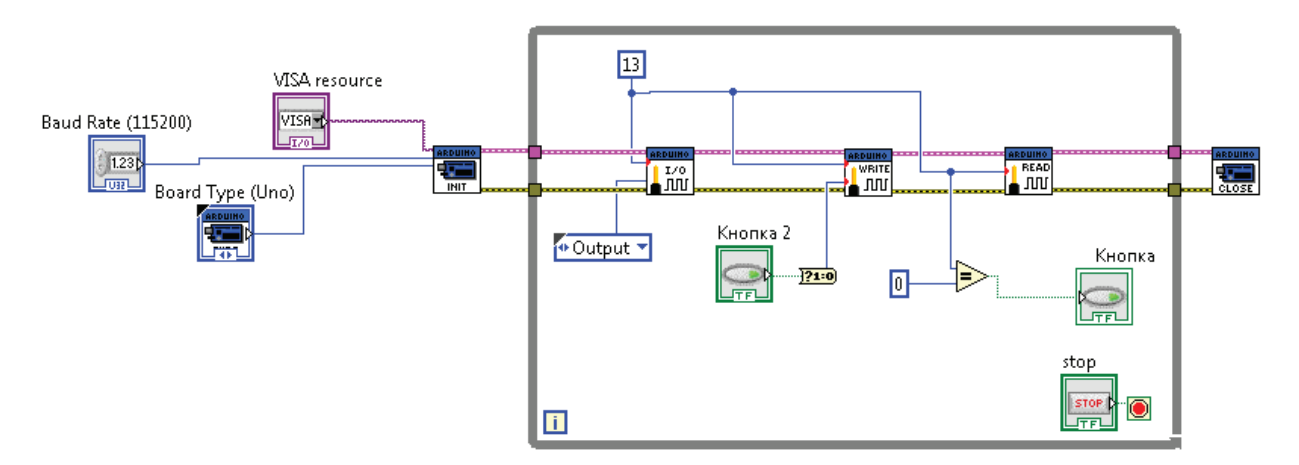

#### Рис. 4. **Готовая схема**

Панель управления представляет собой переключатели для задания параметров, копку стоп, и кнопки для управления светодиодом.

| ☆<br>Baud Rate (1152)<br>115200 | Кнопка<br>Кнопка 2 |
|---------------------------------|--------------------|
| <b>Board Type (Uno</b><br>Uno   |                    |
|                                 |                    |

Рис. 5. **Панель управления**

Задав все необходимые параметры платы, и нажимая на кнопку, светодиод будет гореть. **Заключение:**

В данной статье представлен один из способов использования платы Arduino UNO. Рассмотрены основные блоки для работы с Arduino в среде LabVIEW

Представлено реализация управления светодиодом Arduino uno через среду LabVIEW с помощью скетча LIFA Base.

#### Литература:

1. LabVIEW-Arduino Interfacing for Data Acquisition and Telemetry System [Электронный ресурс] researchgate. net //: [сайт]. URL: https://www. researchgate. net /publication/299602749\_LabVIEW-Arduino\_Interfacing\_for\_Data\_ Acquisition and Telemetry System (дата обращения: 2.03.2019)

# <span id="page-21-0"></span>Моделирование сложных динамических систем и механизмов методом компьютерного моделирования высокой детализации (КМВД)

Канарейкин Андрей Владимирович, инженер-конструктор Инкан (г. Санкт-Петербург)

Автором статьи разработан оригинальный метод компьютерного моделирования высокой детализации (КМВД), который позволяет решать задачи моделирования динамических систем и механизмов любой сложности. С помощью этого метода построены работающие динамические модели механизмов, которые участвуют в управлении поведением автономного робота, а также схемотехнические решения, позволяющие ответить на вопросы самостоятельного обучения. Кроме того, КМВД позволяет решать задачи по созданию механизмов распознавания образов, принятия решений, обучения и многие другие. Новый метод моделирования и управления относится к прорывным технологиям, в котором реализован алгоритм параллельных вычислений для каждого программного цикла, что позволяет многократно увеличить эффективность процессов моделирования и за счёт использования универсального динамического элемента (инкана) отслеживать исследуемые процессы в реальном времени.

Ключевые слова: компьютерное моделирование, динамические системы, самообучение, роботы, распознавание образов, инкан, универсальный динамический элемент, виртуальная жидкость, параллельный пересчёт, нейрон, сложные системы.

#### Введение

Несмотря на распространённость и очевидные достоинства дифференциальных уравнений, их недостатками при моделировании сложных динамических систем являются:

- малая точность.

- систематическое накопление ошибок,

- недостаточная наглядность динамических пронессов.

- сложность контроля и управления системой и при увеличении числа дифференциальных уравнений,

- увеличение времени счёта при уменьшении шага интегрирования.

Разработанный метод компьютерного моделирования высокой детализации (КМВД) можно использовать для исследования сложных механизмов в биологии и других естественных науках. Метод основан на применении универсального динамического элемента (инкана), с помощью которого можно создавать качественные модели механизмов, практически любой сложности, а также раскрывать причинно-следственные связи исследуемых процессов. Моделирование выполняется по оригинальному методу с уникальной технологией, в которой не используется пересчёт дифференциальных уравнений.

#### Основная часть

Целью и задачей разработки универсального динамического элемента (УДЭ) является устранение недостатков, связанных с несовершенством известных методов моделирования, создание универсального элемента, позволяющего реализовывать на его основе динамические системы и механизмы практически неограниченной сложности, а также повысить эффективность процесса компьютерного моделирования за счёт:

- увеличения скорости вычислений,

- непрерывности исследуемого процесса во времени,

- возможности вмешиваться в ход эксперимента,

- возможности неограниченно увеличивать сложность моделирования динамических механизмов,

- отказа от использования «тяжеловесных» модулей, которые требуют сложное управление и программирование,

- повышения быстродействия, которое достигается за счёт отказа от пересчёта дифференциальных уравнений,

- замены плохоформализуемых и неудобочитаемых формул из дифференциальных уравнений на более наглядные блок-схемы,

- возможности создавать новые типы устройств, используя только УДЭ (инкан).

Данная задача решается за счёт того, что универсальный динамический элемент (УДЭ) может быть выполнен как программным способом, так и при помощи микропроцессорных устройств. Универсальность инкана заключается в том, что на базе одного УДЭ можно построить разные инструменты для моделирования: компаратор, усилитель, схемы совпадения, счётчик, ЛВП, триггер, мультивибратор и другие.

Одним из замечательных свойств моделирования на УДЭ является возможность реализовать параллельный пересчёт значений всех инканов на одном процессоре (за один программный цикл), что обеспечивает синхронную работу всех элементов в реальном времени.

Кроме этого, применение инканов, обеспечивает стопроцентную совместимость любых узлов и механизмов между собой и на любом этапе разработки. Используя инканы нет необходимости применять индивидуальные генераторы функций. Функции синуса, экспоненты можно получить на инкане. УДЭ заменяет все типы простых динамических звеньев, таких как: буферное, усилительное,

инерционное, интегрирующее, дифференцирующее, звено запаздывания и т. д.

Компьютерное моделирование высокой детализации относится к низкоуровневому моделированию, которое позволяет создавать динамические механизмы любой сложности и детализации. С помощью низкоуровневого моделирования на инкане можно создавать и изучать самые тонкие, интимные механизмы природы, доступ к которым для других методов моделирования закрыт.

Необходимость в создании низкоуровневого языка моделирования существует с момента создания вычислительной техники, так как этот метод открывает неограниченные перспективы в исследовании всех природных явлений, а также даёт возможность изменить взгляды на принципы работы нейронов и всей нервной системы.

Чтобы начать моделировать динамические системы (а нервная система это тоже динамическая система) нужно изучить свойства и особенности инкана. Инкан - это тот кирпичик, из которого можно построить модель любого сложного механизма.

Графически инкан изображается в виде прямоугольника, к которому присоединены верхнее плечо и нижнее плечо. На плечи инкана будут подаваться управляющие сигналы.

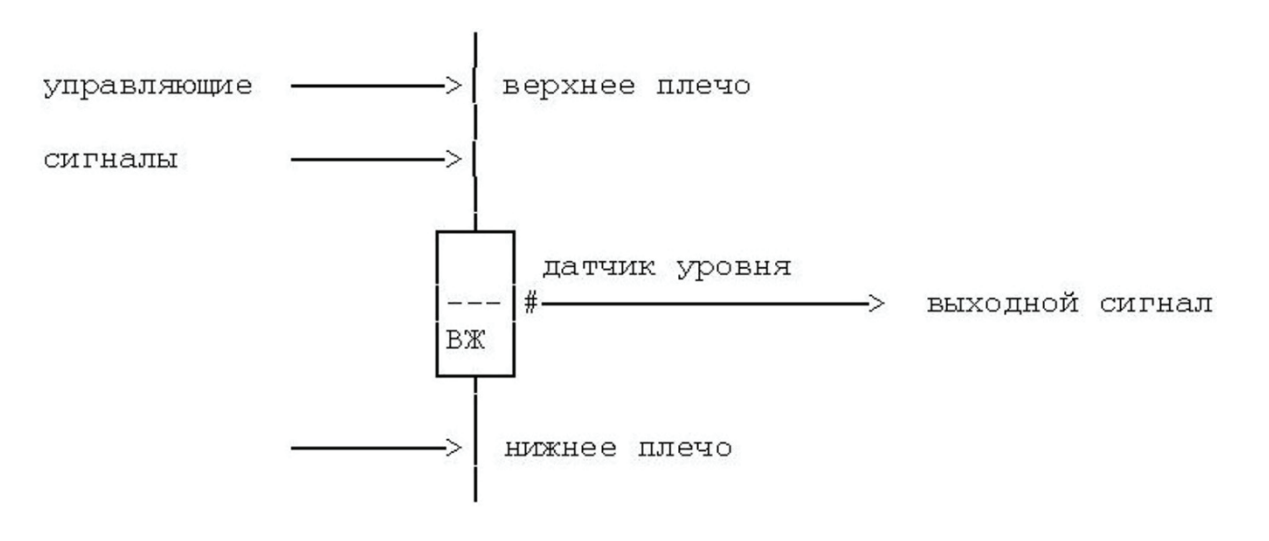

Рис. 1. Графическое изображение инкана

Выходной сигнал определяется тем уровнем виртуальной жидкости (ВЖ), который содержится в инкане.

В отличии от математического интегратора, который интегрирует энергию входного информационного сигнала, инкан интегрирует виртуальную жидкость (ВЖ), скорость поступления которой управляется входным сигналом. Масса виртуальной жидкости М (t) будет определяться её накоплением в инкане, которая остаётся от разницы токов притока и стока:

 $M(t) = +f1(t) - f2(t)$ 

В этом нет ничего удивительного, но на этом принципе можно построить алгоритм работы программного универсального динамического элемента (инкана).

Любую, сколь угодно сложную систему, можно смоделировать используя ограниченное (счётное) число базовых схем, таких как:

- буфер (повторитель),
- инвертор,
- ключ,
- компаратор (датчик),
- триггер,
- счётчик,
- мультивибратор,
- Линейка Вариации Параметра (ЛВП),

— Критический Период Восприятия (КПВ)

и некоторые другие схемы (вспомогательные), которые используются на практике не очень часто, например, схемы совпаления.

#### Основные свойства инкана

В инкане приток и сток виртуальной жидкости может осуществляться независимо друг от друга, т. е. управление заслонкой Истока не зависит от управления заслонкой Стока. На первый взгляд может показаться, что это тривиальный тезис, но на самом деле этот принцип позволяет расширить возможности классического интегратора.

Изменяя степень влияния управляющих функций на проводимости верхнего плеча или нижнего плеча можно изменять скорость заполнения интегратора виртуальной жидкостью, что позволяет управлять инерционностью инкана. Увеличивая или уменьшая проводимость нижнего плеча в инкане можно соответственно либо «тормозить» либо «активировать» уже идущий процесс в динамической системе.

Применение инкана - как Универсального Динамического Элемента (УДЭ) позволяет повысить быстродействие, которое достигается за счёт отказа от пересчёта дифференциальных уравнений. Это свойство позволяет отказаться от использования быстродействующих ком-

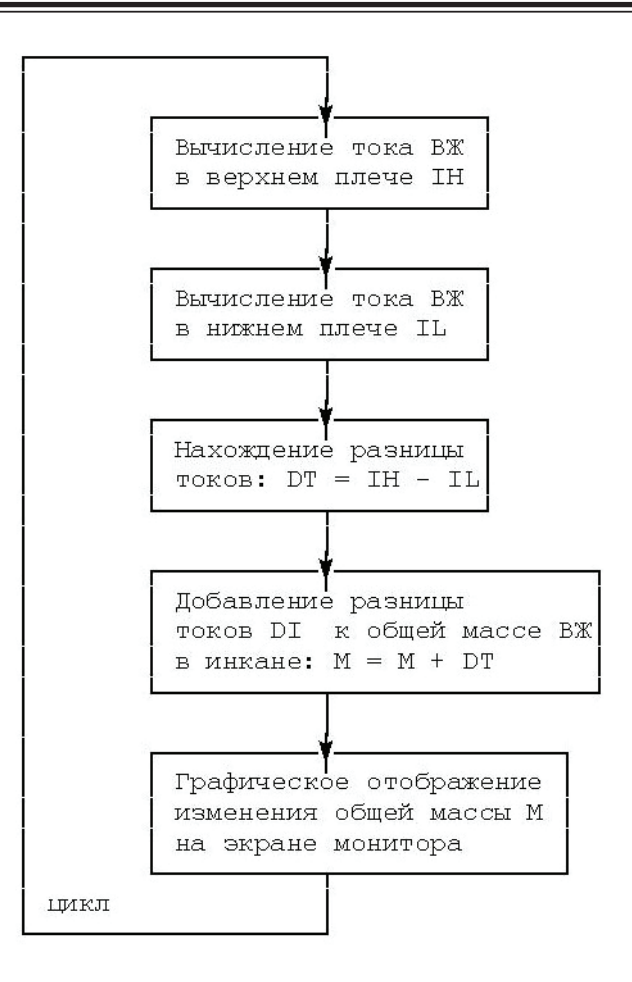

Рис. 2. Алгоритм работы универсального динамического элемента

пьютеров для моделирования сложных динамических систем.

Кроме того, применение инкана позволяет повысить точность решения, что помогает в точной настройке сложных и очень сложных схем.

На базе только одного УДЭ можно построить разные типы устройств, за счёт изменения его свойств, например:

- компаратор,
- усилитель (буфер),
- мультивибратор,
- инвертор,
- схемы совпадения,
- RS триггер,
- схемы задержки и т. д.

Изменение свойств УДЭ можно обеспечить изменением его основных параметров, таких как: скорость Тока Притока, скорость Тока Стока, включение дополнительных связей и т. д.

Применение инкана позволяет использовать только простые функции. Все сложные функции можно либо обойти, либо сформировать из простых, таких как: линейная, ступенчатая, единичный строб.

Если соединить Буфер входного сигнала с компаратором, то получится схема очень похожая на работу биологического нейрона, которая иллюстрирует правило «Всё или ничего»·

Необходимо заметить, что недостатком «классической» модели искусственного нейрона является то, что она не принимает во внимание задержки во времени, которые воздействуют на динамику системы (инерционность). Входные сигналы сразу же формируют выходной сигнал. Этого недостатка лишена схема, построенная на инкане и изображённая на Рис. 3. Если на вход Р (1) поступает сигнал ниже критического уровня деполяризации (КУД), то сигнал Q на выходе компаратора не формируется, а если Р (1) превышает КУП, то на выходе формируется «потенциал действия».

Инерционность инкана определяется временем, которое необходимо буферу, чтобы его уровень достиг двух третьих от уровня входного сигнала. Измеряется инерционность в секундах или тактах.

#### Характерные свойства КМВД на инкане:

- Инкан отличается от классического интегратора, используемого в схемотехнике, тем, что может сколь угодно долго удерживать свой заряд или уровень.

- Все моделируемые процессы происходят в реальном времени. Время непрерывно.

- Простота, наглядность и эффективность построения сложных динамических схем.

— Линейность входных сигналов. Управление инканом осуществляется простыми сигналами: линейными, ступенчатыми, импульсными.

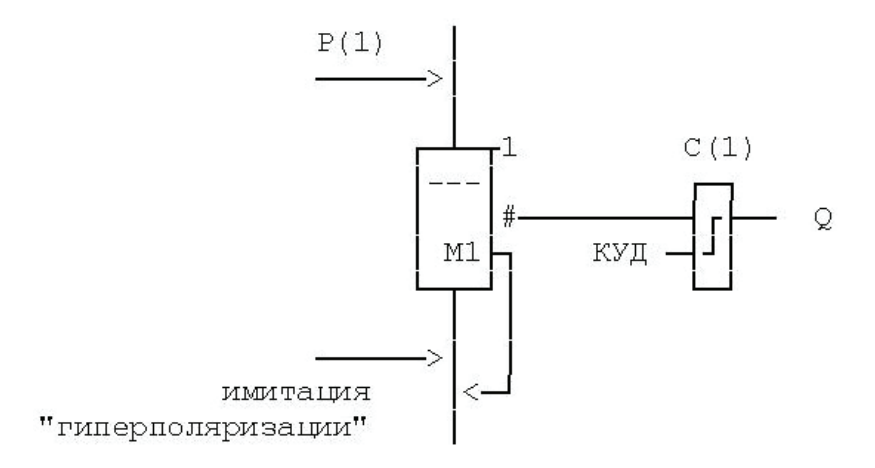

#### Рис. 3. Схема, имитирующая работу биологического нейрона

- Аддитивность - возможность сложения входных сигналов для каждого плеча.

- Нет зависимости от размерности исследуемых процессов.

- Возможность неограниченного наращивания элементов в исследуемой модели, без снижения качества моделируемого процесса. Применение инканов допускает неограниченное увеличение элементарных модулей.

- Высокая точность и быстрота нахождения решения.

- Возможность вмешиваться в исследуемый процесс и управлять им в реальном времени.

- Высокое быстродействие. Моделирование на инканах не требует высокоскоростных компьютеров.

- Отслеживание исследуемого процесса в реальном времени.

Моделирование сложных динамических механизмов начинается с разработки и построения графический схемы, основным элементом в которой является инкан. Количество инканов в каждой схеме может быть любым: от одного до сотен тысяч, насколько разработчику хватит ума и фантазии.

Разработка компьютерной модели осуществляется после постановки задачи и полного словесного описания работы изучаемого механизма. Результатом работы является построение динамических моделей с выявлением наиболее существенных факторов и закономерностей, позволяющих прогнозировать состояния системы под действием различных факторов.

После составления графической схемы, её данные заносятся в программу, которая пересчитывает значения для каждого УДЭ и выводит их на экран монитора. В процессе моделирования можно перманентно вносить изменения в схему, изменять количество УДЭ, редактировать любые параметры и т. д.

Главное преимущество КМВД - это возможность абстрагировать любой механизм или элемент в образе инкана. Что это значит? К примеру, собирая какой-либо

динамический механизм, инженер использует моторы, потенциометры, заслонки, фильтры, рычаги и различные другие элементы, из которых может состоять устройство. Так вот, при моделировании в КМВД, обращаться к любому из этих элементов можно одним и тем же способом, как к обычному инкану.

#### Заключение

Уникальность метода состоит в разработке новой технологии, которая не имеет аналогов в мировой практике моделирования. На сегодняшний день все известные пакеты динамического моделирования используют принцип пересчёта алгебро-дифференциальных уравнений принцип, который давно устарел и не позволяет в полной мере использовать возможности компьютерного моделирования и управления сложными механизмами.

На основе динамического элемента можно строить любые произвольные объекты, свойства которых будет задавать сам разработчик! КМВД не требует высокоскоростных компьютеров и может быть использован в разработке программ на базе микропроцессорной техники, что позволяет создавать сложные механизмы управления передвижными роботами, автономными агентами, дронами и т. д.

Основные области применения КМВД:

- Компьютерное моделирование технических и физических процессов,

- Построение и алгоритмизация компьютерных моделей в медицине, биологии,

- Нелинейные процессы и самоорганизация в биологических системах (роль гомеостаза в адаптации),

- Построение моделей нелинейных систем и систем автономного управления,

- Разработка методов сбора и обработки зрительных данных в задачах анализа движения объектов,

- Алгоритмы распознавания образов, обработки изображений и биометрической информации,

- Алгоритмы обработки информации в реальном времени,

<span id="page-25-0"></span>— Алгоритмы энергораспределения и энергоснабжения,

— Алгоритмы и механизмы управления роботами и автономными агентами.

Также с помощью метода КМВД могут решаться задачи, связанные с автономным обучением роботов, стабилизацией ракеты при посадке, программировании игр, распознаванием аномальной работы двигателей и многие другие.

Литература:

- 1. Канарейкин, А.В. Самообучение автономного робота с использованием метода компьютерного моделирования высокой детализации КМВД. СПб. Страта. 2019.
- 2. Канарейкин, А.В. Свидетельство ГРПЭВМ № 2017661336. Программа моделирования динамического элемента (инкана).
- 3. Канарейкин, А.В. Свидетельство ГРПЭВМ № 2018660306. Программа, реализующая метод компьютерного моделирования динамических систем и механизмов на инкане (метод высокой детализации).

# **Прогнозные модели потребления электроэнергии на основе исторических данных в разрезе по группам абонентов**

#### Квасова Виктория Олеговна, студент магистратуры

Национальный исследовательский технологический университет «МИСиС» (г. Москва)

**В** настоящее время Европе происходит переход к нерегулируемому управлению рынком. Эта ситуация усложняет для отределением предоставление данных оператору магистральной сети по запланированным объемам потребления в разрезе сбытовых организаций. Основными положениями энергетического пакета являются [1, 2]:

— Отделение естественно-монопольных (передача, транспортировка) видов деятельности от конкурентных (производство, продажа);

— Децентрализация потребления и генерации электроэнергии;

— Повышение доли использования источников возобновляемой энергии от 20% до как минимум 32% до конца 2030-х годов. [2, 3]

В то же время у конечных потребителей появляются возможности:

— выбора любой сбытовой энергетической компании из представленных на рынке с наиболее приемлемыми условиями продажи электроэнергии, что влияет на объемы потребления абонента в разрезе тарифных зон;

— замены старого скалярного счетчика на интервальный счетчик нового поколения, который самостоятельно отправляет показания и события обслуживающей или сбытовой компании;

— самостоятельной генерации электроэнергии с помощью возобновляемых источников энергии для личного пользования или с отдачей обратно в сеть.

В связи с этими изменениями появляется необходимость в измерении не только потребляемой, но и генерируемой конечными потребителями электроэнергии. Также в целях экономии интервальный профиль генерации электроэнергии оператора магистральных сетей должен быть адаптирован к потребностям конечных абонентов электроэнергии, что отражается на политике интервального ценообразования оператором магистральной сети.

Это означает что орган управления распределением должен предоставлять не только плановые объемы потребления, но также и плановый профиль потребления электроэнергии. Данная задача затрудняется наличием множества факторов, влияющих на характер суточного потребления электроэнергии абонентом и отсутствием у большинства абонентов интервальных приборов учета.

Для такого прогнозирования потребления электроэнергии необходимо определить признаки, по которым абоненты будут разделены на группы. Затем рассчитать общее прогнозное месячное потребление на основе исторических данных по показаниям предыдущего года. После месячный прогноз нужно разбить на получасовые интервалы в соответствии с профилем потребления. Профиль потребления индивидуален для каждой группы абонентов. Он рассчитывается на основе профиля потребления типового потребителя электроэнергии, у которого установлен интервальный счетчик. В каждом классе абонентов должен быть как минимум один такой потребитель.

Для разделения всех абонентов на классы определены следующие параметры: тип договора с абонентом, тип счетчика, тариф обслуживания, город, почтовый индекс, часть адреса абонента (район, улица, дом) — при первом разделении на классы абонентов учитываться не будет, будет добавляться по мере адаптации моделей и уточнения классов потребителей.

Расчет прогнозного скалярного потребления и генерации проводится по показаниям предыдущего периода:

$$
c_{i,j,N}^m = \frac{(c_{i,j,N}^{m-12} - c_{i,j,N}^{m-13})}{(T_{m-12} - T_{m-13}) \times 24} \times (T_m - T_{m-1}) \times 24 \times K_{1,i,j,N}^m,
$$
\n(1)

где i — номер прибора учета, j — номер класса потребителей, N — номер энергосбытовой компании, m-X — месяц, отстоящий от прогнозируемого на X месяцев в прошлом,  $c_i^m$ - прогнозируемое значение потребления электроэнергии на будущий месяц m по каждому прибору учета i,  $c_i^{m-x}$ - фактическое значение показания по прибору учета i на месяц m-X,  $T_m\text{-}$ дата, на которую рассчитывается прогнозируемое значение потребления,  $T_{m-X}$ - дата фактического показания в прошлом.

K1 — индекс роста потребления энергии:

$$
K_{1,i,j,N}^{m,y} = \frac{\sum_{y=1}^{5} c_{i,j,N}^{m,y}}{\sum_{y=1}^{5} \sum_{m=1}^{12} c_{i,j,N}^{m,y}},\tag{2}
$$

Этот индекс рассчитывается отдельно для каждого прибора учета.

Прогнозное потребление по дням для интервальных счетчиков строится на основе данных прошлого года с учетом коэффициента поправки, показывающего тренд роста или убыли потребления:

$$
\begin{pmatrix}\nint_{i,j,N}^{m,1} \\
int_{i,j,N}^{m,2} \\
int_{i,j,N}^{m,2}\n\end{pmatrix} = \begin{pmatrix}\nint_{i,j,N}^{m-12,1} \\
int_{i,j,N}^{m-12,2} \\
int_{i,j,N}^{m-12,2}\n\end{pmatrix} \times K_{1,i,j,N}^{m}
$$
\n(3)

i — номер прибора учета, j — номер тренд-региона, N — номер энергосбытовой компании, d — количество дней в месяце,  $K_1$  — индекс сезонности для месяца.

Генерация рассчитывается аналогичным образом:

$$
\begin{pmatrix} gen_{i,j,N}^{m,1} \\ gen_{i,j,N}^{m,2} \\ \vdots \\ gen_{i,j,N}^{m,d} \end{pmatrix} = \begin{pmatrix} gen_{i,j,N}^{m-12,1} \\ gen_{i,j,N}^{m-12,2} \\ gen_{i,j,N}^{m-12,d} \end{pmatrix} \times K_{1,i,j,N}^m
$$
 (4)

Для краткосрочного прогнозирования (на сутки вперед) необходимо рассчитать интервальное потребление на следующий день в разрезе по получасовкам:

$$
\begin{pmatrix}\nint_{i,j,N}^{m,d,1} \\
int_{i,j,N}^{m,d,2} \\
int_{i,j,N}^{m,d,3}\n\end{pmatrix} = \begin{pmatrix}\nint_{i,j,N}^{m-12,d,1} \\
int_{i,j,N}^{m-12,d,2} \\
int_{i,j,N}^{m-12,d,48}\n\end{pmatrix} \times K_{2,i,j,N}^{m,d}
$$
\n(5)

і — номер прибора учета, ј — номер тренд-региона, N — номер энергосбытовой компании, m — номер месяца, d номер дня.

 $K_2$  — индекс сезонности для дня, который вычисляется методом скользящей средней следующим образом:

$$
K_{2,i,j,N}^{m,d} = \frac{\sum_{\mathcal{Y}=1}^{5} c_{i,j,N}^{m,\mathcal{Y},d}}{\sum_{\mathcal{Y}=1}^{5} \sum_{m=1}^{2} c_{i,j,N}^{m,\mathcal{Y},d}}
$$
(6)

Также справедливо следующее:

$$
int_d^m = \sum_{i=1}^{48} int_i^{m,d} \tag{7}
$$

Генерация рассчитывается аналогичным образом:

$$
\begin{pmatrix}\ngen_{i,j,n}^{m,d,1} \\
gen_{i,j,N}^{m,d,2} \\
\end{pmatrix} = \begin{pmatrix}\ngen_{i,j,n}^{m-1,2,d,1} \\
gen_{i,j,N}^{m-1,2,d,2} \\
\end{pmatrix} \times K_2
$$
\n
$$
\times K_1
$$
\n
$$
(8)
$$

Наложить дневной профиль:

$$
\begin{pmatrix} c_{i,j,N}^{m,1} \\ c_{i,j,N}^{m,2} \\ \cdots \\ c_{i,j,N}^{m,d} \end{pmatrix} = \begin{pmatrix} int_{i,j,N}^{m-12,1} \\ int_{i,j,N}^{m-12,2} \\ int_{i,j,N}^{m-12,2} \\ \cdots \\ int_{i,j,N}^{m-12,d} \end{pmatrix} * \frac{c_{i,j,N}^m}{int_{i,j,N}^{m-12}} \tag{9}
$$

Наложить получасовой профиль:

$$
\begin{pmatrix} c_{i,j,N}^{m,d,1} \\ c_{i,j,N}^{m,d,2} \\ \cdots \\ c_{i,j,N}^{m,d,48} \end{pmatrix} = \begin{pmatrix} int_{i,j,N}^{m-12,d,1} \\ int_{i,j,N}^{m-12,d,2} \\ \cdots \\ int_{i,j,N}^{m-12,d,48} \end{pmatrix} * \frac{c_d^m}{int_d^{m-12}} \tag{10}
$$

<span id="page-27-0"></span>Профиль по тренд-региону:

$$
\begin{pmatrix} c_{j,N}^{m,d,1} \\ c_{j,N}^{m,d,2} \\ c_{j,N}^{m,d,48} \end{pmatrix} = \sum_{i=1}^{n} \begin{pmatrix} c_{i,j,N}^{m,d,1} \\ c_{i,j,N}^{m,d,2} \\ c_{i,j,N}^{m,d,48} \\ c_{i,j,N}^{m,d,48} \end{pmatrix}
$$
\n(11)

где i — номер прибора учета, j — номер тренд-региона, n — количество приборов учета в тренд-регионе. Показания по всем тренд-регионам одной энергосбытовой компании:

$$
\begin{pmatrix} c_N^{m,d,1} \\ c_N^{m,d,2} \\ c_N^{m,d,48} \end{pmatrix} = \sum_{j=1}^k \begin{pmatrix} c_{j,N}^{m,d,1} \\ c_{j,N}^{m,d,2} \\ c_{j,N}^{m,d,48} \\ c_{j,N}^{m,d,48} \end{pmatrix}
$$
\n(12)

 $\Gamma$ де ј — номер тренд-региона, k — количество тренд-регионов, N — номер поставщика.

Общий объем необходимой на поставщика электроэнергии:

$$
\begin{pmatrix} E_N^{m,d,1} \\ E_N^{m,d,2} \\ \vdots \\ E_N^{m,d,48} \end{pmatrix} = \begin{pmatrix} c_N^{m,d,1} \\ c_N^{m,d,2} \\ \vdots \\ c_N^{m,d,48} \end{pmatrix} - \sum_{i=1}^n \begin{pmatrix} gen_{i,j,N}^{m,d,1} \\ gen_{i,j,N}^{m,d,2} \\ gen_{i,j,N}^{m,d,2} \\ gen_{i,j,N}^{m,d,48} \end{pmatrix}
$$
\n(13)

где j — номер тренд-региона, k — количество тренд-регионов, N — номер поставщика, N — номер интервального счетчика генерации.

Такой расчет необходимо проводить каждый месяц, а также сравнивать значения план-факт с целью последующего распределения абонентов на более подходящие классы для получения более точных результатов при прогнозировании.

Литература:

- 1. Зарубежная электроэнергетика [Электронный ресурс]. 2019. URL: http://ais.np-sr.ru/ru/market/cominfo/ foreign/index.htm.
- 2. Директива Европейского Парламента и Совета № 2019/944 от 05.06.2019 об общих правилах внутреннего рынка электроэнергии и внесении изменений в директиву 2012/27/EU.
- 3. European Commission. Energy strategy. Energy Union [Электронный ресурс]. 2019. URL: https://ec.europa.eu/ energy/en/topics/energy-strategy/energy-union-0.
- 4. European Commission. Fourth Report on the State of the Energy Union [Электронный ресурс]. 2019. URL: https://ec.europa.eu/commission/publications/4th-state-energy-union\_en.

# **Выбор стратегии тестирования программного обеспечения для организации, специализирующейся на расчетах в сфере жилищно-коммунального хозяйства**

Лоза Анастасия Олеговна, студент магистратуры Балтийский федеральный университет имени Иммануила Канта (г. Калининград)

*В работе отмечена актуальность проведения мероприятий по тестированию в процессе разработки программного обеспечения, рассмотрены существующие стратегии тестирования, проведен анализ выбора стратегии тестирования для программных обеспечений организаций в области жилищно-коммунального хозяйства.*

*Ключевые слова: жилищно-коммунальное хозяйство, тестирование программного обеспечения, стратегии тестирования, модульное тестирование, интеграционное тестирование, системное тестирование.*

В настоящее время к автоматизации процессов прибе-гают практически все предприятия с целью эффективного хранения, обработки и передачи информации. К таким предприятиям относятся организации, специализирующиеся на расчетах в сфере жилищно-коммунального хозяйства (далее — ЖКХ). Именно качественно разработанное программное обеспечение (далее — ПО) может обеспечить максимально эффективную работу

поставщиков услуг ЖКХ, а для граждан — наиболее выгодные условия оплаты жилищно-коммунальных услуг.

Даже искренне добиваясь высокого качества в ходе разработки ПО, сопровождения и поставки, люди совершают ошибки. Для устранения рисков и ошибок в продукте необходимо проводить тестирование начиная с замысла системы и до завершения существования или окончания поддержки системы.

Тестирование программного обеспечения - процесс анализа программного средства и сопутствующей документации с целью выявления дефектов и повышения качества продукта [2].

Во многих случаях разработка программного продукта происходит в рамках ограниченного времени и средств. Поэтому для обнаружения большего количества дефектов с минимальным набором тестовых комбинаций выбор стратегии тестирования должен быть не спонтанным, а основан на определенной стратегии.

Стратегия тестирования - это план проведения работ по тестированию системы или её модуля, учитывающий специфику функциональности и зависимости с другими компонентами системы и платформы [4].

Различные наборы стратегий тестирования направлены на достижение одной общей цели - устранение багов и ошибок в коде, и обеспечения точной и оптимальной производительности программного обеспечения [3].

В настоящее время можно выделить три стратегии тестирования: модульное, интеграционное и системное тестирование.

Модульное тестирование предполагает написание тест-кодов на отдельные программные компоненты, которые проверяют на соответствие поведение программы ожидаемому результату и на наличие ошибок. При тестировании необходим доступ к внутренней логике и структуре кода, поэтому такое тестирование также называется тестированием «белого ящика». Такими проверками чаще всего занимаются разработчики, они пишут тесты на написанный ими код. Схематическое представление метода можно увидеть на рисунке 1.

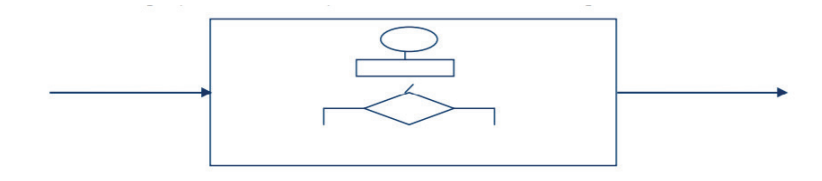

Рис. 1. Схема метода «белый ящик»

При интеграционном тестировании компоненты программы интегрируются между собой и также проверяются на наличие ошибок, но уже с ограниченным знанием внутренней работы программы и в первую очередь выявляет ошибки интерфейса. Такой тип тестирования

позволяет подготовить наиболее эффективные тестовые комбинации данных и сценариев, так как специалист по тестированию имеет доступ к проектной документации и базе данных. Такое тестирование также называется тестированием «серого ящика» (см. рисунок 2).

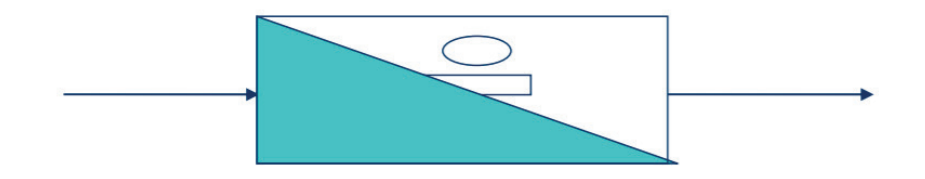

Рис. 2. Схема метода «серый ящик»

В системном тестировании программное обеспечение проверяется на наличие ошибок с начала и до конца без каких-либо знаний о внутренней работе программы. При тестировании проверяется ожидаемое поведение про-

граммного обеспечения с точки зрения пользователя, предоставляя входные данные и анализируя выходы, не зная, как и где обрабатываются входы. Это тестирование числится под методом тестирования «черного ящика» (см. рисунок 3).

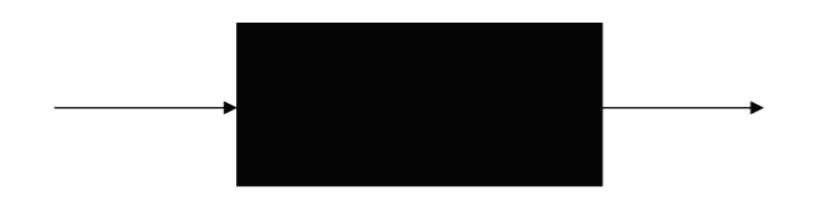

Рис. 3. Схема метода «черный ящик»

<span id="page-29-0"></span>Выбор стратегии тестирования должен быть основан на анализе полученных требований к ПО и на оценке рисков, так как основная цель стратегии — это минимизация рисков и ошибок.

Жилищно-коммунальный комплекс представляет собой технически сложное хозяйство, которое обслуживает жилой фонд, коммуникации, водопроводы, обеспечивает сбор и вывоз мусора, текущий и капитальный ремонт коммуникаций и систем [1]. Поэтому при выборе стратегии тестирования следует учитывать следующие важные моменты:

1. Хранение, обработка и анализ большого массива данных;

- 2. Одновременная работа нескольких пользователей;
- 3. Ограниченный доступ к данным;
- 4. Работа с несколькими базами данных;

5. Интеграция с существующими информационными системами организации;

6. Доступное для понимания и простое в эксплуатации.

Исходя из вышеперечисленного, следует, что стратегия тестирования должна покрывать работы ПО как со стороны пользователя, так и внутреннюю работу программы,

так как маленькая ошибка, допущенная при эксплуатации, может привести к неисправимым последствиям.

Тестирование «черного ящика» позволит покрыть тестами функционал, доступный пользователю, но за корректность получения данных отвечают тесты, написанные на каждый модуль программы разработчиками.

С помощью интеграционного тестирования можно проверить взаимодействие с другими существующими смежными системами организации.

В результате изучения современных стратегий тестирования ПО было отмечено, что единой и универсальной стратегии тестирования, подходящей каждому разрабатываемому ПО, не существует. Каждая стратегия направлена на выявление своего, определенного класса ошибок.

При тестировании разрабатываемого ПО для ЖКХ необходимо провести всестороннее тестирование системы. Следует учитывать специфику работы предприятия, интеграцию с другими смежными системами предприятия, а также ограниченный доступ к информации предприятия. Необходимо предусмотреть случаи нагрузки системы — работы нескольких пользователей с системой одновременно с большим массивом данных. Поэтому для обеспечения приемлемого качества ПО целесообразно применять комбинацию из рассмотренных стратегий.

#### Литература:

- 1. Кожевников, С. А. Государственно-частное партнерство в жилищно-коммунальном хозяйстве региона: проблемы и перспективы развития — Вологда: ИСЭРТ РАН, 2016. — 18 c.
- 2. Куликов, С. С. Тестирование программного обеспечения. 2-е изд. Минск: Четыре четверти, 2017. 6 с.
- 3. Методы тестирования программного обеспечения // [http://juice-health.ru/program/software-testing/495-software](http://juice-health.ru/program/software-testing/495-software-testing-methods)[testing-methods](http://juice-health.ru/program/software-testing/495-software-testing-methods) (дата обращения: 23.04.2020).
- 4. Стратегия в тестировании // Software-Testing.ru. URL: https://www.software-testing.ru/library/5 testing/207–2008–10–06–10–05–53 (дата обращения: 23.04.2020).

### **Автоматизированная система управления реализацией кинопродукции на базе 1С**

Прокопенко Алёна Юрьевна, студент магистратуры Национальный исследовательский технологический университет «МИСиС» (г. Москва)

*Ключевые слова: кинопродукция, кинодистрибьюция, планирование продаж, система управления.*

**И**ндустрия развлечений на данный момент в мире ак-<br>Тивно развивается, важным приоритетом в ней является киноиндустрия [1].

На сегодняшний день крупнейшей в мире киноиндустрией, является индустрия Соединенных Штатов Америки, по числу выпускаемых картин и по большому объему кассовых сборов. Самые главные преимущества: накопленный опыт в отборе фильмов и хорошо развитая производственная и дистрибутивная инфраструктура [2].

Финальная цель производства любого фильма — это привлечение большого количества зрителей на его прокат.

В данной работе рассматривается крупнейшая в мире компания киноиндустрии США. Она одна из старейших из ныне существующих киностудий. Процесс продажи фильмов — ключевой в компании. Ему отводится первое место. Кинокомпания осуществляет кинодистрибуцию это распространение кинофильмов, видеофильмов и телевизионных программ, а также маркетинговое продвижение фильмов на российском рынке и рынках стран СНГ.

За год осуществляется прокат нескольких сотен фильмов, с высокими кассовыми сборами, например, по данным ЕАИС (Единая федеральная автоматизированная информационная система сведений о показах фильмов в кинозалах), объем кассовых сборов за 2019 год составил

69,7 млрд. рублей (+10 % к уровню 2018 года). Графически динамика кассовых сборов за 2015–2019 года представлена на рис. 1.

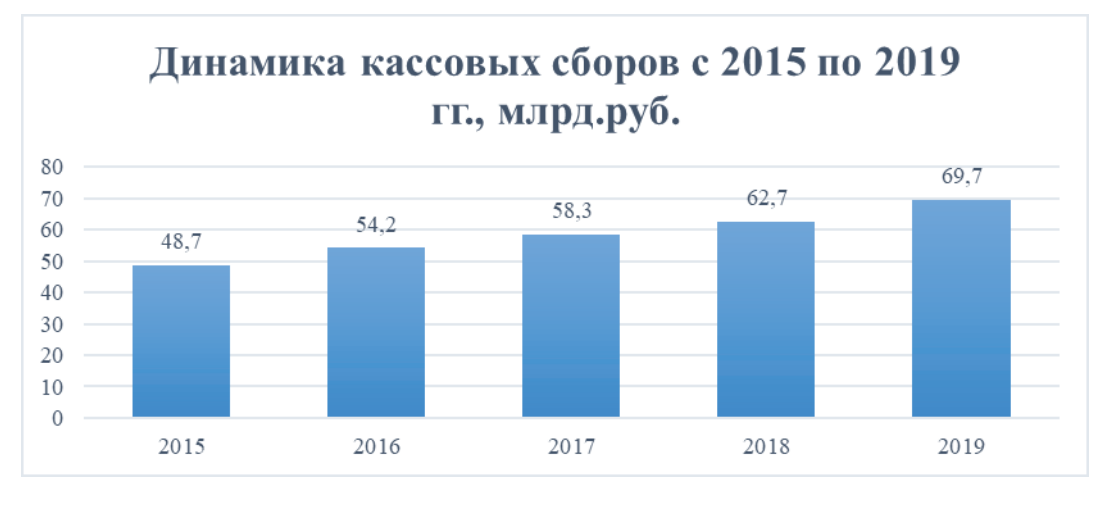

Рис. 1. **Динамика кассовых сборов с 2015 по 2019 гг., млрд руб.**

Развитие компании не стоит на месте.

С каждым годом растет поток новых клиентов. Обороты продаж становятся выше в несколько раз [3].

Ключевым изученным процессом является процесс управления продажами. Верхнеуровневая модель процессов включает в себя 8 основных бизнес-процессов, рассматривается на рис. 2. Для анализа бизнес-процессов продаж кинофильмов был использован графический метод построения процессов при помощи методологии ARIS (Architecture of Integrated Information System).

Основополагающим методом автоматизации бизнес-процессов в области продаж является совершенствование процесса по исполнению, стоимости, времени и качеству [4]. Наиболее эффективным методом автоматизации является внедрение новой информационной системы, при помощи которой процесс продаж систематизируется и будет приносить большую выгоду, за счет экономии времени сотрудников.

На сегодняшний день, процесс управления продажами в компании недостаточно функционален, основополагающие процессы ведутся вручную, а не автоматизировано.

Для того, чтобы решить существующие проблемы, и поднять продажи на новый уровень было предложено внедрить новую автоматизированную информационную систему. За основу проектного решения автоматизации была выбрана эталонная информационная система 1С: Управление торговлей 8.3, редакция 11.4. Данная информационная система позволяет в комплексе автоматизировать задачи управленческого учета, анализа и планирования торговых операций [5].

В качестве элемента решения будет использоваться модель «Smart Sales» (умные продажи), объединяющая в себе улучшенный учетный контур, за счет полного реинжиниринга происходящих бизнес-процессов управления продажами, и контур планирования, позволяющий делать достоверный прогноз продаж кинопродукции на определенный промежуток времени.

Планирование продаж осуществляется на основе прогноза спроса. После выявления прогнозных значений построен план, который, в последствии, будет проверяться на точность «план-фактным» анализом и методом экспертных оценок.

В данной компании рассматривается краткосрочное (текущее) планирование продаж фильмов, длительностью на 1 год. Исходя из этого, горизонтом для планирования задач было принято решение выбрать краткосрочное планирование.

Планирование будет осуществляться на основании системы показателей (определенных кластеров) с помощью которых будут определяться ориентиры, которые будут достигнуты в процессе деятельности компании на соответствующем горизонте планирования продаж фильмов. Планирование продаж будет строится исходя из прошлых продаж компании. Компания уже имеет сложившуюся историю продаж и активную клиентскую базу, поэтому при планировании продаж на следующий период будет удобно опираться на фактические продажи предыдущих периодов.

Разработана новая система управления продажами кинопродукции, которая формирует прогнозные значения объема продаж фильмов, помогая при этом пользователям формировать план продаж на горизонте краткосрочного планирования.

Для того, чтобы достичь заявленной цели требовалось:

а) улучшить основные процессы компании, за счет их полного реинжиниринга. Тем самым, повысить качество и достоверность информации путем внедрения новой автоматизированной системы управления кинопродукций компании,

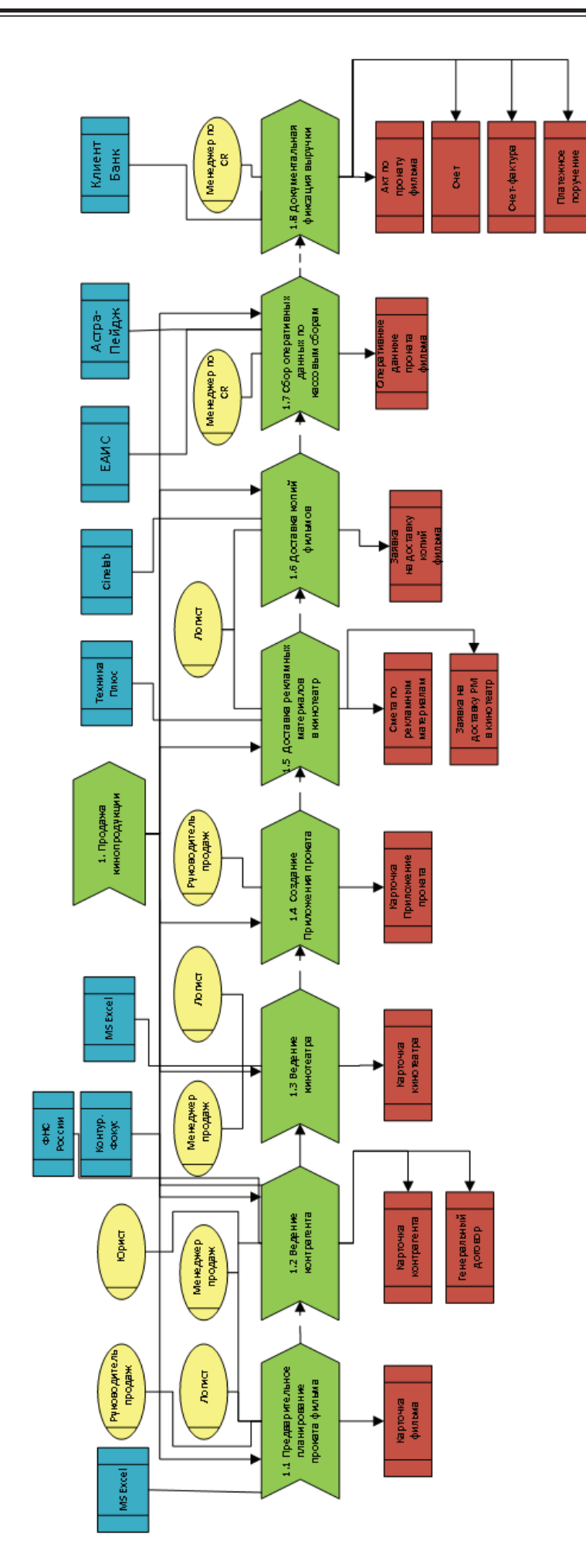

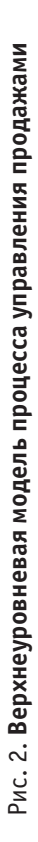

б) спроектировать модуль планирования продаж фильмов с последующей интеграцией с основной системой управления кинопродукцией.

Созданная архитектура предлагаемого решения представлена на рис. 3.

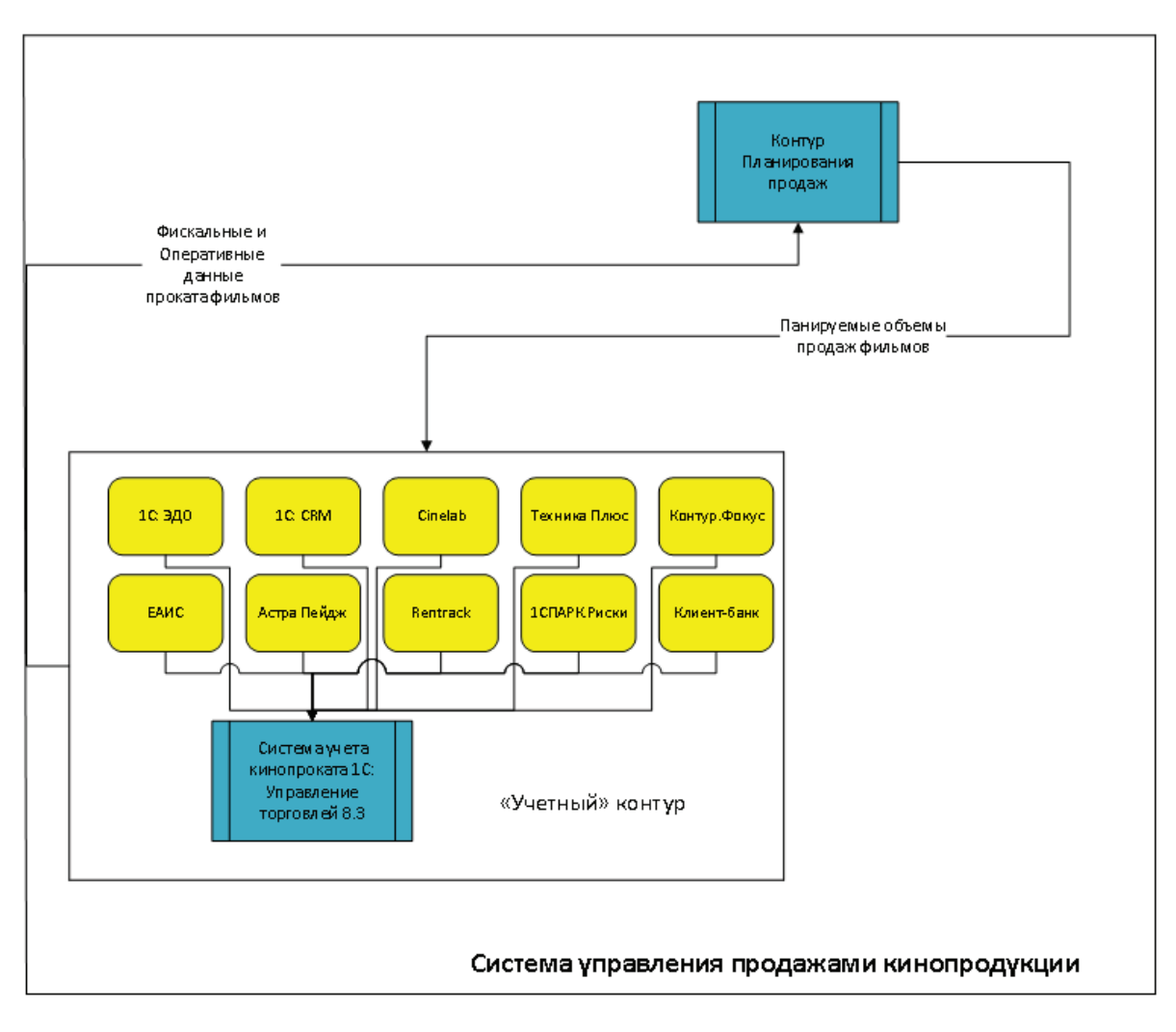

Рис. 3. **Архитектура предлагаемого решения**

Систему управления продажами кинопродукции было принято решение разделить на два контура:

- 1. «Учетный» контур,
- 2. Контур планирования продаж.

«Учетный» контур представляет собой новую систему учета кинопродукции на базе решения 1С: Управление торговлей в редакции 8.3 с новой функциональностью решения. Обязательной интеграцией между особыми системами кинопроката, такими как, ЕАИС, Астра Пейдж, Техника Плюс, Cinelab, Rentrack. Интеграцией со вспомогательными модулями системы 1С: Предприятие: 1Спарк. Риски, 1С: ЭДО, 1С: SRM, а также с программами Контур. Фокус, Клиент-банк для упрощения работы пользователей с информационной системой.

Это решение позволит получить достоверную информацию, которая будет храниться в едином хранилище, на основании которой будет производиться расчет прогнозных значений для формирования краткосрочного плана продаж в контуре планирования.

Для того, чтобы это, действительно, было продвижением эффективности продаж кинопродукции в компании «учетный» контур и контур планирования будут иметь возможность интегрироваться между собой. Данные из учетного контура будут загружаться в контур планирования, обрабатываться и анализироваться, после этого, выгружаться обратно в «учетный» контур — это позволит достичь уровня автоматизации системы до «Smart Sales».

#### Литература:

- 1. Татарников, А. Методы прогнозирования кассовых сборов // Бюллетень кинопрокатчика. Москва 2012. с. 50–56.
- 2. Шевченко, Д. А. Киномаркетинг: теория и практика продвижения. Часть 1. Теория киномаркетинга, Москва: Изд. ООО «Агентсво BCI Marketing», 2013 г.,
- <span id="page-33-0"></span>3. Татарников, А. С. Прогнозирование кассовых сборов в кинопрокате на основе математического моделирования и анализа зрительских эмоций — Москва: Изд. Государственный академический университет гуманитарных наук, 2016 г. — 25 с.,
- 4. Громов, А. И. Управление бизнес-процессами: современные методы. монография / А. И. Громов, А. Фляйшман, В. Шмидт. — Люберцы: Юрайт, 2016. — 367 c.
- 5. 1С: Управление торговлей 8.1. Практическое пособие. Москва: КноРус, 2016. 368 c.

### **Исследование традиционных методов обучения для изучения формальных языков**

Смирнова Анастасия Юрьевна, студент магистратуры Вологодский государственный университет

*При изучении новой темы, в том числе и формальных языков, возникает вопрос: «С чего начать?» В данной статье исследуются традиционные для России методы обучения. Проанализировав их, были выбраны наилучшие для изучения формальных языков.*

*Ключевые слова: язык, предметная область, учебное заведение, формальный язык, изучение*

Для решения различных задач в программировании стараются использовать тот язык, который подходит для этого наилучшим образом. Несмотря на то, что некоторые языки синтаксически различны, в них существует общая модель, на основе которой строятся различные конструкции. Такую модель можно назвать формальным языком.

Формальный язык — это математическая модель реального языка, записанная в виде множеств терминальных и нетерминальных символов, а также стартового символа и правил. [1]

Изучив семантику, синтаксис формальных конструкций, программист сможет как быстрее переключаться с одного языка на другой, так и более тщательно и качественно решать поставленные перед ним задачи. Важно отметить, что процесс решения задач или смены языка будет даваться программисту легче, поскольку человек, изучивший теорию формальных языков будет иметь базу, которой не будет у другого программиста, который данную дисциплину не изучал.

Решив преступить к изучению формальных языков, как и любого другого предмета, у обучающегося возникает ряд вопросов: «С чего начать? Какой ресурс будет наиболее эффективен? Какой подход к обучению выбрать?» В данной статье проведён анализ как традиционных для России методов обучения. После описания каждого метода сделан вывод о его применимости для изучения формальных языков. К традиционным методам относятся:

1. Лекция. Представляет собой последовательное изложения материала преподавателем. Во время лекции рассказываются теоретические законы и факты из предметной области, проводится их анализ, раскрываются взаимосвязи между ними. [2] Дополнительно лектор отвечает на вопросы обучающихся, разъясняет непонятые слушателем моменты. Модель изложения материала может отличатся в зависимости от учебного заведения и преподавателя, однако, все лекции придерживаются плана, продуманного и согласованного заранее. Важно отметить, что лекции дают только теоретическую основу без практической части, поэтому изучение предметной области только путём лекций является малоэффективным.

Данный метод может быть применён для изучения теории формальных языков, но, как отмечалось выше, использование лекций будет недостаточно.

2. Семинар. Представляет собой совместное обсуждение темы, известной заранее, обучающимися и лектором. Семинар позволяет закрепить и углубить знания, полученные ранее, а также сформировать и развить навыки самостоятельного овладения знаниями и изложению их перед слушателями. [2] В отличии от лекции, семинар предполагает активное участие слушателей, предварительную подготовку материала и вопросов, а также требует от лектора высоких коммуникативных навыков. Из недостатков семинара можно выделить то, что наибольшую эффективность он даёт для небольших групп обучающихся, а также то, что в большинстве случаев так же только углубляет теоретическую базу. Данный метод наиболее эффективен для изучения философии, психологии, для решения сложных или неоднозначных задач. Поскольку формальные языки представляют собой базу для других языков программирования, с чётко согласованными правилами и принятыми законами, то семинары малоэффективны для изучения данной области.

3. Дистанционное обучение. Предполагает использование различных телекоммуникационных средств для обучения. При этом педагог и ученики находятся на большом расстоянии друг от друга. [3] В дистанционное обучение обычно включаются лекции, также могут проходить семинары. Дополнительно с вышеперечисленными могут быть включены дополнительные методы для закрепления материала, например тестирование, с проверкой результатов в автоматическом режиме, что позволяет бы<span id="page-34-0"></span>стро получить обратную связь о качестве усвоенного материала. Дистанционное обучение предполагает высокую техническую оснащённость от высшего учебного заведения, а также наличие лицензий на использование различного программного обеспечения для обучения. Формальные языки также можно изучать дистанционно.

4. Использование информационно-компьютерных технологий. Суть данного метода заключается в использовании высокотехнологичных средств для передачи информации. [3] Данные технологии могут использоваться в качестве дополнения к лекциям и семинарам, так и для выполнения практических заданий. Использование этого метода для изучения формальных языков является критически важным, поскольку без использования компьютера или ноутбука, невозможно написание программного кода.

5. Тренинг. В основе тренинга главную роль играет получение практических навыков, а теоретическая часть отходит на второй план. Тренинги позволяют изучить материал с разных сторон, понять нюансы. При этом время тренинга ограничено, обычно продолжительность тренинга составляет от 1 до 5 дней. [4] Тренинги не включаются в программу высших учебных заведений, однако могут проводиться периодически, обучающиеся обычно посещают такие тренинги по своему желанию. Тренинг можно использовать для изучения формальных языков, подготовив как практические задания, так и небольшую теоретическую основу. Тренинг позволит в короткие сроки положить основу для дальнейшего и более глубокого изучения формальных языков. К сожалению, хотя тренинг можно было бы достаточно эффективно использовать для изучения данной области, на российском рынке таковые отсутствуют.

Таким образом, проанализировав традиционные методы обучения, можно сделать вывод, что для изучения формальных языков следует использовать информационно-компьютерных технологии, а также лекции или дистанционное обучение. Следует помнить, что по отдельности все эти методы не смогут предоставить качественного и полноценного обучения, а хорошего результата можно достичь, используя совокупность вышеописанных методов.

#### Литература:

- 1. Formal language [Электронный ресурс] / Wikipedia. Режим доступа: https://en.wikipedia.org/wiki/Formal\_language
- 2. Калининградский бизнес-колледж [Электронный ресурс] / Методы, приемы и формы обучения. Режим доступа: http://student39.ru/lector/Metody-\_priemy\_i\_formy\_obucheniya/
- 3. 4Brain [Электронный ресурс] / Педагогика // Современные методы Режим доступа: https://4brain.ru/ pedagogika/new-methods.php
- 4. Энциклопедия по трудоустройству [Электронный ресурс] / Обучение персонала // Тренинги. Что это такое? Режим доступа:https://www.rabotka.ru/staff\_training/st1.php

#### **Преимущества изучения формальных языков**

Смирнова Анастасия Юрьевна, студент магистратуры Вологодский государственный университет

*Человек, который хочет начать программировать, обращается в интернет, с вопросом: «С чего начать изучение программирования?» В данной анализируется, какие преимущества может получить программист, изучив формальные языки как до освоения первого языка высоко уровня, так и после.*

*Ключевые слова: язык, язык программирования, правило грамматики, синтаксис языка*

В современном мире информационно-компьютерные технологии используются повсеместно. Вследствие этого есть потребность как в самих технологиях, так и в людях, программистах, которые создают программные продукты или их поддерживают. [1] Профессия программиста набирает всё большую популярность, поскольку актуальна и обладает низким порогом вхождения.

Человек, который хочет начать программировать, обращается в интернет, с вопросом: «С чего начать изучение программирования?» Большинство людей советуют начать

с конкретного языка программирования, если быть точнее, с курсов по этому языку. [2] В случае, если вопросом интересуется ребёнок, то таким языком является Scratch, если интересуется взрослый, то в зависимости от интересующей его области программирования предлагается наиболее простой язык. Дополнительно советуют углублённо изучать информатику, математику и английский язык в школе и соответствующие им предметы в университете.

В данной статье рассматриваются основные понятия из области формальных языков, а также даётся ответ на вопрос, какие преимущества получит обучающийся, изучив данную область даже до освоения конкретного языка программирования высокого уровня.

Формальный язык - это созданный человеком, искусственный, язык, характеризующийся чёткими и однозначными правилами построения выражений и их интерпретации. [3] В основе формального, как и любого другого языка, лежит алфавит. Алфавит представляет собой конечный набор символов для обмена информацией. Далее описывается и синтаксис языка, т. е. правила построения конкретных выражений.

Наиболее эффективным способом формального описания языков программирования являются грамматики. [4] Грамматикой называется следующая четверка: терминальных символов, нетерминальных символов, правил грамматики и начального символа. Проведя параллель с вышеописанным, терминальные и нетерминальные символы составляют алфавит языка, стартовый символ так же принадлежит алфавиту, синтаксисом языка являются правила грамматики.

За счёт использования формальных грамматик можно описать любой язык программирования. [5] Если проанализировать все языки, можно заметить, что во всех есть некие общие конструкции, некоторые из которых приведены ниже:

1. Операторы ветвления. Представляют собой выражение вида: if <ycловие> then <действие 1> else <действие  $2>$ 

2. Операторы цикла. Отличаются от условных тем, что действия внутри повторяются до тех пор, пока выполняются определённые условия. Могут выглядеть, например, следующим образом: while <условие> {<действие1>... <действие n> }

3. Операторы ввода и вывода. Предназначены для ввода или вывода данных в программу. Например, оператор вывода может выглядеть следующим образом: write (<данные для вывода>)

4. Операторы для задания переменных или констант в программу.

5. Операторы для написания функций или методов

Из вышеприведенного анализа можно поговорить о преимуществах изучения формальных языков.

В случае если формальные языки изучаются до того, как приступить к освоению первого языка программирования, преимущество заключается в более быстром пороге вхождения. Это происходит, потому что учащийся знает все конструкции, использующиеся в языке, понимает механизмы их работы и при изучении языка узнаёт

только то, как они синтаксически выглядят в конкретном языке.

В случае, когда изучение формальных языков происходит когда учащийся знает уже хотя бы один язык программирования, то преимущество состоит в углублённом понимании конструкций языка и процессов работы программного кода. Важно отметить, что в данном случае при изучении второго, третьего и последующих языков, так же происходит ускорение процесса освоения соответствующего языка. Это происходит за счёт того, что обучающийся знает основу и может легко провести аналогию по уже имеющемуся опыту.

Независимо от времени обучения, знание формальных языков позволяет:

1. Получить информацию о базовых конструкциях языка, а следовательно, сократить число ошибок связанных с непониманием базовых конструкций

2. Получить более глубокое представление о работе компиляторов, трансляторов, интепретаторов.

3. Получить базовую информацию, необходимую для написания собственного языка программирования или среды разработки

4. Сократить время освоения новых языков, о чём было сказано выше.

Поговорив о преимуществах, следует отметить и недостатки, которые так же важно учитывать:

1. Изучение формальных языков не подходит для детей. Дети больше приспособлены для обучения в игровой форме, что реализует язык Scratch. К сожалению, формальные языки берут свою основу в математике, что для юных обучающихся может показаться достаточно сложным.

2. Могут оттолкнуть взрослого обучающегося. Такая вероятность существует из-за того, что формальные конструкции покажутся слишком сложными и неинтересными, из чего человек может сделать вывод, что и языки программирования будет очень сложно освоить.

Таким образом, проанализировав всю вышеприведённую информацию, можно сделать вывод, что изучение формальных языков даёт программисту ряд преимуществ. Такому человеку легче и быстрее освоить новые языки, он совершает меньше ошибок при написании кода, лучше понимает механизмы работы программ. Однако следует помнить, что детям не стоит начинать свой путь в программировании с изучения формальных языков, а взрослым, которые не понимают или не любят математику, лучше овладевать формальными языками после освоения какого-либо языка программирования.

#### Литература:

- Университет Синергия [Электронный ресурс] / Образование// Образование по специальности /// Актуальность  $\mathbf{1}$ профессии программист в 21 веке. Режим доступа: https://synergy.ru/about/education\_articles/speczialnosti/kakie\_ programmisty\_naibolee\_vostrebovany
- $2.$ Как стать программистом [Электронный ресурс] / Как стать программистом с нуля самостоятельно. Режим доступа: http://itman.in/kak-stat-programmistom-s-nulya-samostoyatelno/
- 3. Мультиурок [Электронный ресурс] / Формализованные (формальные) языки. Режим доступа: https://multiurok. ru/files/formalizovannyie-formal-nyie-iazyki.html
- 4. Афанасьев, А. Н. Формальные языки и грамматики: Учебное пособие. Ульяновск: УлГТУ, 1997. 84 с.
- 5. Братчиков, И. Л. Синтаксис языков программирования / Под ред. С. С. Лаврова. М.: Наука, 1975. 262 с.

# **ТЕХНИЧЕСКИЕ НАУКИ**

## **Визуальное представление о программном обеспечении персонального компьютера**

Аллай Вячеслав Анатольевич, студент; Слизкий Василий Дмитриевич, студент; Алибейков Али Русланович, студент; Чембулатов Азат Бурамбаевич, студент; Киселев Евгений Александрович, студент; Хайрутдинов Рамир Ильдарович, студент; Богатов Вячеслав Владимирович, студент; Поджигайло Роман Юрьевич, студент Военная академия РВСН имени Петра Великого, филиал в г. Серпухове Московской области

*Статья раскрывает сущность программного обеспечения, основные направления в данной области. Ключевые слова: персональный компьютер, система, редактирование.*

Как известно, совокупность программ, которые в свою очередь предназначены для решения персонального компьютера называются программным обеспечением.

Программное обеспечение — это всего лишь огромный пласт, который также имеет свои направления: системное; прикладное; инструментальное.

Системное программное обеспечение(рис. 1). Функционал их заключается в том, чтобы выполнять различные вспомогательные функции. Примером тому может быть создание копий той или иной информации, выдача информации о компьютере, проверка работоспособности устройств компьютера. К системному программному обеспечению можно отнести: программы — оболочки (рис. 2); операционные оболочки; драйвера (программы, предназначенные для управления определенными устройствами: мышка; клавиатура; принтер) (рис. 3); утилиты (вспомогательные или служебные программы)

Прикладное программное обеспечение — это такое направление, с помощью которого осуществляется такие виды работ, как: редактирование текстовых документов

(рис. 4), создание рисунков или картинок (рис. 5), обработка информационных массивов.

Отмечая прикладное программное обеспечение, одним из его основных элементов будет являться утилиты. Одна из частей которого входит в операционную систему, а вторая часть имеет такую особенность, что она может работать в автономном режиме. К утилитам можно отнести: диспетчеры файлов и файловые менеджеры; средства динамического сжатия данных; средства просмотра и воспроизведения; средства диагностики; средства для обеспечения компьютерной безопасности.

Инструментальное программное обеспечение, обеспечивает разработку новых программ для компьютера на языке программирования. Самыми популярными редакторами визуального проектирования являются: Borland Delphi (рис. 6); Borland C++ Builder; Microsoft Visual Basic.

Основными компонентами для работы на выбранном языке являются: текстовый редактор; компилятор и интерпретатор; редактор связей и сборщик; визуальный метод программирования

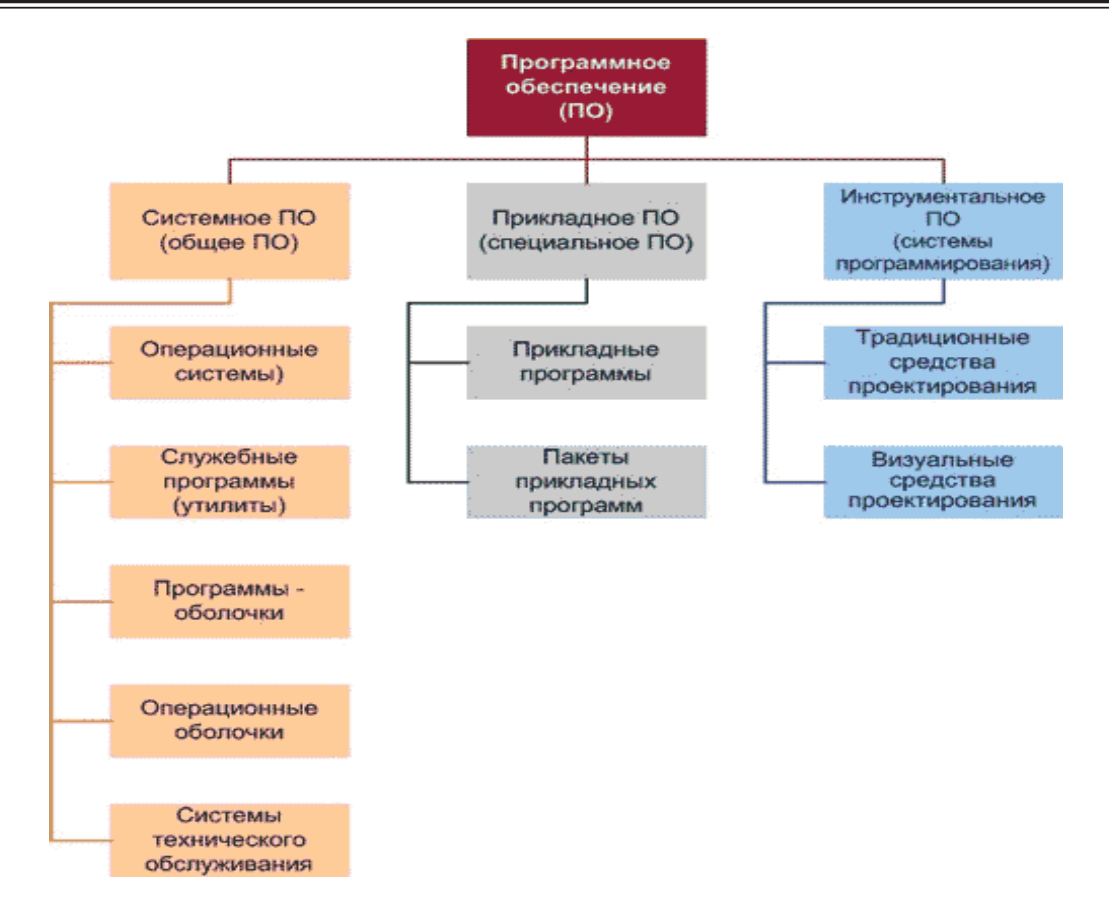

Рис. 1. **Системное программное обеспечение**

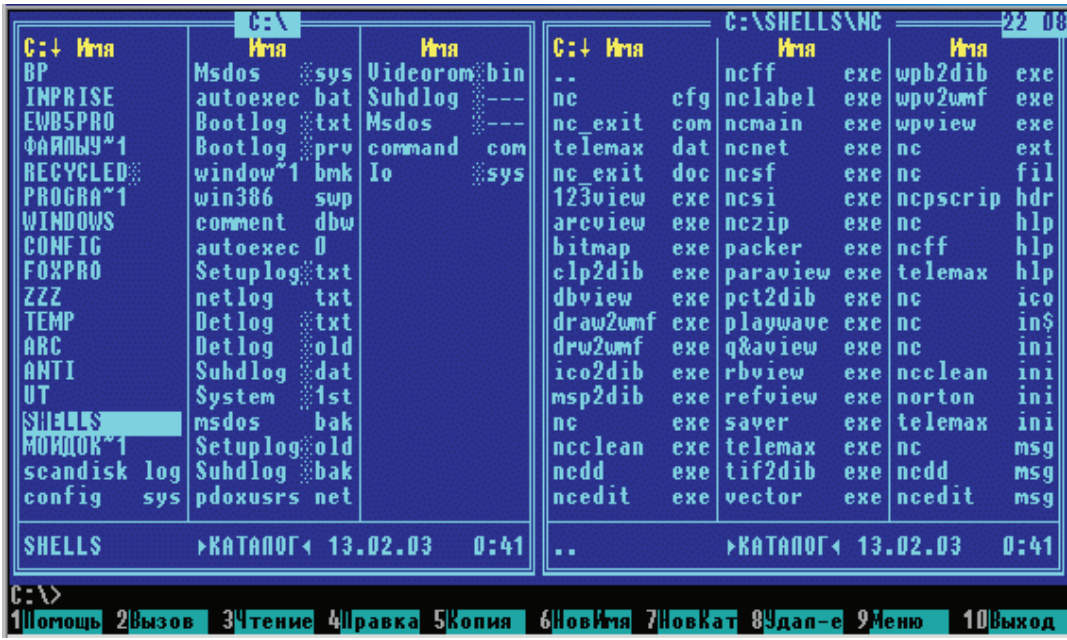

Рис. 2. **Программа оболочка Windows**

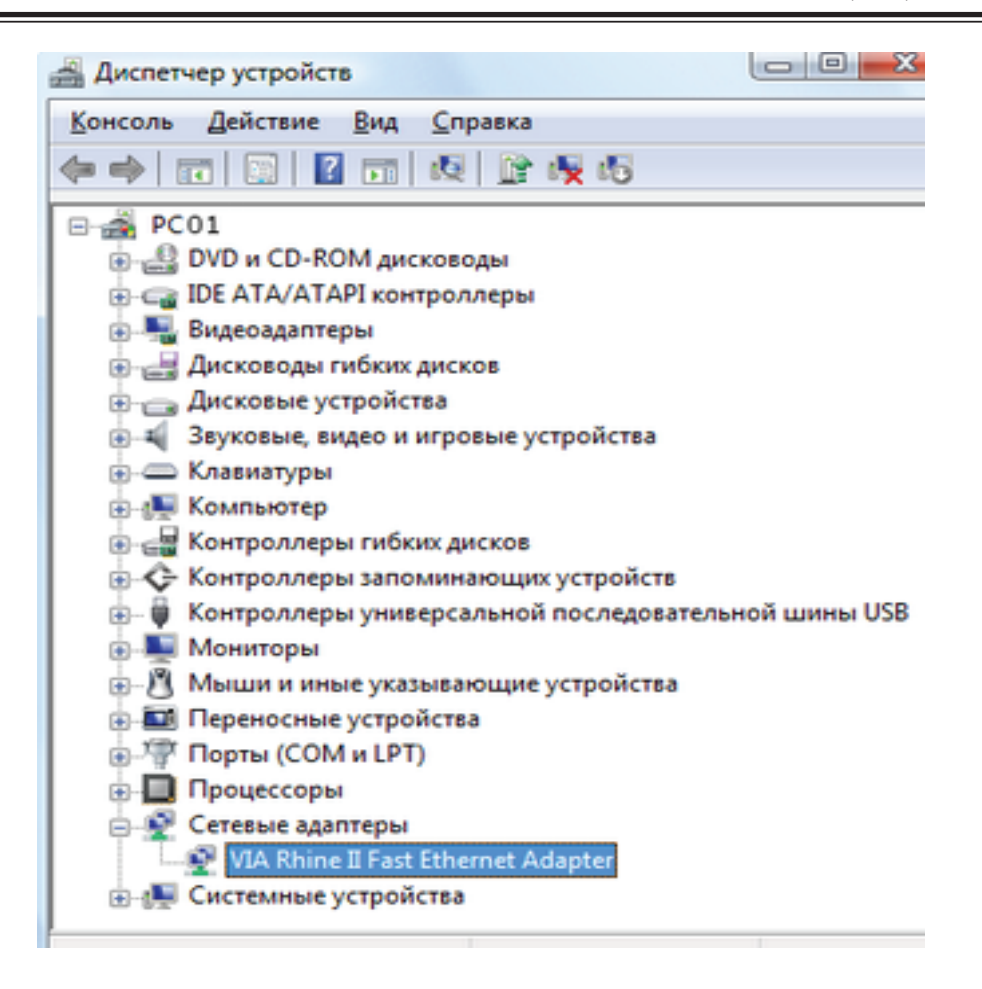

Рис. 3. **Отображение драйверов на диспетчере устройств**

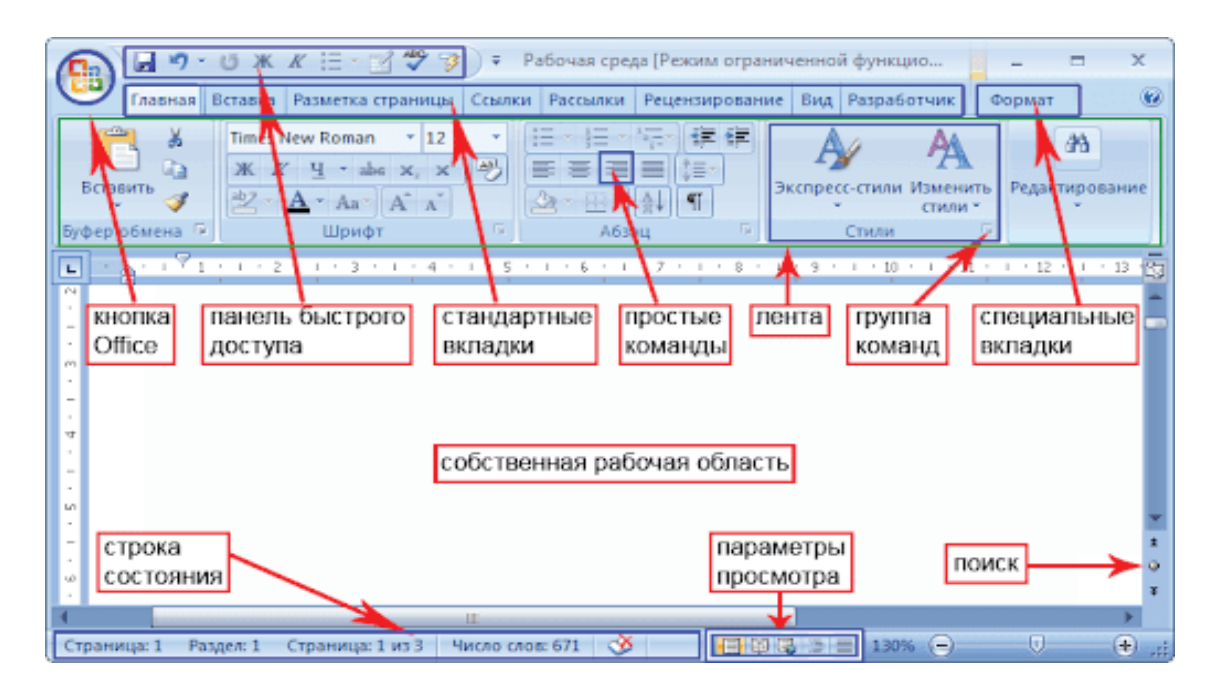

Рис. 4. **Редактирование текстовых документов**

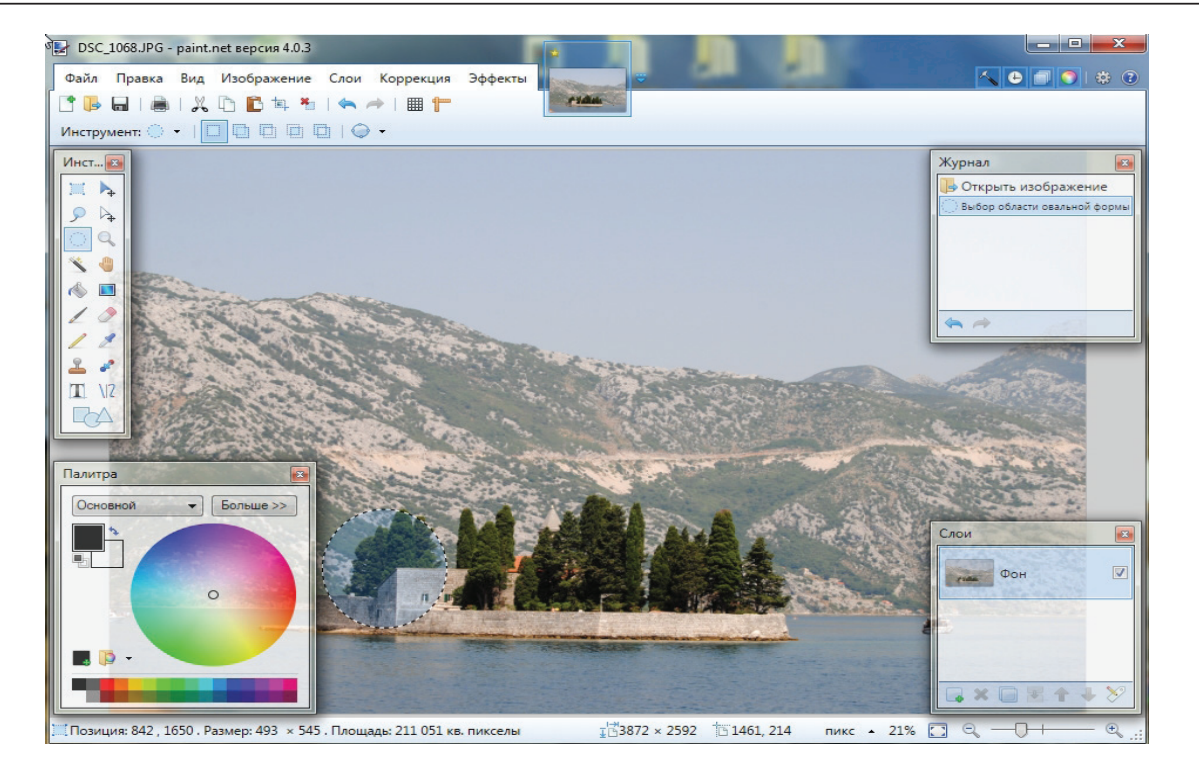

Рис. 5. **Создание рисунков или картинок в Paint**

| . .                                                  | <b></b>                                                                        |                                                     |                 |                                           |                                            |                                      | 11時間 |  |
|------------------------------------------------------|--------------------------------------------------------------------------------|-----------------------------------------------------|-----------------|-------------------------------------------|--------------------------------------------|--------------------------------------|------|--|
|                                                      | The Edit Search Vest Refactor Project Run Component Tools StarTeam Window Help |                                                     |                 |                                           | <b>Tal Circuit Underhed</b>                | $-99.$                               |      |  |
|                                                      | <b>000 00 000 00 100 100</b>                                                   |                                                     |                 |                                           |                                            |                                      |      |  |
|                                                      | <b>PERMITTE</b>                                                                | the Party of California and                         |                 | œ                                         | 333                                        | <b>TEST</b><br>- 11                  |      |  |
| шŤ<br>MO 6 9                                         |                                                                                |                                                     |                 |                                           |                                            |                                      |      |  |
|                                                      | Si visicone Page   12 (241)   11 agglicon                                      |                                                     |                 |                                           |                                            | Elation + (Stee Element              |      |  |
| <b>ED OFFICIAL STRANGERS</b>                         | [2] [2] J. D. D. D. D. L. Lacoform.com<br>۳                                    |                                                     |                 |                                           |                                            | Fin                                  |      |  |
| Ili ad Default (Sesson)<br>E DE DEDEPROS CAN         | Differences Prom:                                                              |                                                     |                 |                                           |                                            | 20 Project Pough<br>E @ ProjectS.exe |      |  |
| and CirclerQuest                                     | <b>Ellient</b>                                                                 | Date T                                              | <b>Res</b>      | Date: 1                                   |                                            | E & References                       |      |  |
| <b>Paul CarOury</b>                                  | D. Fte                                                                         | 09.06 2003 T-00:00                                  | <b>O</b> lutter | 18.15.2004 18.46.46<br>09:08 2002 7:00:00 |                                            | = El Oillon                          |      |  |
| In the Procede                                       | ×.                                                                             |                                                     | B m             | <b>TELEVI</b>                             |                                            | Refreem. Choose. Johnst              |      |  |
| & Feb.                                               |                                                                                |                                                     |                 |                                           |                                            |                                      |      |  |
| <b>By Constra</b>                                    | н<br>口がまだしたさく<br>×<br>Button11                                                 | * New Hermi                                         |                 |                                           |                                            | 霌<br><b>Carl Carl</b>                |      |  |
| <b>A</b> Paramo                                      | н<br>DBText2H                                                                  | <b>Steri</b> Categories                             |                 |                                           |                                            | ントウ                                  |      |  |
| <b>NE CUSTOR M</b>                                   | н<br>Labell:                                                                   | <b>WEIGHT AFF</b> PROBATION                         |                 |                                           |                                            |                                      |      |  |
| <b>K</b>                                             | 11 .<br><b>KNITIERS</b>                                                        | C Overal Reports                                    | $\sigma$        | x.                                        | 雲                                          | mai                                  |      |  |
| <b>Security American Consti</b>                      | procedure<br><b>WE</b>                                                         | <b>B CT Deals for Jet1 Preseds</b>                  |                 | ASP, NET WHI ASP ART WAS                  | Class Library<br>Corrude                   |                                      |      |  |
| CuniQuery " Commit-<br>٠                             | <br>procedure<br>11<br>private                                                 | <b>CT Shortsble Items</b><br><b>CTI New ECO New</b> |                 | Application Service Ac                    | <b>Arekcanas</b>                           |                                      |      |  |
| Properties Events                                    | 3E<br>- A Primat                                                               | <b>PTS New Pins</b>                                 | 脑口              |                                           |                                            |                                      |      |  |
| <b>Hittatatuse</b>                                   | 94<br>ptd(1) t                                                                 | - Debry Rrowte                                      | 曕               | <b>Gelfa</b>                              | 29.                                        |                                      |      |  |
| <b>Elitayout</b>                                     | ×<br>7 Public                                                                  | <b>City Active's</b><br><b>CI Scorem</b>            | Control Library | DEGHA<br>Control Library Web Applic.      | ECO ASP, NET<br>ECO ASP J/ET<br>Web Sature | <b>Access</b>                        |      |  |
| Constraints (TCheckConstraint)<br><b>Bitminson</b>   | $1 + 1$<br>muitz.                                                              | <b>CIT Debri Fies</b>                               |                 |                                           |                                            | <b>instructs</b>                     |      |  |
| Detable unter:                                       | <b>HE</b><br>31.9<br>var.                                                      | T IntraWeb                                          | पा।             |                                           | 最                                          | pous.<br><b>BAR</b>                  |      |  |
| Undate/State                                         | 46<br>Formi / TFa                                                              | <b>CT New</b>                                       |                 | ECO Package 600 WinForce                  | riad Control<br>Windows                    |                                      |      |  |
| <b>Tikecalizatie</b>                                 | 66                                                                             | <b>TI WebServices</b><br>TI WebShap                 | WISEL           | Anglickstern                              | <b>Litters</b><br>Printing A.              | <b>Janets</b>                        |      |  |
| Constructs (TChedoConstrum)<br><b>El Hacelucessa</b> | ×.<br>implementati                                                             | <b>CI Other Files</b>                               |                 |                                           |                                            | ervers                               |      |  |
| Arbie -<br>Paloe                                     | ъü                                                                             | <b>Coll Linet Test</b>                              |                 |                                           |                                            | <b>O Handlers</b>                    |      |  |
| ALIXAGE AND FUSION                                   | a.                                                                             |                                                     |                 | <b>DK</b>                                 | Careel                                     | <b>Inference</b><br>Help:            |      |  |
| Corretrained Palos<br>of higher<br>CatQuery          | I stifference found. Diff hor                                                  |                                                     |                 |                                           |                                            |                                      |      |  |
| Tag:                                                 | Conserts 11th 12th<br>re et<br>罡                                               |                                                     |                 |                                           |                                            | n semit<br><b>Library</b>            |      |  |
| LinClanz Star Fallon                                 | <b>PO 22 70 10</b><br>w                                                        |                                                     |                 |                                           |                                            | - InterBase                          |      |  |
| B-mel-folk-deathership                               | Dide Curricuery: TOurny                                                        |                                                     |                 |                                           |                                            | : Interfiase Admin                   |      |  |
|                                                      |                                                                                | DideTotelPie ShipMA [C8TexShipMent   DBEdK)         |                 |                                           |                                            | - Samples                            |      |  |
| All shown.                                           |                                                                                |                                                     |                 |                                           |                                            | <b>E</b> Services                    |      |  |
|                                                      |                                                                                |                                                     |                 |                                           |                                            | - Webbervices                        |      |  |

Рис. 6. **Borland Delphi один из самых популярных языков программирования.**

### Литература:

1. Системное программное обеспечение персонального компьютера URL [https://www.lessons-tva.info/edu/e-inf1/](https://www.lessons-tva.info/edu/e-inf1/e-inf1-3-1.html) [e-inf1–3–1.html](https://www.lessons-tva.info/edu/e-inf1/e-inf1-3-1.html) (Дата обращения 18.04.2020)

## **Влияние различных агрессивных факторов на состояние арматуры железобетонных изделий**

Бубенщикова Е. С, студент; Чейметова А. С, студент Научный руководитель: Иванова Алена Геннадьевна, преподаватель отделения СПО Тобольский индустриальный институт (филиал) Тюменского индустриального университета

*В представленной статье рассмотрены основные процессы, которые происходят с арматурой железобетонных изделий, подвергающийся влиянию спектра агрессивных факторов окружающей среды. Также были проведены химические опыты на выявление коррозии на металлах. В последствие были рассмотрены способы защиты от коррозии. Ключевые слова: арматура, коррозия, железобетонные изделия, окисление, окружающая среда.*

**Influence of various aggressive factors on the condition of reinforced concrete products**

> Bubenshchikova E. S, student; Chejmetova A. S, student Scientific adviser: Ivanova Alena Gennad'evna, lecturer Tobolsk Industrial Institute (branch) of the Tyumen Industrial University

*This article discusses the main phenomena that occur with reinforcing reinforced concrete products, exposed to the spectrum of aggressive environmental factors. Chemical experiments were also conducted to detect corrosion on metals. Subsequently, corrosion protection methods were considered.*

*Keywords: reinforcement, corrosion, reinforced concrete products, oxidation, environment.*

На территории любого промышленного предприятия имеются железобетонные конструкции зданий, сооружений, сетевых конструкций, которые подвергаются различным агрессивным факторам окружающей среды. Одним из основных процессов, способствующих разрушению, является коррозия.

Коррозия (ржавление, ржа, ржавчина) — это самопроизвольное разрушение металлов и сплавов в результате химического, электрохимического или физико-химического воздействия с окружающей средой. В связи с этим возникает вопрос, как и с помощью чего можно остановить столь губительное действие на изделия.

Проектирование типовых сборных железобетонных конструкций (главным образом с целью снижения веса, а также экономии материалов при их изготовлении) сопровождалось уменьшением сечений элементов и соответственно защитных слоев бетона. Этому способствовало повышение прочности бетона на цементах более высоких марок, рост прочности арматурных сталей, совершенствование расчета конструкций.

К сожалению, не достаточно высокая культура производства железобетонных конструкций приводит к значительному снижению их долговечности. В таких массовых конструкциях, как плиты покрытий промышленных зданий, толщина защитного слоя сведена к минимуму, а в полках плит этот слой иногда отсутствует вовсе. Плотность и однородность бетона снижается из-за использования некондиционных, нефракционированных заполнителей. Форсирование режимов тепловлажностной обработки резко увеличивает проницаемость бетона. Неосторожное использование добавок-ускорителей твердения в виде хлористых солей вызывает коррозию арматуры даже под толстым защитным слоем бетона.

К тому же в настоящее время массовое распространение получили бетоны с пониженными защитными свойствами по отношению к арматуре: бесцементные, автоклавные, ячеистые, на пористых заполнителях с повышенной межзерновой пустотностью и др.

Опасность коррозии арматуры предварительно напряженных конструкций усугубляется наличием в ней весьма высоких напряжений, резким снижением пластичности высокопрочной стали при коррозионных поражениях, а также коррозионным растрескиванием напряженной термически упрочненной арматуры.

Следует учесть, что армированные стеновые панели из бетонов с пониженными защитными свойствами, предварительно напряженные конструкции и тонкостенные плиты покрытий в массовых масштабах используются при строительстве зданий ряда отраслей промышленности с агрессивными средами.

Современные методы расчета строительных конструкций, как правило, позволяют учесть все возможные неблагоприятные комбинации нагрузок. Исключения вызываются главным образом ошибками при проектировании и изготовлении конструкций, реже — нарушением расчетного режима эксплуатации. Одной из возможных ошибок является недоучет опасности коррозии арматуры.

Как показывает практика, коррозия арматуры предварительно напряженных конструкций вызывает их внезапное обрушение. Это происходит вследствие особенностей коррозии под напряжением высокопрочной проволоки и термически упрочненных стержней, часто используемых в качестве напрягаемой арматуры.

Язвенная коррозия при небольшом сечении проволоки делает ее хрупкой, но не ведет к образованию в защитном слое бетона продольных трещин, которые обычно служат сигналом опасности. Термически упрочненная арматура при коррозии под напряжением может подвергнуться растрескиванию, которое не связано обычно с образованием на ее поверхности толстого слоя ржавчины, т. е. разрушение конструкций с такой арматурой также оказывается внезапным.

Таким образом, если не исключить возможность коррозии арматуры, то нельзя гарантировать безотказности работы предварительно напряженных железобетонных конструкций.

Убытки от ремонта поврежденных конструкций и в особенности от их замены могут быть очень велики; до сих пор не разработаны эффективные способы ремонта конструкций, пострадавших вследствие коррозии арматуры.

Для предупреждения коррозии и обрушения железобетонных изделий используется комплекс противокоррозионных мероприятий, включающий защиту железобетонных поверхностей различными методами. В зависимости от характера коррозии и условий ее протекания применяются различные методы защиты. Выбор того или иного способа определяется его эффективностью в данном конкретном случае, а также экономической целесообразностью.

Бетоны представляют собой искусственные каменные строительные материалы, получаемые в результате формирования и затвердевания рационально подобранной по составу, тщательно перемешанной и уплотненной бетонной смеси, состоящей из вяжущего вещества (цемент и др.), крупных и мелких заполнителей и воды.

Коррозия бетона возникает в результате проникания агрессивного вещества в его толщу; она особенно интенсивна при постоянной фильтрации такого вещества через трещины или поры бетона. К агрессивным воздействиям внешней среды чаще всего относят следующие: пресные и минерализованные воды, совместное действие воды и мороза, попеременное увлажнение и высушивание.

В связи, с вышесказанным, нас заинтересовало, какие существуют способы защиты арматуры железобетонных изделий.

Для достижения цели исследования, в работе были поставлены и решались следующие задачи: изучить литературные источники по теме исследования; разработать и провести практическую часть исследования; проанализировать полученные результаты.

Для предотвращения коррозионного разрушения бетона и железобетона существуют следующие виды защиты:

— первичная: защита железобетонных конструкций от коррозии и протечек, реализуемая на стадии изготовления (возведения) конструкции за счет свойств бетона (добавлением в бетон различных веществ) и конструктивных мер, достаточных для сохранения эксплуатационных свойств конструкций, предусмотренных проектом;

— вторичная: защита строительных конструкций от коррозии и протечек, реализуемая после изготовления (возведения) конструкции и подразумевающая устройство оклеечной, свободномонтируемой, обмазочной, металлической и прочих видов изоляции и других мер, исключающих или препятствующих прямому контакту агрессивной среды с материалом конструкций.

Например, для защиты арматуры подземных железобетонных фундаментовот блуждающих токов, попадающих на арматуру фундаментов со стороны надземной части металлических конструкций, может быть использована экранная защита, когда арматура в бетоне вышла из пассивного состояния. Для осуществления этой защиты вокруг поверхности подземного фундамента на расстоянии 0,2–0,4 м от нее устанавливается внешний контур заземления из стержней круглой стали диаметром около 20 мм.

В процессе работы нами были проведены опыты на выявление коррозии металлов.

1) При растворении цинка в серной кислоте происходит образование соли сульфата цинка и выделение газа водорода.

## $\text{Zn} + \text{H}_2\text{SO}_4 \rightarrow \text{ZnSO}_4 + \text{H}_2^{\dagger}$

$$
Cu + 2H_2SO_4 \rightarrow CuSO_4 + SO_2 + 2H_2O
$$

Так как медь в электрохимическом ряду напряжения металлов стоит правее цинка, скорость коррозии увеличивается, поэтому, например, кровельное железо покрываются цинком, а не медью.

2) Процесс, ускоряющий выделение водорода. Взаимодействие цинка с медным купоросом и соляной кислотой происходит с выделением меди как рыхлого темного осадка. И именно на поверхности меди будет выделяться водород.

 $2Zn + CuSO<sub>4</sub> + 2HCl \rightarrow Cu + H<sub>2</sub>SO<sub>4</sub> + 2ZnCl$ 

3) Взаимодействие красной кровяной крови  $K_3[Fe(CN)_6]$  с раствором серной кислоты на железный гвоздь.

# $Fe + H_2SO_4 \rightarrow FeSO_4 + H_2^{\dagger}$

# $\text{FeSO}_4 + 4\text{K}_3[\text{Fe(CN)}_6] \rightarrow \text{Fe}_4[\text{Fe(CN)}_6]_3 + 3\text{K}_3\text{SO}_4 + 6\text{KCN}$

Образующееся комплексное соединение окрашено в ярко синий цвет.

4) Взаимодействие железа и уксусной кислоты в присутствии йодида калия происходит медленно

## $\text{FeI}_2 + \text{CH}_3\text{COOH} \rightarrow \text{FeCH}_2\text{CO} + \text{H}_2\text{O} + \text{I}_2$

## $Fe + 2KI \rightarrow FeI_2 + 2K$

В области защиты от коррозии стальной арматуры железобетонных конструкций важнейшими направлениями развития на ближайшие годы должны быть следующие:

— Развитие теории коррозии арматуры и защитного действия бетона.

— Разработка способов определения, повышения и производственного контроля защитных свойств плотного бетона, а также методов расчета длительности их сохранения.

— Исследование и разработка способов повышения защитных свойств конструктивных легких бетонов.

— Исследование влияния на развитие коррозии арматуры напряженного состояния и трещин в бетоне.

— Выявление особенностей коррозии высокопрочных арматурных сталей под напряжением, в частности, термически упрочненной стержневой арматуры, холоднотянутой проволоки, прядей и канатов.

— Разработка способов повышения коррозионной стойкости термически упрочненной арматуры в металлургическом процессе.

— Тщательное изучение условий эксплуатации основных видов массовых конструкций (плит покрытий, стеновых панелей, опор ЛЭП и контактной сети, шпал и др.).

### Литература:

- 1. Анализ методов и средств оценки состояния металлических электросетевых конструкций / Ю. В. Демин, Г. В. Иванов, Б. В. Палагушкин [и др.]. — Текст: непосредственный // Научные проблемы транспорта Сибири и Дальнего Востока. — 2015. — № 2. — с. 102–106.;
- 2. Процессы коррозии железобетонных конструкций / Ю. В. Демин, Г. В. Иванов, Д. С. Скотников [и др.]. Текст: непосредственный //Научные проблемы транспорта Сибири и Дальнего Востока. — 2013. — № 1. — с. 102–106.;
- 3. Долговечность железобетона в агрессивных средах: Совм. изд. СССР ЧССР ФРГ/С. Н. Алексеев, Ф. М. Иванов, С. Модры, П. Шиссль. — М.-Стройнздат, 1990. — 320 с.

## **Сварочные горелки для дуговой сварки в углекислом газе, охлаждаемые жидкой двуокисью углерода**

Вибе Кирилл Васильевич, студент магистратуры; Есимхан Батырбек Бакенулы, студент магистратуры Северо-Казахстанский государственный университет имени М. Козыбаева (г. Петропавловск)

*Работа представляет собой научный анализ и оценку эффективности конструкций сварочных горелок для дуговой сварки в углекислом газе, охлаждаемых жидкой двуокисью углерода. Работа в настоящее время является актуальной и востребованной.*

Ключевые слова: сварочная горелка, сопло, охлаждение, конструкция, редуктор, углекислый газ, жидкая СО<sub>2</sub>.

 $\mathbf B$ настоящее время при дуговой сварке в СО<sub>2</sub> стальных конструкций применяют сварочные горелки без искусственного охлаждения с системой питания углекислым газом небольшого давления (0,11…0,3 МПа), которая не обеспечивает строго дозированный расход СО<sub>2</sub>, посто-

янство его давления в магистрали и интенсивное охлаждение деталей горелки защитным газом. Перерасход углекислого газа может превышать нормы в 2…3 раза. Медное сопло, контактный наконечник горелки быстро забрызгивается каплями металла. Практически через 15…20 минут

непрерывного горения дуги требуется прерывать сварку и зачищать горелку от брызг металла. В ряде случаев используют эффективное водяное охлаждение сварочных проводов и горелок. Однако и у такой системы есть недостатки:

— Требуется канализация для слива воды;

— Невозможность ее применения в монтажных и полевых условиях, а также при отрицательных температурах, менее 0°С;

— Ограниченная маневренность сварочных горелок и установок с водяным охлаждением;

— Большая масса сварочных горелок и сложность их конструкции;

— При нарушении герметичность и повреждении шлангов в системе водяного охлаждения горелки возможно попадание воды в зону сварки и образование дефектов в сварных швах.

В связи с этим работы, связанные с разработкой и исследованием систем питания и охлаждения сварочных горелок жидкой СО<sub>2</sub>, являются актуальными.

В автореферате [1] и на рисунке 1 показано, что эффективность охлаждения сварочной горелки дросселированной жидкой двуокисью углерода незначительно уступает водяному охлаждению.

На рисунке 2 показана сварочная горелка, охлаждаемая жидкой СО<sub>2</sub> [2].

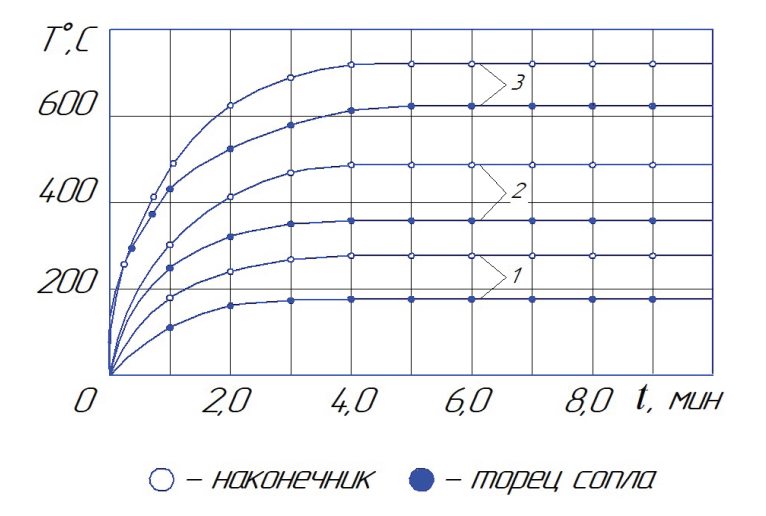

Рис. 1. **Изменение нагрева горелок во времени: 1 — горелка с водяным охлаждением; 2 — горелка, охлаждаемая жидкой СО2; 3 — горелка полуавтомата А-537 (стандартная) [1]. I = 500A, G = 1100 л/ч, h = 20 мм, СВ-08Г2С, dпр = 2,0 мм**

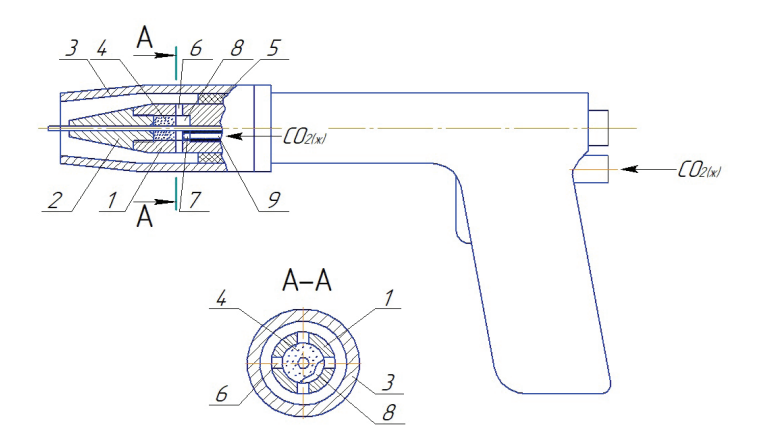

Рис. 2. **Сварочная горелка, охлаждаемая жидкой СО2: 1 — токоподводящий мундштук; 2 — контактный наконечник; 3 — медное сопло; 4 — втулка из пористой бронзы; 5 — изолирующая втулка; 6 — радиальные каналы; 7 — дроссель с калиброванным отверстием**

Горелка содержит токоподводящий мундштук 1 с каналом для направления плавящегося электрода и установленным на нем контактным наконечником 2 и соплом 3. Горелка имеет камеру для подогрева и газификации, выполненную в виде токопроводящего пористого элемента. В частных случаях камера может быть образована втулкой 4 из пористого токопроводящего материала, установленной в полости мундштука (рисунок 2) либо стенками самого мундштука 2, выполненного из пористой бронзы. Сопло 3 изолировано от мундштука втулкой 5, выполненной из термостойких материалов, например из углепласта, фторофлагопита, нитрида бора.

Втулка 4 может быть изготовлена методом порошковой металлургии из пористой бронзы, титана, алюминия или нержавеющей стали.

Камера 8 для подогрева и газификации дросселированной жидкой СО, концентрична каналу для направления плавящегося электрода и сообщается с газоформирующей полостью сопла 3 через каналы 6, выполненные в токоподводящем мундштуке 1 (рис. 2). Камера 8 сопряжена с дросселем 7, который изготовлен в виде миниатюрной форсунки (жиклера) из латуни или бронзы, снабжен калиброванным отверстием и присоединен к патрубку 9 через резьбовое соединение м5. Расход жидкой СО2 в пределах 900…1200 л/ч (расход, приведенный к газовой фазе) устанавливают дросселями с диаметром калибровочного отверстия 0,18…0,25 мм.

К сварочной горелке присоединен шланг или рукав высокого давления, например, согласно ГОСТ 25452–90, через который транспортируется жидкая СО, от стального баллона или от изотермической емкости.

Во время сварки жидкая СО<sub>2</sub> из баллона под высоким давлением (до 7,5 МПа) поступает в горелку по шлангу и патрубку 9. Проходя через дроссель 7, установленный внутри токоподводящего мундштука 1, жидкая СО<sub>2</sub> редуцируется, при этом давление ее насыщенных паров уменьшается от 7,5 до 0,1 МПа, что обусловливает понижение температуры до минус 78°С и образование частиц сухого льда. Одновременно, вследствие излучения электрической дуги и теплопроводности, токоподводящий мундштук 1 с запрессованной втулкой 4 из пористого металла нагревается. Частицы сухого льда и переохлажденной жидкой CO<sub>2</sub>, попадая в ячейки пористой втулки 4, интенсивно испаряются, отбирая тепло, затем газообразная СО, проходит через радиальные каналы 6, равномерно

распределяется внутри сопла 3, где окончательно нагревается и выходит из него в виде газозащитного потока. Таким образом, процесс охлаждения горелки жидкой СО, слагается из трех процессов: дросселирования (редуцирования), газообразования и подогрева газа.

Для прекращения подачи жидкой двуокиси углерода в горелку достаточно оборвать дугу, при этом автоматически независимо от сварщика заканчивается подача СО2. После обрыва дуги отсутствует процесс подвода тепла к горелке, в частности к токоподводящему мундштуку 1 с наконечником 2 и к втулке 4 из пористого металла. Истечение жидкой СО<sub>2</sub> из дросселя 7 некоторое время продолжается, втулка 4 из пористого металла, имеющая большую контактную поверхность с переохлажденной жидкой  $CO<sub>2</sub>$ , быстро охлаждается и заполняется сухим льдом, что вызывает прекращение подачи СО, через дроссель 7 в горелку. «Замораживание» горелки практически осуществляется в течение нескольких секунд (не более 10 секунд).

Для продолжения сварки достаточно зажечь дугу между электродом и изделием. Вследствие высокой теплопроводности токоподводящего мундштука 1 и запрессованной в него втулки 4 из пористого металла последняя быстро нагревается, при этом сухой лед в ячейках указанной втулки мгновенно сублимирует, превращаясь в газообразное состояние, цикл работы горелки повторяется. Зажигать дугу можно на выводной планке.

Анализ конструкции указанной горелки показал, что она работоспособна при отсутствии пористой втулки 4.

Горелка позволяет обеспечить автоматическое прекращение подачи жидкой СО<sub>2</sub> в горелку после обрыва дуги, возобновление ее подачи во время сварки и сокращение потерь защитного газа по сравнению с существующими системами газопитания на 30…40 %.

На рисунке 3 представлена другая конструкция сварочной горелки, охлаждаемой жидкой СО<sub>2</sub> [3].

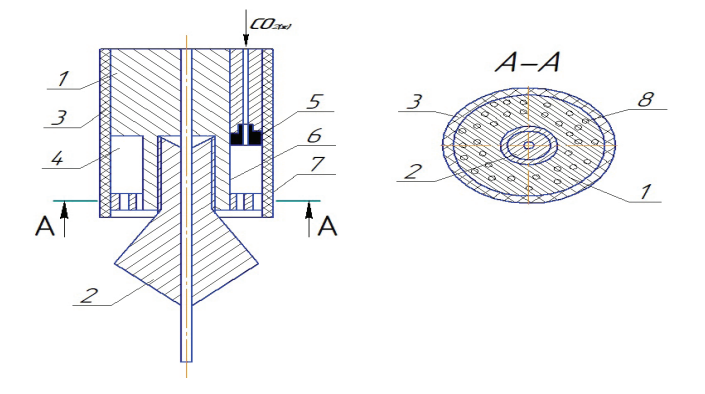

Рис. 3. **Сварочная горелка, охлаждаемая жидкой СО2 [3]: 1 — токоподводящий мундштук с корпусом; 2 контактный наконечник; 3 — сопло из термостойкого изоляционного материала; 4 — камера подогрева и газификации СО2; 5 — редуцирующее устройство, дроссель; 6 — кольцевая проточка; 7 — бурт; 8 — отверстия**

Конструктивные особенности этой горелки и отличительные признаки представлены в формуле изобретения [3]. Горелка для дуговой сварки плавящимся электродом в среде защитных газов, содержащая сопло и располо-

женные внутри него токоподводящий мундштук с корпусом, в котором установлен контактный наконечник, выступающий из сопла, и элемент для создания ламинарного истечения потока защитного газа, а также камеру

для подогрева и газификации жидкой СО<sub>2</sub>, образованную внутренней поверхностью сопла и наружной поверхностью мундштука, отличающаяся тем, что, с целью повышения срока службы горелки путем уменьшения забрызгивания ее каплями расплавленного металла, элемент для создания ламинарного истечения потока защитного газа выполнен в виде бурта с отверстиями по его периметру, расположенного на рабочем торце корпуса мундштука, а выступающий конец контактного наконечника выполнен в виде двух соосных конусов с вершинами, направленными в противоположные стороны, и общим основанием, диаметр которого равен внутреннему диаметру сопла. [3]

Предложена конструкция сварочной горелки (см. рисунок 4), в которой предусмотрено плавное регулирование расхода жидкой  $CO<sub>2</sub>$  [4].

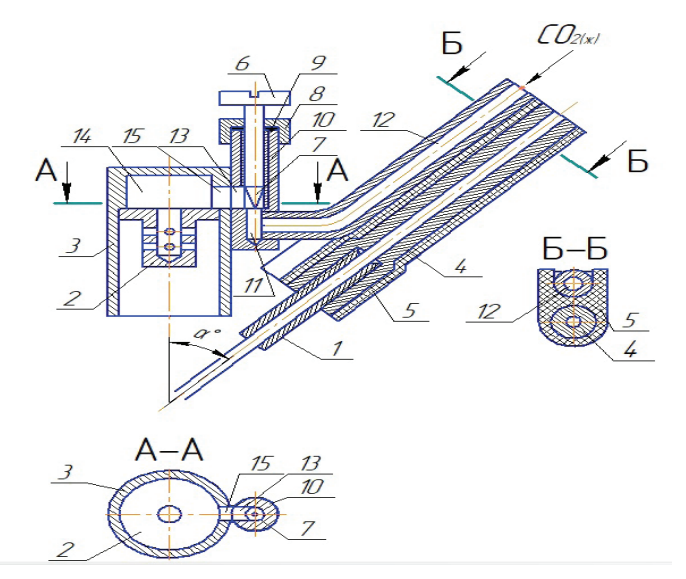

Рис. 4. **Сварочная горелка с плавным регулированием расхода дросселированной жидкой СО2: 1 — контактный наконечник; 2 — газопроницаемый вкладыш; 3 — сопло; 4 — токоподводящий мундштук; 5 — изоляция; 6,7 — винт с профилированным дроссельным наконечником; 8 — гайка; 9 — сальниковое уплотнение; 10 — корпус запорного вентиля; 11 — осевой канал; 12 — патрубок подачи жидкой СО2; 13 — отверстие; 14 — камера; 15 — отверстие [4]**

Это достигается применением устройства для дросселирования жидкой СО<sub>2</sub>, выполненного в виде запорного вентиля, снабженного регулировачным винтом с профилированным дроссельным наконечником, при этом корпус запорного вентиля установлен на наружной поверхности сопла горелки параллельно его оси с возможностью сообщения с камерой газифицирования и подогрева СО, и с каналом патрубка подачи жидкой СО, высокого давления (до 7,5 МПа). Головка регулировочного винта имеет контрольную риску или стрелку, а на корпусе запорного вентиля имеется шкала делений.

Для непрерывной и стабильной работы указанных сварочных горелок необходимо применять жидкую двуокись углерода без примесей воды, влаги и машинного масла.

Это необходимое условие может быть обеспечено при использовании жидкой CO<sub>2</sub>, транспортируемой в изотер-

Литература:

мических цистернах или изготовленной в специальных компрессорах без смазки поршневых колец и цилиндров дистиллированной водой и машинным маслом.

Выводы: рассмотренные конструкции новых сварочных горелок, охлаждаемых дросселированной жидкой СО<sub>2</sub>, не имеют недостатков стандартных горелок для дуговой сварки в углекислом газе и могут быть эффективно использованы для получения высококачественных сварных соединений и увеличения производительности труда. Для стабильной работы систем питания и охлаждения сварочных горелок жидкой двуокисью углерода в ней не должно быть примесей воды, влаги и машинного масла. Необходимо применять жидкую СО<sub>2</sub>, транспортируемую в изотермических цистернах или изготовленную в специальных компрессорах без смазки поршневых колец и цилиндров дистиллированной водой и машинным маслом.

- 1. Бондарев, В.К. Разработка и исследование системы питания сварочных постов жидкой СО2: Автореферат диссертации на соискание ученой степени кандидата технических наук. — М.: ЦНИИТМАШ, 1979. — 22 с.
- 2. Бондарев, В.К. Горелка для дуговой сварки плавящимся электродом в среде защитных газов// Патент СССР № 737153. 30.05.1980.
- 3. Бондарев, В.К. Горелка для дуговой сварки плавящимся электродом в среде защитных газов// Патент СССР № 933327. 07.06.1982.
- 4. Бондарев, В.К. Сварочная горелка для электродуговой сварки// Патент РК № 12078, 15.10.2002.

## **Приток газа к произвольному числу скважин в пласте с удаленным контуром питания с учетом влияния начального градиента давления**

Гасанов Ильяс Раван оглы, кандидат технических наук, доцент, начальник отдела; Джамалбеков Магомед Асаф оглы, кандидат технических наук, доцент, ведущий научный сотрудник Научно-исследовательский проектный институт «Нефтегаз» (SOCAR) (г. Баку, Азербайджан)

*Как известно, проблема интерференции, т. е. взаимодействия скважин, является одной из важных задач в газовой промышленности. При интерференции скважин под влиянием изменения режима работы одной скважины изменяются дебиты, забойные давления других скважин, эксплуатирующих тот же пласт. При этом суммарная добыча газа из месторождений с вводом в эксплуатацию новых скважин растет медленнее, чем число скважин.*

*В данной статье рассматривается интерференция произвольного числа скважин с удаленным контуром питания с учетом влияния начального градиента давления.*

*Ключевые слова: интерференция, взаимодействия скважин, дебит, пласт, начальный градиент давления, газ.*

*As you know, the problem of interference, i. e. interaction of wells, is one of the important tasks in the gas industry. When wells are interfered with, the flow rates and bottom-hole pressures of other wells operating the same reservoir change under the influence of changes in the operating mode of one well. At the same time, the total gas production from the fields with the commissioning of new wells is growing more slowly than the number of wells.*

*This article considers the interference of an arbitrary number of wells with a remote feed loop, taking into account the influence of the initial pressure gradient.*

*Key words: interference, interaction of wells, production rate, reservoir initial pressure gradient, gas.*

Предположим, в горизонтальном пласте толщиной *<sup>h</sup>* работают n скважин с забойным потенциалом  $\Phi_{i,j}$ , где  $i = 1, 2, ..., n$ .

Для n скважин потенциал в любой точке пласта *А* определяется формулой [1]:

$$
\Phi = \Phi_1 + \Phi_2 + \dots + \Phi_n = \frac{1}{2\pi} \sum q_i \ln r_i + c.
$$
\n(1)

Поместив точку *А* последовательно на забой каждой скважины, получим выражение забойного потенциала для них:

$$
\begin{cases}\n\Phi_{c1} = \frac{1}{2\pi} \left( q_1 \ln r_{c1} + q_2 \ln r_{12} + q_3 \ln r_{13} + \dots + q_n \ln r_{1n} \right) + c \\
\Phi_{c2} = \frac{1}{2\pi} \left( q_1 \ln r_{21} + q_2 \ln r_{c1} + q_3 \ln r_{23} + \dots + q_n \ln r_{2n} \right) + c \\
\vdots \\
\Phi_{cn} = \frac{1}{2\pi} \left( q_1 \ln r_{n1} + q_2 \ln r_{n2} + q_3 \ln r_{n3} + \dots + q_n \ln r_{cn} \right) + c\n\end{cases} \tag{2}
$$

Система (2) состоит из n уравнений и содержит (n+1) неизвестных (n дебита скважин и постоянную интегрирования *с*).

Дополнительное уравнение получается, если поместить точку *А* на контур питания:

$$
\Phi_k \approx \frac{1}{2\pi} \left( q_1 \ln r_k + q_2 \ln r_k + \dots + q_n \ln r_k \right) + c \tag{3}
$$

Почленно вычитая каждое из уравнений (2) из (3), исключим постоянную *с* и получим систему из n уравнений, решив которую можно определить дебиты скважин,  $q_1, q_2, ..., q_n$  если заданы забойные  $\varPhi_{c_1}, \varPhi_{c_2}, ..., \varPhi_{c_n}$  и контурный  $\Phi_k$  потенциалы.

Влияние начального градиента на фильтрацию флюидов рассмотрена в различных работах [2,3,4,5]. Учитывая, что градиент давления, который тратится на преодоление давления  $p_c$ , и на начальный градиент давления в призабойной зоне. Зная, что основное снижение давления происходит в призабойной зоне, при  $r = r_c$  мы должны подставить,  $p = p_c + \Delta p_o$ .

$$
\text{Take } \Phi = \frac{kh}{2p_{\text{ar}}\mu} p^2, \text{ to } \Phi_k = \frac{kh}{2p_{\text{ar}}\mu} p_k^2, \quad \Phi_c = \frac{kh}{2p_{\text{ar}}\mu} \left( p_c + \Delta p_o \right)^2. \tag{4}
$$

После вычитаний и подстановки (4) получаем систему n уравнений в виде:

( ( ) ) ( ( ) ) ( ( ) ) 2 2 1 01 1 2 ат 1 12 1 2 2 2 02 1 2 ат 21 2 2 2 2 0 12 ат 1 <sup>1</sup> ln ln ln 2 2 <sup>1</sup> ln ln ln 2 2 ...................................... <sup>1</sup> ln ln 2 2 *kk k k c n c n kk k k c n c n k k k cn n n kh rr r pp p q q q p rr r kh rr r pp p q q q p rr r kh r r pp p q q p r* µ <sup>π</sup> µ <sup>π</sup> µ <sup>π</sup> − +∆ = + ++ − +∆ = + ++ − +∆ = + 2 ln *<sup>k</sup> n n cn r q r r* + + (5) или π

$$
M \pi M
$$

( ) ( ) ( ) 01 02 0 1 2 1 1 12 1 ат 1 2 2 21 2 2 ат 1 2 1 2 ат ln ln ln ln ln ln ................................. ln ln ln *<sup>n</sup> kk k n c n kk k n c n kk k n n n n cn rr r kh q q q pp r r rp rr r kh q q q pp r r rp rr r kh q q q pp r r rp* µ π µ π µ + + + = ∆ −∆ ′ + + + = ∆ −∆ ′ + + + = ∆ −∆ ′ (6) Здесь 22 22 2 2 1 12 2 , ,..., *k c k c n k cn* ∆= − ∆= − ∆ = − *ppp p pp p pp* <sup>0</sup> ( 2 ), ( ), 1,..., . *<sup>i</sup> oi oi oi c oi i k c* ∆ =∆ ∆ + ∆ = − = *p p p p p r ri n* ′ <sup>γ</sup>

Подставляя нижеуказанные выражения

11 12 1 1 12 1 21 22 2 21 2 2 ln , ln , , ln ln , ln , , ln .......................... *kk k n c n kk k n c n rr r aa a rr r rr r aa a rr r* = = = = = = (7)

$$
a_{n1} = \ln \frac{r_k}{r_{n1}}, \quad a_{n2} = \ln \frac{r_k}{r_{n2}}, \quad \cdots, \quad a_{nn} = \ln \frac{r_k}{r_c}
$$

здесь  $r_{c1} = r_{c2} = \cdots = r_{cn} = r_c$ ,

в (6) получаем систему *n* уравнений для определения дебитов  $q_1, q_2, \cdots, q_n$  в виде:

$$
\begin{cases}\nq_1 a_{11} + q_2 a_{12} + \dots + q_n a_{1n} = c_1 \\
q_1 a_{21} + q_2 a_{22} + \dots + q_n a_{2n} = c_2 \\
\vdots \\
q_1 a_{n1} + q_2 a_{n2} + \dots + q_n a_{nn} = c_n\n\end{cases}
$$
\n(8)

Решение этого уравнения имеет вид:

$$
q_1 = \frac{\Delta q_1}{\Delta}, \quad q_2 = \frac{\Delta q_2}{\Delta}, \quad \cdots, \quad q_n = \frac{\Delta q_n}{\Delta}, \tag{9}
$$

$$
\Delta q_1 = \begin{vmatrix} c_1 & a_{12} & \cdots & a_{1n} \\ c_2 & a_{22} & \cdots & a_{2n} \\ \vdots & \vdots & \vdots & \ddots & \vdots \\ c_n & a_{n2} & \cdots & a_{nn} \end{vmatrix}, \quad \Delta q_2 = \begin{vmatrix} a_{11} & c_1 & a_{13} & \cdots & a_{1n} \\ a_{21} & c_2 & a_{23} & \cdots & a_{2n} \\ \vdots & \vdots & \vdots & \ddots & \vdots \\ a_{n1} & c_n & a_{n3} & \cdots & a_{nn} \end{vmatrix}, \quad \cdots, \quad \Delta q_n = \begin{vmatrix} a_{11} & a_{12} & \cdots & c_1 \\ a_{21} & a_{22} & \cdots & a_{22} \\ \vdots & \vdots & \vdots & \ddots & \vdots \\ a_{n1} & a_{n2} & \cdots & a_{n} \end{vmatrix}
$$
 (10)

Учитывая (9) и (10) можно получить формулы для дебитов n скважин. Например, для n=2,3 для дебита  $q_1$  можно получить следующие выражение:

$$
q_{1} = \frac{\pi k h \left[ \left( \Delta p_{1} - \Delta p_{01}' \right) \ln \frac{r_{k}}{r_{c}} - \left( \Delta p_{2} - \Delta p_{02}' \right) \ln \frac{r_{k}}{2a} \right]}{\mu p_{\text{ar}} \ln \frac{2a}{r_{c}} \ln \frac{r_{k}^{2}}{2ar_{c}}},\tag{11}
$$

$$
q_{1} = \frac{\pi k h \left[ \left( \Delta p_{1} - \Delta p'_{01} \right) \left( (\ln \frac{r_{k}}{r_{c}})^{2} - (\ln \frac{r_{k}}{2c})^{2} \right) + \left( \Delta p_{2} - \Delta p'_{02} \right) \left( \ln \frac{r_{k}}{2b} \ln \frac{r_{k}}{2c} - \ln \frac{r_{k}}{2a} \ln \frac{r_{k}}{r_{c}} \right) + \left( \Delta p_{3} - \Delta p'_{03} \right) \left( \ln \frac{r_{k}}{2a} \ln \frac{r_{k}}{2c} - \ln \frac{r_{k}}{2b} \ln \frac{r_{k}}{r_{c}} \right)}{\mu p_{\text{ar}} \ln \frac{r_{k}}{r_{c}} \left[ \left( \ln \frac{r_{k}}{r_{c}} \right)^{2} - \left( \ln \frac{r_{k}}{2b} \right)^{2} - \left( \ln \frac{r_{k}}{2c} \right)^{2} + 2 \ln \frac{r_{k}}{2a} \ln \frac{r_{k}}{2b} \ln \frac{r_{k}}{2c} \right]} \tag{12}
$$

В связи с громоздкостью выражений аналогичные формулы для  $q_2$ ,  $q_3$  не приводятся.

Таким образом, в статье получены формулы для притока газа к n числу скважин в пласте с удаленным контуром питания с учетом влияния начальных градиентов давлений.

#### Литература:

- 1. Басниев, К.С. Нефтегазовая гидромеханика /К.С. Басниев, Н.М. Дмитриев, Г.Д. Розенберг. Москва-Ижевск: Институт компьютерных исследований, 2005.
- 2. И.Р. Гасанов, М.А. Джамалбеков. Плоскорадиальный поток несжимаемой жидкости в слоисто-неоднородном пласте с различными начальными градиентами давления. Научно-методический журнал «Вестник науки и образования» № 22 (76), 2019 Ноябрь, с. 97–99
- 3. И.Р. Гасанов, М.А. Джамалбеков. Плоскорадиальный поток несжимаемой жидкости в зонально-неоднородном пласте с учетом влияния начального градиента давления. Научно-теоретический журнал «Наука, образование и культура» № 9 (43), 2019 Ноябрь, с. 53–55
- 4. И.Р. Гасанов, М.А. Джамалбеков. Плоскорадиальное вытеснение нефти водой с учетом влияния начального градиента давления. Научный журнал «Наука, образование и культура» № 10 (44), 2019 Декабрь, с. 11–15.
- 5. И.Р. Гасанов, М.А. Джамалбеков. Обобщенная методика интерпретации данных гидрогазодинамических исследований при нелинейных законах фильтрации с учётом влияния начального градиента. Научно методический журнал «Вестник науки и образования» 2020. No 3 (81). Часть 1. с. 97–102.

## **Предпусковой проточный подогреватель для автотракторных ДВС**

Грунин Константин Евгеньевич, старший преподаватель Нижегородский государственный инженерно-экономический университет (г. Княгинино)

*В статье предлагается разработанный и запатентованный автором предпусковой проточный подогреватель автотракторных ДВС.*

*Ключевые слова: двигатель, предпусковой подогреватель, патент.*

наступлением морозной погоды у многих автовладельцев возникает проблема запуска холодного двигателя. Речь пойдет об автомобилях, у которых нет явных признаков неисправностей зажигания и системы впрыска топлива. Всем знакома ситуация, когда уже при -15ºС начинают прикуривать машины от пускового устройства, менять свечи и пр.

Самым простым решением для пуска двигателя в зимний период является использование предпусковых подогревателей. Они позволяют завести двигатель в самый лютый мороз без каких-либо дополнительных ухищрений и к тому же предотвращают интенсивный износ деталей и механизмов ДВС.

По типу устройства предпусковые подогреватели делятся на жидкостные и воздушные. На легковых автомобилях используются жидкостные подогреватели, а удел воздушных устройств — спецтехника, грузовики, автобусы и морские суда. Воздушные отопители обладают большими габаритами, чем жидкостные, производят больше тепла и, соответственно, потребляют больше топлива. Жидкостные предпусковые подогреватели, в свою

очередь, подразделяются на несколько видов. Отмечаем они предназначены для работы с бензиновыми и дизельными моторами, так и с силовыми установками, работающими на газу. Условно эти виды можно обозначить так:

- для компактных авто;
- универсальные;
- для минивэнов и внедорожников.

В данный момент на рынке присутствуют следующие типы подогревателей:

1. Щупы и пробки.

Данные предпусковые подогреватели выполняются в виде щупов или пробок и устанавливаются в соответствующие отверстия на двигателе. Механизмы данных конструкций подогревают масло в поддоне ДВС и достаточно дёшевы и просты в эксплуатации, однако, при длительном контакте такого подогревателя с маслом, в точке контакта оно может перегреться и потерять свои смазывающие свойства, ведь в поддоне в этот момент циркуляция масла не происходит. К тому же, в дальних, от места установки подогревателя, участках поддона оно может и вовсе не прогреться.

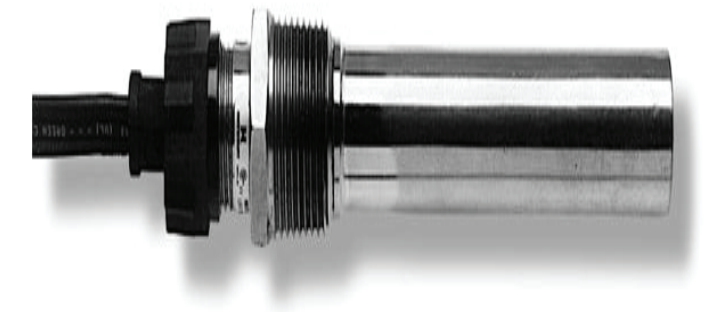

#### Рис. 1. **Подогреватель типа «пробка»**

#### 2. Подогреватели поддона.

Предпусковые подогреватели данной конструкции устанавливаются под поддон двигателя и нагревают масло через него. Они могут быть выполнены в виде ТЭНов и достаточно эффективно справляются со своей задачей, но для их питания необходимо напряжениеt в 220 В, чего не может дать бортовая система трактора или автомобиля. Это ограничение делает данную систему не применимой вне условий гаражи или ремонтного цеха.

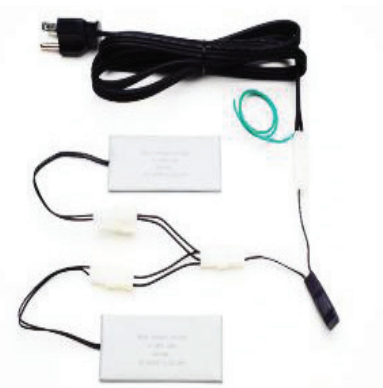

Рис. 2. **Подогреватель поддона**

#### 3. Автономные подогреватели.

Данные механизмы для прогрева двигателя используют его охлаждающую жидкость. Они лишены недостатков предыдущих рассмотренных моделей, но, в то же

время, достаточно дороги и не всем по карману. К тому же, применение данных подогревателей снижает ресурс охлаждающей жидкости, заставляя менять её чаще.

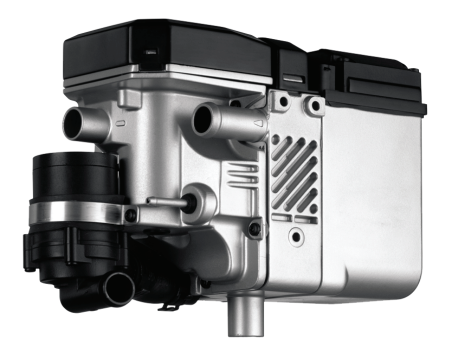

Рис. 3. **Автономный подогреватель**

Мы предлагаем следующую конструкцию подогревателя. Он состоит из 2-х патрубков, нагревательных элементов (металлическая спираль), наконечника и масляного насоса. Устройство крепится к поддону двигателя,

вкручиваясь патрубком 1 вместо сливной пробки. Второй патрубок 2 с помощью наконечника 6 вставляется в отверстие для щупа.

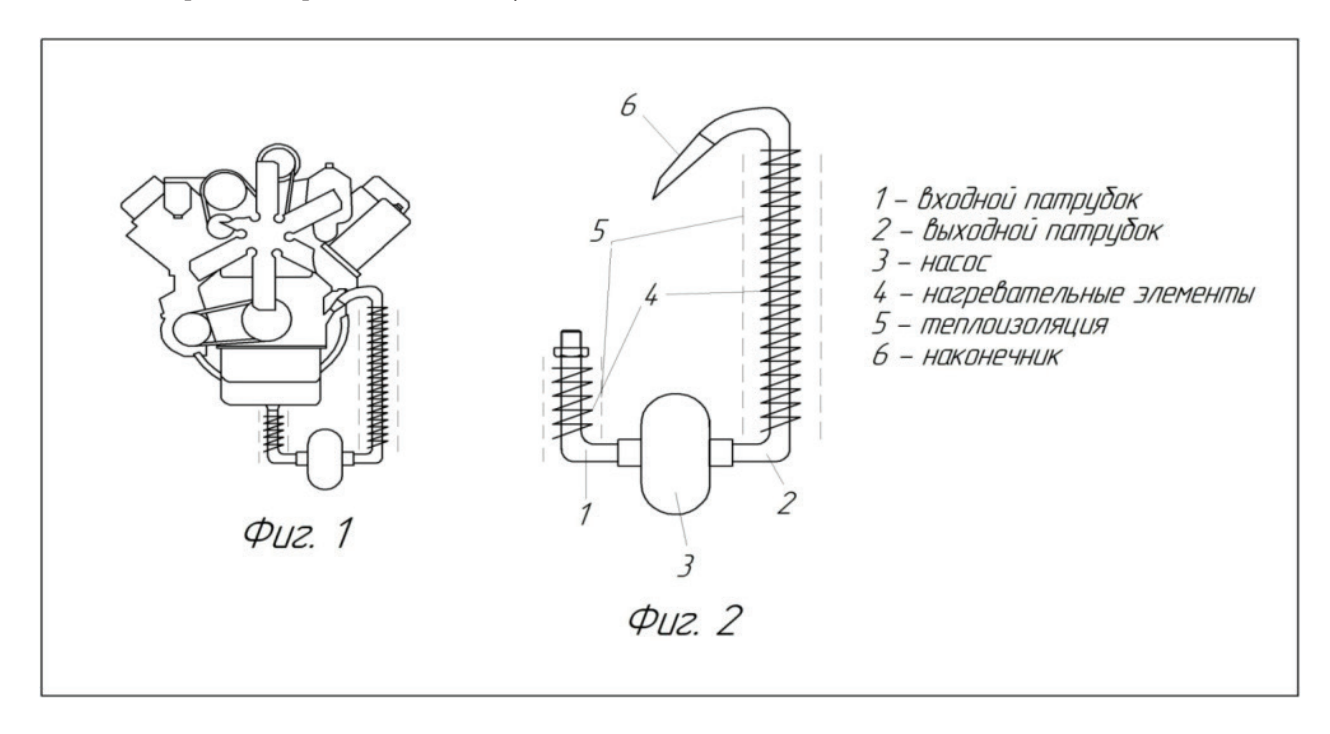

#### Рис. 4. **Схема подогревателя**

Предлагаемый подогреватель предназначен для подогревания масла в картере двигателя, является проточным и работает следующим образом: масло самотёком затекает во входной патрубок 1, где предварительно подогревается до температуры около 50 С, затем срабатывает позистор и электроэнергия подаётся на масляный насос 3, который начинает прокачивать масло по выходному патрубку 2 снова в картер через отверстие для щупа. Во время прокачки, масло прогревается от нагревательных элементов 4.

По сравнению с другими подогревателями у нашего имеется ряд преимуществ:

- низкая стоимость изготовления;
- универсальность;

— возможность работы насоса как от бортовой сети автомобиля, так и от сети 220 В;

— простота установки.

На данное устройство получен патент [1].

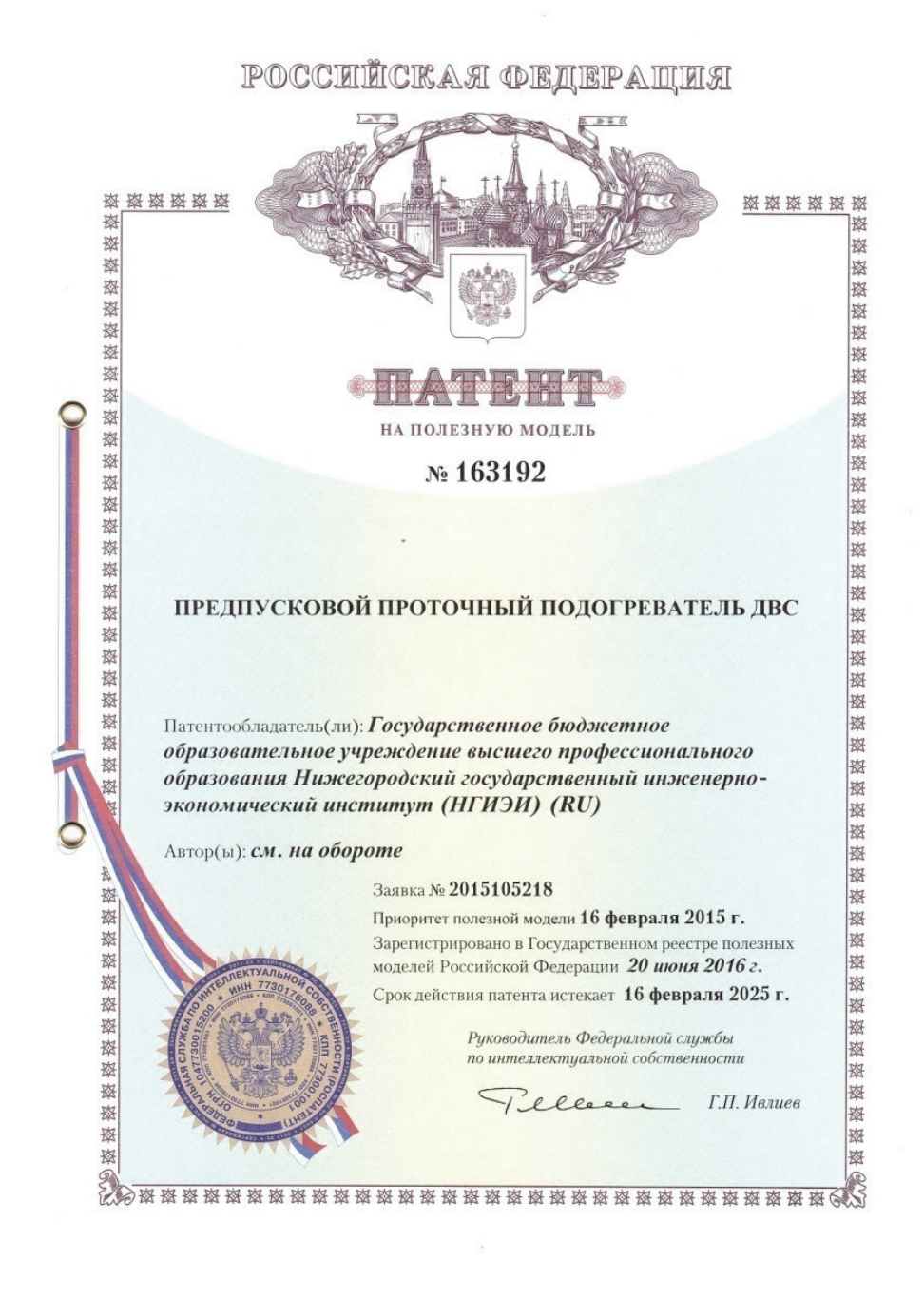

Рис. 5. **Патент**

### Литература:

1. Патент на полезную модель № 163192 Заявка № 2015105218. Заявлено 16.02.15; Опубл. 10. 07. 2016., бюл 19.

## **Разработка методики геодезического сопровождения при подъеме и выравнивании сооружения и необходимость учета особых случаев деформированного состояния здания**

Губеладзе Олег Автандилович, доцент; Лесной Николай Иванович, студент магистратуры Донской государственный технический университет (г. Ростов-на-Дону)

*Разработка технологии геодезического обеспечения инженерной защиты зданий. Смысл статьи в совокупности разработанных методов и рекомендаций, которые лягут в основу разработки технологии геодезического обеспечения инженерной защиты зданий и сооружений. Статья включает в себя спектр необходимых мероприятий для начала подъема и выравнивания здания, что является очень актуальной темой в строительстве.*

*Ключевые слова: геодезия, разработка технологии восстановления, крен здания, метод подъема и выравнивания, инженерная защита здания, методика, подготовительный этап, геодезические работы.*

Максимально действенными методами восстанов-ления эксплуатационной надежности зданий представляют собой методы восстановления пространственной геометрии зданий. Часто используемый и контролируемый метод восстановления пространственной геометрии конструкции основан на использовании домкратов, установленных в цокольно-подвальном этаже здания. И из всех существующих методов именно этот метод позволяет достаточно точно контролировать величину вертикальных перемещений конструкции.

Подготовительная работа включает в себя:

1. Визуальный контроль за сооружением и строительной площадки для предварительного определения характера и причин повреждения и деформации — это часть комплексной технической экспертизы и она обеспечивает предварительную оценку состояния конструкций.

2. Изучение проекта или выполнение измерительных работ при его отсутствии, выполнение геодезической диагностики технического состояния здания, что предполагает определение деформировано-напряженного положения сооружения по совокупности геометрических параметров, Характеристика технического состояния конструкции по максимальному отклонению деформационных характеристик от их исходных значений.

3. Проведение геодезических изысканий для определения напряженно-деформированного положения цокольного этажа.

4. Проведение геодезического контроля за изменениями формы и пространственного положения сооружения перед началом процесса подъема и выравнивания конструкции.

5. Характеристика риска сдвига здания с опор домкрата в соответствии с результатом общего крена здания во время его подъема.

6. Исследование подвального этажа здания с целью определения несущей способности конструкций.

7. Проведение инженерно-геологических изысканий. Выбор метода выравнивания. Определение необходи-

мости мер по укреплению грунтовой основы, укреплению фундаментов и других сооружений.

8. Расчет нагрузок и сил при перемещении конструкции на домкратах и в процессе подъема.

9. Подсчет количества домкратов и порядка их установки на земле, в отношении результатов напряженно-деформированного состояния отдельных конструкций и напряженно-деформированного состояния сооружения, выявленных с помощью геодезической диагностики, теоретических расчетов.

10. Выполнение работ по выемке грунта по периметру сооружения.

11. Подготовка домкратов, усиление участков, подверженных разрушению, расположение распределительных опорных ремней.

12. Установка домкратов и устройств управления.

13. Реализация геодезических опор для подъема.

Для контроля подъема и выравнивания здания допускается использовать пленочные отражатели, они устанавливаются в специальных проектных точках для геодезической диагностики технического состояния конструкции. Плотность расположения отметок и количество горизонтов зависят от его технического состояния в момент наблюдения и от величины и конструктивных особенностей сооружения. Отражатели на стенах сооружения устанавливаются горизонтально, и вертикально. При использовании безотражательного тахеометра отражатели не нужны, и на углах фасадов могут быть нанесены метки с помощью графики.

Непосредственный контроль подъема и контроль изменений в пространственном положении и форме здания необходимо выполнять с использованием электронных тахеометров, в количестве двух приборов. При таком варианте тахеометры могут быть установлены как с двух сторон противоположных друг другу здания, так и с двух лежащих углов, в зависимости от сложившейся ситуации. По завершению приведения в рабочее положение тахеометров на точках нужно ориентировать собственные системы координат тахеометров параллельно фасадам

здания. Затем один раз перед началом подъема и во время подъема через определенные интервалы вы должны провести измерения координаты углов фасада.

Измерения могут производиться либо со штатива, либо с закрепленных опорных точек. В начальном варианте одна или более станций наблюдения закрепляются перед сооружением, количество которых зависит от длины сооружения. Фиксация точек может быть осуществлена с помощью дюбелей и др. средств. Электронный тахеометр установлен над фиксированными точками на штативе. Центрирование по точке производится при помощи оптического центрира с погрешностью не более 1 мм. В следующим варианте перед сооружением в точках, подходящих к наблюдению, установлены бетонные или металлические опоры особой конструкции, на которые устанавливают центры. Количество этих наблюдательных пунктов рассчитывается от условий прямой видимости и от параметров сооружения. На этих стационарных точках и устройствах установлены непосредственно измерительные приборы. Такие точки удобно использовать для длительного использования. Точки, из которых проводятся измерения, включены в геодезическую основу. Все измерения должны быть выполнены в одной системе координат.

Используя координаты крайних точек плоскости стенки, рассчитывается угол поворота системы относительно конструкции. Затем полученная система координат расширяется под соответствующим углом, и получается новая система координат, одна из осей которой параллельна направлению данной плоскости. Таким образом, система координат является не деформированной, а структурой конструкции. После этого зрительную трубу тахеометра попеременно направляют на соответствующие отражатели и определяют координаты соответствующих точек, составляющих плоскость стены. Если сооружение имеет значительную длину и невозможно провести измерения с одной станции, то тахеометр переставляется

на следующую станцию и измеряются координаты следующих точек на плоскости.

Основными геометрическими параметрами, характеризующими деформацию стен (вертикально ориентированные строительные конструкции), являются абсолютные и относительные крены ребер, а также общие абсолютные и общие относительные крены сооружения, определенные на разных уровнях. Основным способом изменения этих параметров является управление изменением формы и пространственного положения выравниваемого сооружения.

В нормативно-технической литературе в качестве значения крена здания рассматриваются различные способы определения крена строительного ребра, которое берется в качестве крена всего сооружения. Наш опыт определения деформационных характеристик сооружения с использованием новейших геодезических измерительных приборов показывает, что, во-первых, крен даже твердых зданий (высокие этажи) может иметь разные значения на разных уровнях, а во-вторых, сами крены могут иметь разные значения и направления для твердопластичных сооружений, даже на одном уровне, в-третьих, могут быть случаи, когда сооружение может иметь значительные искажения кренов из-за скручивания, однако здание не наклонено, то есть общей крен сооружения имеет нулевое значение.

При составлении проекта подъема и выравнивания сооружения возникает проблема — что считать строительным креном, или, скорее, какой размер крена следует считать практически значимым, и, соответственно, определить, сколько кренов следует выровнять, который получил неравномерное количество осадков.

Если рассматривать в качестве крена отклонение прямой линии, соединяющей точки 0–4 от отвеса, то после выравнивания сооружения с этим значением мы получим следующую картину сооружения (рис. 1)

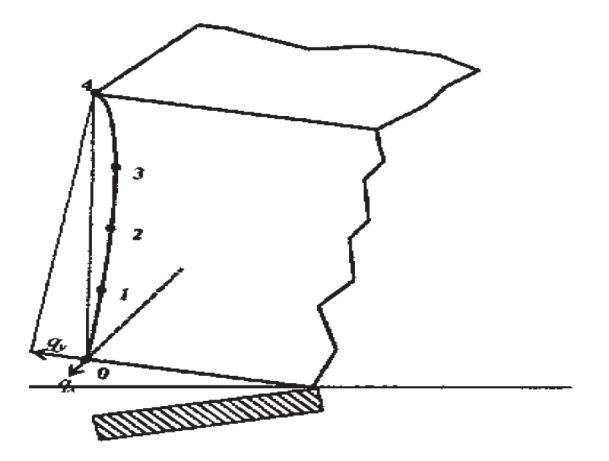

### Рис. 1. **Схема выровненного здания по величине (за величину крена) сооружения принято отклонение прямой, соединяющей точки 0–4, от отвесной**

В этом случае получается, что мы наклоняем здание в направлении, противоположном направлению первоначального крена.

В результате вместо устранения лишних кренов мы получаем лишние крены в противоположном направлении, что может привести к разрушению сооружения из-за накопления напряжений в его отдельных частях.

Если здание выровнено по крену первого уровня (0–1), то мы получим следующую диаграмму сооружения (рис. 2).

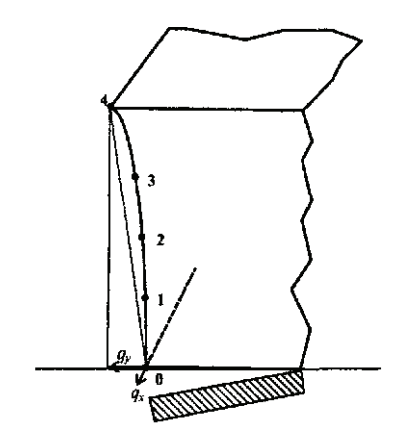

Рис. 2. **Схема выравнивания здания по величине крена на уровне 0–1**

Таким образом, определение практически значимой величины общего крена, которую следует ликвидировать при подъеме и выравнивании сооружения является актуальной задачей.

#### Литература:

- 1. Ананьев, В.П., Гильман Я.Д. и др. Исследование причин деформаций многоэтажного кирпичного дома на свайных фундаментах Ростов-на-Дону: РИСИ, 1972.
- 2. Большаков, В.Д., Левчук Г.П. и др. Справочное руководство по инженерно-геодезическим работам. М.: Недра, 1980
- 3. Болтов, И.Ф. Геодезические работы при строительстве и испытании крупных сооружений М.: Недра, 1984
- 4. Гайрабеков, И.Г., Пимшин Ю.И. Геодезическая диагностика технического состояния зданий. Труды ГГНИ им. акад. М.Д. Миллионщикова. — Грозный, 2003
- 5. Гайрабеков, И.Г., Пимшин Ю.И. Производственное исследование методики диагностики технического состояния зданий и сооружений на основе геодезических измерений // Труды ГГНИ им. акад. М.Д. Миллионщикова. — Грозный, 2005.

## **Анализ эффективности применения газодинамического воздействия на Алинском нефтегазоконденсатном месторождении**

Забоева Марина Ивановна, кандидат технических наук, доцент; Пашков Александр Олегович, студент магистратуры; Михайловский Александр Алексеевич, студент магистратуры Тюменский индустриальный университет

*В статье рассмотрена технология проведения газодинамического воздействия на объектах Восточной Сибири, изучена эффективность данного мероприятия, а также приведены условия по его рациональному использованию. Ключевые слова: ГДК-100, газодинамическое воздействие, термогазохимическое воздействие, детонирующий шнур.*

дним из перспективных методов воздействия на низко- и среднепроницаемые пласты-коллекторы является газодинамическое (термогазохимическое) воздействие с использованием пороховых генераторов давления.

При реализации газодинамического метода повышения нефтеотдачи на призабойную зону скважины воздействует комплекс факторов, основную роль при этом играют повышенные давление и температура, создаваемые расширяющимися пороховыми газами в процессе

экзотермической реакции детонации и горения зарядов, одновременно с этим происходят химические преобразования, оказывающие положительное влияние на состояние призабойной зоны пласта. Воздействие обеспечивает создание в прискважинной зоне обрабатываемого пласта трещин и полостей, очистку призабойной зоны от кольматации.

Перед проведением газодинамического воздействия обязательным условием является проведение реперфорации обрабатываемого интервала пласта с целью улучшения сообщаемости ствола скважины с пластом, а также исключения негативного влияния положительного скин-фактора, в связи с загрязнением призабойной зоны. После реперфорации пласта проводятся исследования скважины геофизическими методами с целью объективной оценки эффекта от мероприятия.

На объекте В10 Алинского НГКМ в 2018 г. на трех скважинах была опробована технология газодинамического

воздействия с использованием комбинированных газогенерирующих систем ГДК-100. Генератор ГДК-100 представляет собой новую модификацию порохового генератора с регулируемым импульсом давления, спускаемого в скважину на геофизическом кабеле, состоящего из связки основных и воспламенительных зарядов типа ЗГДК. Основные заряды, расположены в верхней части сборки, поджигаются продуктами горения нижних зарядов. Воспламенение нижней части пороховых зарядов в сборке генератора ГДК-100 осуществляется детонирующим шнуром.

Цикл воздействия состоит их двух основных этапов. Первый этап обработки заключается в следующем: импульсное давление создаётся нижними зарядами, срабатывающими от детонирующего шнура и характеризуется высокой скоростью нарастания давления (10<sup>2-105</sup> МПа/с) по сравнению с генераторами других типов. Данный процесс представлен на рисунке 1.

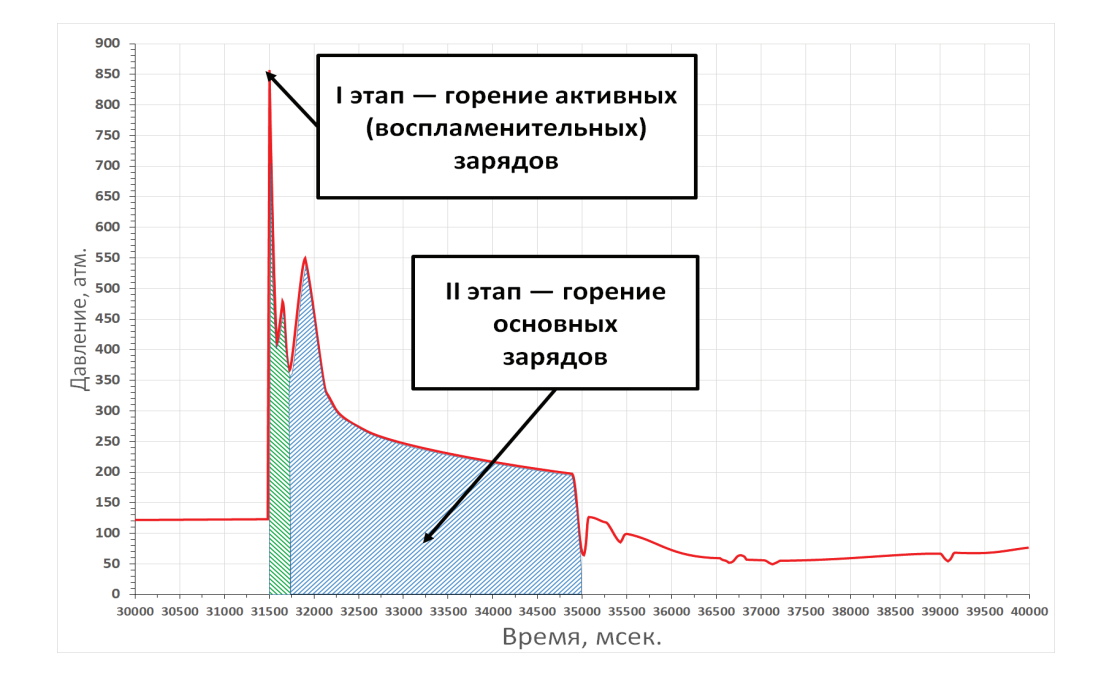

#### Рис. 1. **Цикл газодинамического воздействия с использованием генератора давления ГДК-100**

При этом в скважине создается импульс избыточного давления, величина которого достигает полного горного давления и превышает его, в результате чего в прискважинной зоне пласта образуется сеть остаточных трещин, которые далее развиваются вглубь пласта под воздействием второго импульса давления, создаваемого продуктами горения основных зарядов. Данный процесс изображен на рисунке 2.

Комбинированное действие генератора позволяет целенаправленно регулировать динамику нагружения горных пород и эффективно осуществлять разрыв высокоплотных малопроницаемых пластов со сложной структурой.

Результаты проведения мероприятия на Алинском месторождении представлены в таблице 3.

По полученным данным видно, что применение газодинамического воздействия позволяет получать практически безводную нефть и повышать дебиты добывающих скважин, а значит можно судить об успешности испытаний данной технологии на терригенных коллекторах Восточной Сибири.

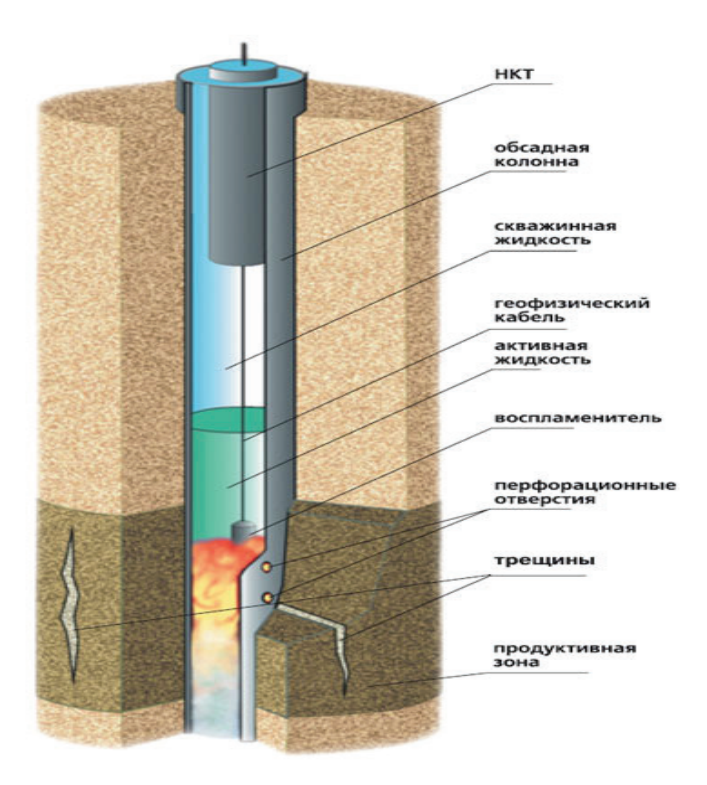

### Рис. 2. **Технологический процесс проведения газодинамического воздействия**

### Таблица 3

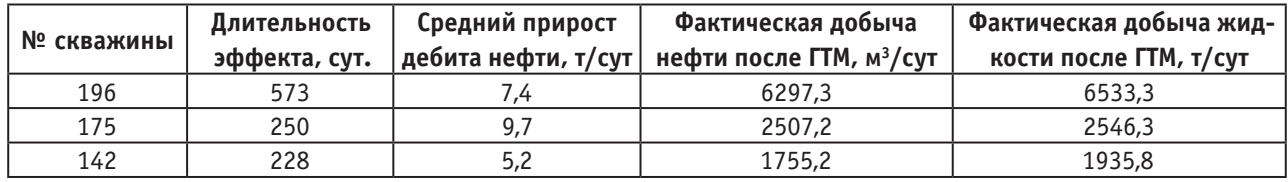

### Литература:

- 1. Ибрагимов JI. X., Мищенко И.Т., Челоянц Д.К. Интенсификация добычи нефти. М.: Наука, 2000. 414 с.
- 2. Михайлов, H.H., Основы комплексного изучения околоскважинных зон для повышения эффективности процессов нефтеизвлечения: Дис. д-ра техн. наук. М., 1994.–370 с.
- 3. Кристиан, М., Сокол С., Константинеску А. Увеличение продуктивности и приемистости скважин. М.: Недра, 1985. 185 с.
- 4. Иванова, М.М., Михайлов H.H., Яремийчук P.C. Регулирование фильтрационных свойств пласта в околоскважинных зонах. М.: ВНИИОЭНГ, 1988.–56 с.
- 5. Гайворонский, И.Н., Меркулов A.A., Балдии A.B. и др. Обеспечение эффективной гидродинамической связи скважины с пластом при вторичном вскрытии // НТВ «Каротажник». Тверь: АИС: 2006. — вып. № 10–11 (151– 152).-с. 153–169.
- 6. Пискунов, Н.С. Разрыв пласта и влияние разрыва на процесс эксплуатации месторождения. / Труды ВНИИнефть. 1958. вып.№ 16. — с. 35–40.

### **Технология проведения термогазохимического воздействия на пласт**

Забоева Марина Ивановна, кандидат технических наук, доцент; Пашков Александр Олегович, студент магистратуры; Михайловский Александр Алексеевич, студент магистратуры Тюменский индустриальный университет

*В статье рассмотрена общая технология проведения термогазохимического воздействия на пласт, описано основное оборудование, требуемое для проведения данного мероприятия.*

*Ключевые слова: ТГХВ, АДС, термогазохимическое воздействие, разрыв пласта.*

Термогазохимическое воздействие (ТГХВ) на приза-бойную зону пласта — мероприятия по повышению нефтеотдачи, сущность которого заключается в сжигании порохового заряда, спущенного на электрокабеле, в генераторе на забое скважины. Время такого сгорания можно регулировать так, что процесс горения будет длиться от долей секунд до нескольких минут. Подобное регулирование будет изменять газоприток, то есть скорость выделения газа при сгорании пороха. Именно эта скорость в итоге и определяет в зоне горения такие параметры, как температура и давление. Также интенсивность процесса сгорания может быть отрегулирована и количеством (массой) сжигаемого заряда. Обычно эта масса изменяется в пределах от 20 до 500кг.

Пороховой заряд, сгорая в генераторе, образует газовую фазу и происходит резкий рост температуры и давления в зоне горения. При быстром сгорании заряда давление на забое может достигать значений в 30–100 Мпа. Это объясняется тем, что столб жидкости, находящийся в затрубном пространстве скважины, играет роль уплотнительного поршня. Такой «поршень» не может быть мгновенно смещен ввиду своей инерции. При таком быстром процессе горения происходит механическое воздействие на пласт, что приводит к образованию новых трещин и расширению уже существующих.

При медленном сгорании газов на забое скважины возникает высокая температура (вплоть до 350 °С), что приводит к прогреву призабойной зоны пласта. Нагретые газы попадают в трещины и поры и проникают по ним вглубь пласта, одновременно с этим расплавляя парафины, смолы и асфальтены. Этот процесс аналогичен термическому воздействию.

Углекислый газ, который растворяется в нефти, способствует, во-первых, снижению вязкости нефти, и, вовторых, поверхностного натяжения на границах с водой и породой. Результатом такого эффекта является повышение подвижности нефти, а значит и увеличение коэффициента продуктивности скважины. С целью усиления химического воздействия на карбонатные породы пороховой заряд имеет смысл сжигать в растворе соляной кислоты, предварительно закачанной в скважину.

Для проведения ТГХВ существуют специальные аппараты, предназначенные для спуска в скважину на бронированном кабеле. Эти аппараты называются скважинными аккумуляторами давления (АДС-5, АДС-6). Иногда

их называют пороховыми генераторами давления (ПГД). Такие аккумуляторы и генераторы инициируются электрическими воспламенителями посредством нагрева проволочной спирали, нагреваемой электрическим током.

Аппарат АДС-5 предназначен преимущественно для прогрева пласта, а аппарат АДС-6 для разрыва пласта. Принципиально эти две разновидности аккумуляторов отличаются величиной значения поверхности горения порохового заряда. Выбор соответствующей модели АДС и количества сгорающих элементов напрямую зависит от геолого-технических характеристик условий проведения воздействия и схемы ее обработки.

Для прогрева пласта в скважину спускают снаряд АДС-5 и устанавливают его на забой, если расстояние забоя от нижних перфорационных отверстий до скважины не превышает 2–3 м. В противном случае на забое делают песчаную подушку. Заряд воспламеняют путем подачи электрического напряжения по кабелю на спираль накаливания. Процесс горения начинается с верхнего торца порохового заряда, поскольку распространению процесса горения на боковую поверхность будет препятствовать жидкость в скважине. После сгорания первой шашки горение передается по специальному каналу следующей шашке и т. д. Таким образом полное время сгорания заряда в снаряде АДС-5 при давлении около 5 МПа и при условии воспламенения заряда только с одного верхнего торца первой шашки может достигать 200 с. Поэтому забойное давление возрастает постепенно и разрыва пласта не происходит. Однако, в месте установки заряда температура может достигать 300 °С и выше, что, в свою очередь, приводит к удалению твердых отложений в призабойной зоне пласта и частичному разрушению твердого скелета пласта.

Схема проведения ТГХВ в нефтяных и нагнетательных скважинах отличается от вышеописанной тем, что в данном случае спускается снаряд АДС-6, который состоит из пороховых шашек. Если на стандартный снаряд АДС-б действует внешнее давление, то он способен сгорать за 3,3 с. Такое интенсивное сгорание пороховых зарядов позволяет создать требуемые для разрыва пласта давления без необходимости использования пакера, чью роль в данном случае выполняет столб жидкости. При этом при интенсивном сгорании заряда не исключается ни тепловое, ни химическое воздействие на призабойную зону. Применение ТГХВ показывает эффективность вплоть до 70% в скважинах, вскрывших как

терригенные породы, так и карбонатные. Длительность работы скважины с увеличенным дебитом (приемистостью) как правило составляет от нескольких месяцев до двух лет.

При проведении воздействия в нагнетательных скважинах может возникнуть проблема — невозможность понижения уровня жидкости в скважине. Это может привести к переливам. В этом случае на устье монтируется сальник, сквозь который продевают кабель, а боковые отводы арматуры устья оставляют открытыми на случай выброса. В низкопроницаемых пластах хорошие результаты были достигнуты при ступенчатой обработке, при которой сжигание большого количества пороха крайне опасно. Ступенчатые обработки проводятся с регулярным увеличением массы порохового состава и не ранее чем

через 2 часа после завершения предыдущей обработки, так как есть риск преждевременного воспламенения заряда в связи с повышенной температурой. В практике известны случаи, когда горящий пороховой снаряд под действием реактивных сил, образованных струями горячих газов, и собственного веса отрывался от кабеля, падал в зумпф и догорал уже там, не оказывая таким образом никакого воздействия на интервал перфорации. Для исключения подобных происшествий имеет смысл делать ниже интервала перфорации цементную пробку.

Технология проведения термогазохимического воздействию достаточно проста и в тоже время эффективна. На ее осуществление обычно затрачивают около 2–3 ч, тогда как на обычный гидроразрыв уходит порядка 2–3 сут.

#### Литература:

- 1. Ибрагимов JI. X., Мищенко И.Т., Челоянц Д.К. Интенсификация добычи нефти. М.: Наука, 2000. 414 с.
- 2. Михайлов, H.H., Основы комплексного изучения околоскважинных зон для повышения эффективности процессов нефтеизвлечения: Дис. д-ра техн. наук. М., 1994.–370 с.
- 3. Кристиан, М., Сокол С., Константинеску А. Увеличение продуктивности и приемистости скважин. М.: Недра, 1985. 185 с.
- 4. Иванова, М.М., Михайлов H.H., Яремийчук P.C. Регулирование фильтрационных свойств пласта в околоскважинных зонах. М.: ВНИИОЭНГ, 1988.–56 с.
- 5. Гайворонский, И.Н., Меркулов A.A., Балдии A.B. и др. Обеспечение эффективной гидродинамической связи скважины с пластом при вторичном вскрытии // НТВ «Каротажник». Тверь: АИС: 2006. — вып. № 10–11 (151– 152).-с. 153–169.
- 6. Пискунов, Н.С. Разрыв пласта и влияние разрыва на процесс эксплуатации месторождения. / Труды ВНИИнефть. 1958. вып.№ 16. — с. 35–40.

### **Особенности ресурсосбережения в газовой промышленности**

Иванов Максим Олегович, студент магистратуры; Хабибуллин Линар Рашитович, студент магистратуры; Пугач Евгений Викторович, студент магистратуры; Асамоа Стевен Яу, студент магистратуры Тюменский индустриальный университет

*В данной статье рассмотрены особенности ресурсосбережения в газовой промышленности. Представлены научные и проектные наработки по этому направлению. Проведен анализ средних расходов компаний РФ на энергоресурсы в 2019 году. Определена функциональная схема поэтапного менеджмента осуществлением инновационных проектов, которая просматривается при проведении анализа доступных материалов по газовой промышленности.*

*Ключевые слова: газовая промышленность, инновации, нововведении, ресурсосбережение, энергосбережение.*

### **Features of resource saving in the gas industry**

Ivanov Maksim Olegovich, student; Habibullin Linar Rashitovich, student; Pugach Evgenij Viktorovich, student; Asamoa Steven Jau, student Tyumen Industrial University

*This article discusses the features of resource saving in the gas industry. Scientific and design developments in this area are presented. The analysis of average expenses of Russian companies on energy resources in 2019 is carried out. The functional scheme of step-by-* *step management of implementation of innovative projects is defined, which is viewed when analyzing available materials for the gas industry.*

*Keywords: gas industry, innovation, innovation, resource saving, energy saving.*

Сегодня в газовой промышленности есть несколько проблем, которые обуславливают повышение объема потребляемых ресурсов. Во-первых, это актуальное положение природного ресурсного запаса сферы. Во-вторых, совершается уменьшение качества сырья. В-третьих, ухудшаются условия освоения месторождений. Эти показатели создают рост потребления первостепенных ресурсов при газодобыче.

Преимущественная динамика совершенствования газовой промышленности в нашей стране основана на реализации ресурсно-инновационной политики. В связи с тем, что существующие отечественные подходы создания месторождений, добычи и потребления газа по оценкам ресурсо- и энергопотребления значительно проигрывают импортным техническим решениям [1].

Представляя собой главный принцип совершенствования и конструирования актуальных промышленных производств, ресурсосбережение необходимо прорабатывать с самого начала при формировании новых методик и подходов для газового комплекса.

В данной связи, модернизация технических решений для большей части предприятий топливно-энергетического комплекса предусматривает постоянное развитие основных аспектов — замена устаревшего оснащения и методик на актуальные, которые имеют существенно уменьшенные удельные затраты газа на самостоятельные потребности, а также многоплановым расходованием углеводородного сырья при всем этапе переработки. Научные и проектные наработки по этому направлению сосредотачиваются на осуществлении следующих целей:

— подбор и аргументирование вариантов расходования углеводородного сырья на предполагаемых создаваемых месторождениях, с учетом инфраструктуры местности;

— рост процента эксплуатации попутного нефтяного газа, снижение затрат легких жидких углеводородов;

— внедрение новейших технологий и подходов в рамках сбора и заготовки продукции газовых месторождений;

— целесообразное и экономичное расходование энергоресурсов в технологии производства (например, экономия химических реагентов, уменьшение расхода материала на изготовление оборудования и аппаратов), подобно рециркуляции вторичных отходов и ликвидации производственных остатков;

— внедрение системного сохранения газопромыслового оборудования и трубопроводных систем от коррозии;

— оказание гарантированной безвредной эксплуатации промышленных конструкций и установок, если происходило термическое взаимодействие с окружающей средой в жестких условиях климата, включая районы вечной мерзлоты [4].

Энергосберегающие инновации в газовой промышленности могут значительно уменьшить нагрузку на государственный и федеральный бюджеты, приостановить повышение тарифов, усилить конкурентоспособность экономики, увеличить предложения на рынке труда. На Рисунке 1 указана диаграмма средних расходов компаний РФ на энергоресурсы в 2019 году.

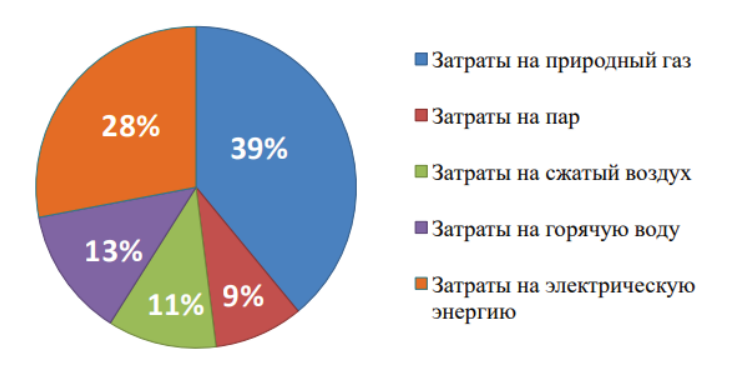

#### Рис. 1. **Диаграмма средних расходов энергоресурсов в компаниях нефтяной и газовой сферы промышленности РФ в 2019 г.**

По имеющейся информации Аналитического центра при Правительстве РФ, существенная часть газовых компаний осуществляют программы ресурсосбережения и повышения энергоэффективности. Из них реализуют изменение технологического оборудования — 62%, энергетического хозяйства — 56%. Порядка 25% газовых компаний осущест-

вляют среднегодовые расходы на ресурсосбережение в размере 100 млн. руб. У большей части проектов срок окупаемости более 3,5 лет, тогда как средним является срок для ресурсосберегающих инноваций — не более 3 лет [3].

Почти 70% организаций как источник финансирования используют свои средства. Кредитные средства, вводя ресурсосберегающие нововведения, применяют порядка 20% организаций. По системе мероприятий государственной поддержки получили помощь не более 5% компаний, 15% отказано в данной поддержке по различным причинам, 70% организаций не обращались за поддержкой. Данные цифры свидетельствуют о необходимости более успешного управления ресурсосберегающими нововведениями и повышением энергетической эффективности в газовой промышленности нашей страны.

Удачные примеры управления нововведениями есть в некоторых субъектах РФ. К примеру, в Республике Татарстан функционируют отлаженные системы энергоуправления и менеджмента нововведениями в следующих компаниях: «Татнефть», «Таиф», «Танеко». Данные компании отличаются существенными объемами потребления энергоресурсов до сотни миллионов рублей в год. Эти организации вместе вкладывают в энергосбережение и энергоэффективные проекты капитальные вложения до 550–650

млн. руб. на 3–5 лет осуществления. При этом у компании есть хорошее представление о потреблении энергоресурсов, о разделении расходов и о возможностях ресурсосбережения для собственных компаний.

Сегодня используется метод реинжиниринга бизнес-процессов, который состоит из системного моделирования, адаптированной организационной структуры и реорганизации материальных, информационных и финансовых потоков, перераспределения и минимизация потребления ресурсов, а также улучшения процесса контроля.

Следует совершенствовать модели управления портфелем ресурсосберегающих нововведений, подходов и инструментов, системы принципов, которые обеспечивают достижение успешного менеджмента ресурсосбережения в компаниях. Для осуществления энергоэффективных проектов главные препятствия — это финансово-экономические препятствия, представленные на рисунке 2.

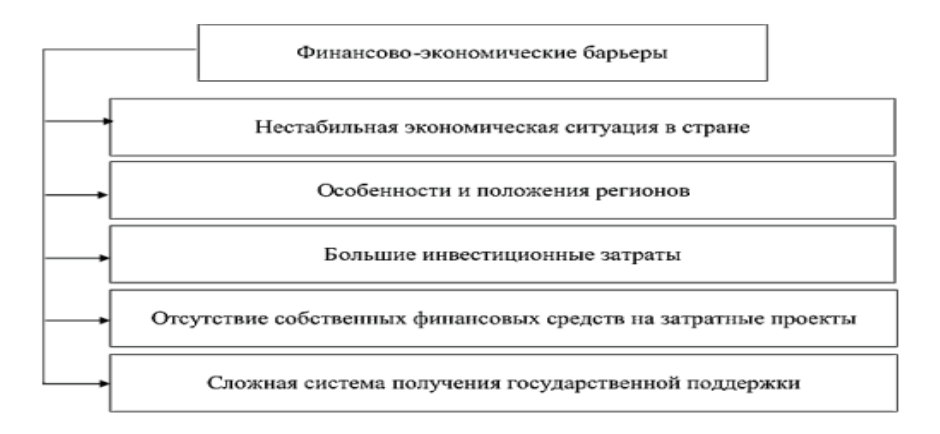

#### Рис. 2. **Финансово-экономические препятствия для осуществления энергоэффективных проектов [5]**

На Рисунке 3 указана функциональная схема поэтапного управления осуществлением инновационных проектов, просматриваемая при проведении анализа указанных материалов.

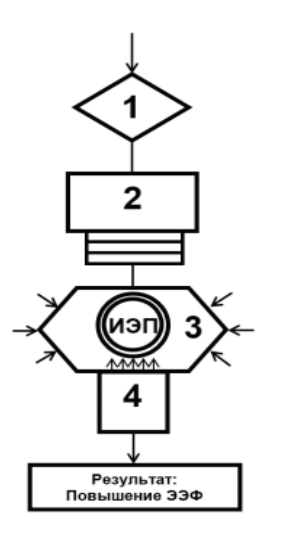

Рис. 3. **Функциональная схема поэтапного менеджмента осуществлением инновационных проектов, которая просматривается при проведении анализа доступных материалов по газовой промышленности [2]**

В данном случае:

1 — Целеустановка — следует выполнить энергетическое обследование, провести анализ потребления ресурсов с проведением оценки потенциала ресурсосбережения и вероятной экономии.

2 — Ресурсопроектирование — определить параметры выявленного маршрута ресурсосбережения и сформировать основной перечень ресурсосберегающих нововведений.

3 — Активный режим — организационно-управленческие действия по росту синергетического эффекта при помощи осуществления ожидаемых мер.

4 — Гибридный мониторинг с использованием автоматизированных систем для корректного проведения анализа итогов.

В итоге был проведен анализ структуры расходов ресурсов в компаниях газовой отрасли промышленности нашей страны.

#### Литература:

- 1. Ермоленко, Г.В. Анализ деятельности ведущих нефтегазовых компаний в области возобновляемой энергетики // Аналитические обзоры института энергетики НИУ ВШЭ, 2017. — с. 57.
- 2. Инновационные энергосберегающие технологии на волновых принципах для нефтегазохимического комплекса. [Электронный ресурс] — Режим доступа: https://ecoteco. ru/library/magazine/1/technologies/ (Дата обращения 05.03.2020 г.).
- 3. Пастушенко, И.Л. Управление энергосберегающими инновациями в нефтяной и газовой промышленности, 2017. — № 4. — с. 240–245 [Электронный ресурс] — Режим доступа: https://elibrary. ru/item. asp?id=30681008 (Дата обращения 05.03.2020 г.).
- 4. Ресурсосбережение в нефтяном секторе экономики: инновационный подход: [Электронный ресурс] Режим доступа: [https://refdb. ru/look/2365716. html](https://refdb.ru/look/2365716.html) (Дата обращения 05.03.2020 г.).
- 5. Решение вопросов ресурсосбережения при проектировании обустройства нефтегазовых месторождений. [Электронный ресурс] — Режим доступа: [http://www. neftegas. info/tng/3–2016/reshenie-voprosovresursosberezheniya](http://www.neftegas.info/tng/3-2016/reshenie-voprosovresursosberezheniya-pri-proektirovanii-obustroystva-neftegazovykh-mestorozhdeniy/)[pri-proektirovanii-obustroystva-neftegazovykh-mestorozhdeniy/](http://www.neftegas.info/tng/3-2016/reshenie-voprosovresursosberezheniya-pri-proektirovanii-obustroystva-neftegazovykh-mestorozhdeniy/) (Дата обращения 05.03.2020 г.)

## **Межмолекулярные взаимодействия в процессе аминовой очистки от сероводорода**

Идрисов Денис Венерович, студент; Шакиров Ильяс Равильевич, студент Уфимский государственный нефтяной технический университет

*В статье исследуются ММВ в нефтехимических системах, в том числе в процессах аминовой очистки технологических, попутных и природных газов от кислых примесей, в первую очередь от сероводорода. Изучен механизм взаимодействия аминов с сероводородом, механизм образования молекулярных и ионных комплексов, выявлена природа межмолекулярного взаимодействия, исследовано влияние среды на путь протекания реакции, а также установлена взаимосвязь «структура — свойство» между аминами и их способностью поглощать сероводород.*

*Ключевые слова: амины, структура молекулярных комплексов, IPCM, кислотно-основное взаимодействие, сероводород, молекулярный комплекс, RHF.*

Кислотно-основное взаимодействие алканоламинов с сероводородом и диоксидом углерода широко используется в промышленности в процессах очистка технологических, попутных и природных газов [1]. В последние годы появились публикации, в которых приводятся сведения о связывании сероводорода в дизельных топливах и бензинах за счет образования комплексов с аминами. Важную роль играют подобные реакции в процессах метаболизма и жизнедеятельности некоторых бактерий [2]. Экспериментальные исследования, в которых используется сероводород, достаточно сложны, - особенно при необходимости фиксации промежуточных лабильных состояний, комплексов с водородной связью, ионных комплексов и др.

С другой стороны, в связи с возможностью доэкспериментального анализа химических превращений на уровне элементарных стадий квантовохимическими расчетами [2–3] последние приобретают все большее значение. Необходимо отметить, что такие подходы стали возможны в связи с повышением достоверности расчетных методов, наличия пакетов программ и компьютеров, обеспечивающих возможность расчета полимолекулярных систем. В результате

формируются новые представления, уточняются механизмы, термодинамические и кинетические параметры, влияние среды на комплексообразование, вскрываются особенности связи структуры реагентов с активностью, что предопределяет возможность совершенствования технологических процессов извлечения сероводорода и диоксида углерода.

В работе суммированы опубликованные данные о результатах квантовохимических расчетов взаимодействия наиболее широко используемых в промышленности аминах с сероводородом и диоксидом углерода.

В основе кислотно-основного взаимодействия алканоламинов  $NR_1R_2R_3$  (1-4) с сероводородом (5) лежит реакция передачи протона [1–2]:

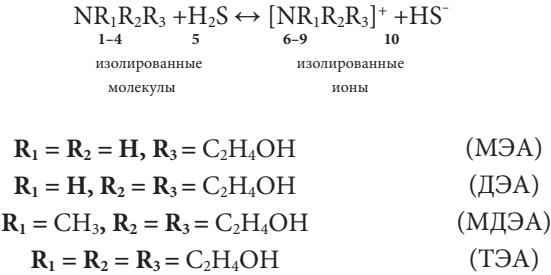

Реакция протекает через образование промежуточных комплексов (молекулярных **К1**-**К4**, водородных **К5**-**К8**, ионных **К9**-**К12**) и приводит к изолированным ионам **6–10**:

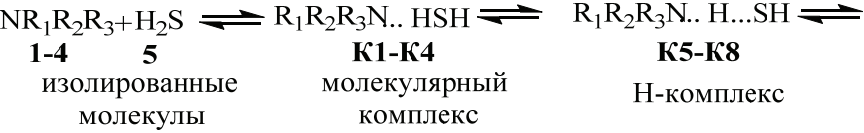

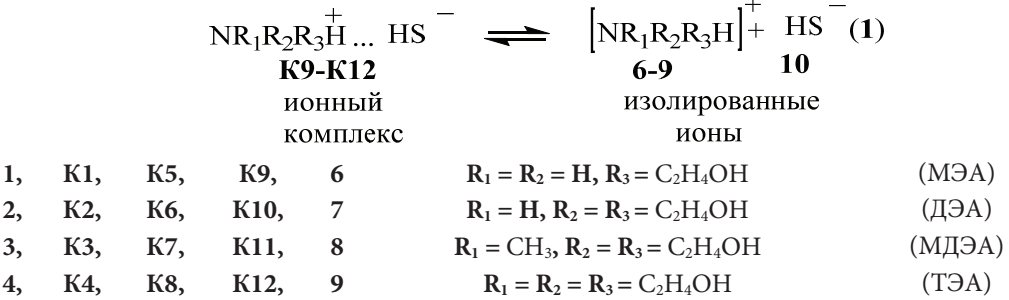

В газовой фазе комплексы **К5-К8** не образуются; реакция **1** останавливается на этапе формирования комплексов **К1-K4** [4] (табл. 1).

Некоторые параметры молекулярных комплексов **К1-K4** представлены в таблице 1.

Таблица 1. **Значения рассчитанной энергии межмолекулярных взаимодействий (Евз, кДж/моль) в комплексах К1-К4 и экспериментальных величин констант скорости взаимодействия молекул 1–4 с молекулой 5 (k, л/(моль·с)) и значений теплоты реакции (Δp, кДж/моль)** 

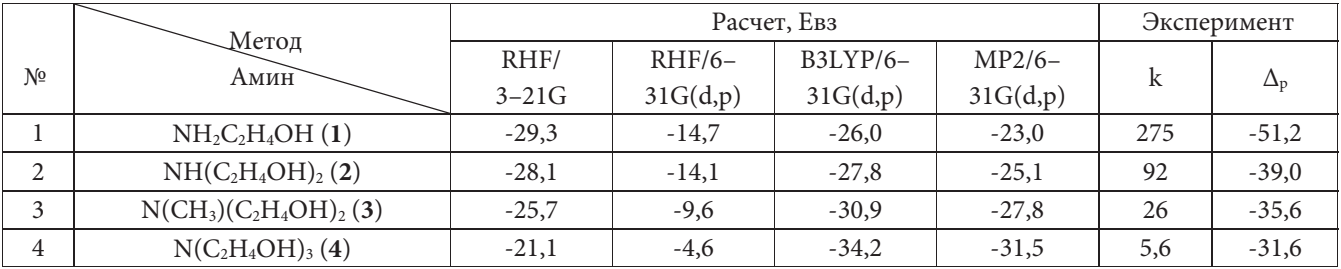

Сравнение значений энергии межмолекулярных взаимодействий в комплексах **К1**-**К4** показывает, что расчетные данные довольно значительно отличаются от экспериментальных  $\Delta_p$  что, по-видимому, обуславливается определением величин k и  $\Delta_p$  для условий жидкой фазы [7,8]. Таким образом, возникает необходимость учета влияния растворителя.

В присутствии растворителя, молекул воды, взаимодействие алканоламинов **1–4** с сероводородом происходит как реакция между комплексами. По аналогии с уравнением **1** это взаимодействие можно описать следующим образом:

$$
R_1R_2R_3N \cdots H_2S \cdot (H_2O)_m \longrightarrow R_1R_2R_3N \cdot (H_2O)_m \cdots H_2S \cdot (H_2O)_m \longrightarrow (R_1R_2R_3N \cdots H_2S) \cdot (H_2O)_{n+m} \longrightarrow
$$
  
\n
$$
K_{10-19}
$$
\n
$$
(R_1R_2R_3N \cdots H \cdots SH) \cdot (H_2O)_{n+m} \longrightarrow (R_1R_2R_3NH^+ \cdots SH^-) \cdot (H_2O)_{n+m} \longrightarrow (R_1R_2R_3NH^+) \cdot (H_2O)_x + (SH^-) \cdot (H_2O)_y
$$

K 24–27 **K 28–30 K 28–30 K 34 K** 31–33 **K** 34

Построенная поверхность потенциальной энергии взаимодействий в системе «**амин — Н2S — H2O**» [4] показывает, что Н-комплексы (**К24-К27)** представляют собой переходное состояние, между молекулярными **(К20**-**К23**), и ионными (**К28**-**К30**) состояниями (рис. 1) [5–6]. Геометрические характеристики комплексов, в частности, расстояние между атомами азота и водорода, (молекулярные r (N…H) = 1,85 ÷ 2,45 Å, H-комплексы r (N…H) = 1,30 ÷ 1,50 Å, ионные r (N...H) = 1,05 ÷ 1,10 Å), позволяют считать, что переходное состояние (Н-комплексы) по характеристикам значительно отличается, как от молекулярных, так ионных комплексов.

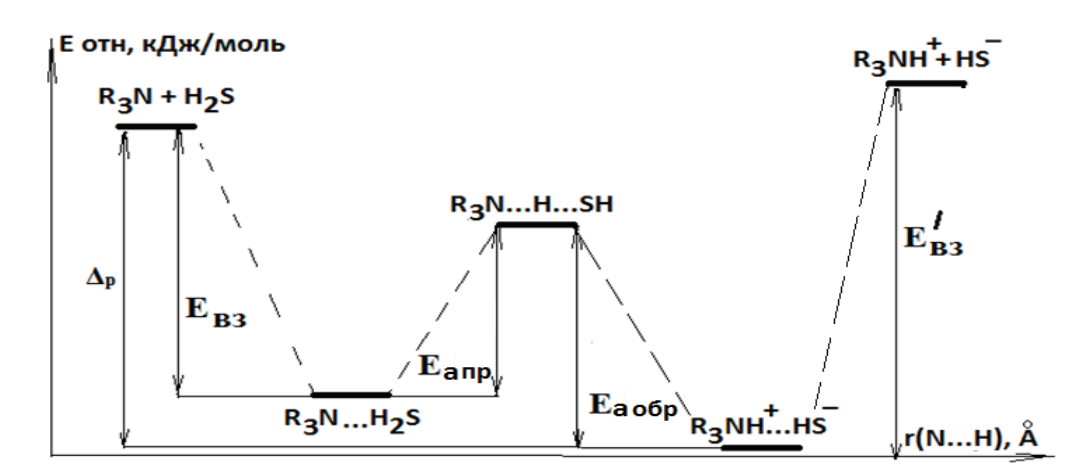

Рис.1. Поверхность потенциальной энергии взаимодействия алканоламинов 1-4 с H<sub>2</sub>S в водной фазе **(IPCM) (сольватация не указана)** 

Переход от молекулярных комплексов **К20-К23** к ионным **К28-К30** является элементарной стадией (уравнение **2**). На этой стадии энергию активации перехода от молекулярных к ионным комплексам можно считать энергией абсорбции, а энергию активации перехода от ионных комплексов к молекулярным — десорбции. Судя по полученным данным абсорбция Еа<sub>пр</sub> составляет 17,5 ÷ 19,9 кДж/моль, а высота барьера десорбции Еа<sub>обр</sub> — 16,3 ÷ 17,0 кДж/моль. Таким образом, можно считать, что в водном растворе комплексы **К20-К23** и **К28-К30** будут присутствовать в сравнимых концентрациях и переход между ними осуществляется сравнительно легко [9–10].

Алканоламины **1- 4** по увеличению значения Eaпр располагаются в ряд:

$$
1<2<3\approx 4,\,
$$

что в целом соответствует снижению констант скоростей абсорбции k:

$$
1>2>3>4.
$$

При реализации технологической схемы (рис. 2) в абсорбере происходит взаимодействие предварительно сформированных комплексов алканоламинов (**К11-К14**) и сероводорода (**К15**) с водой.

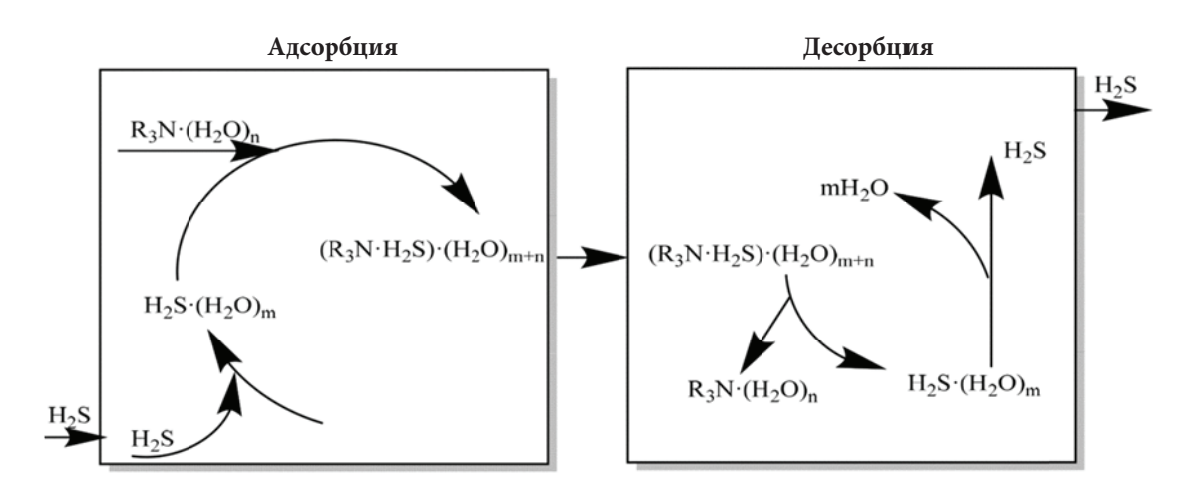

Рис.2. Взаимодействие комплексов алканоламинов (K11-K14) и сероводорода (K15) с водой

комплексами **К28-К30**. Интересно отметить, что этот показатель антибатен количеству аминых групп в молекуле раство орителя: Соотношение между Еа<sub>пр</sub> и Еа<sub>обр</sub> будет определять сдвиг равновесия между молекулярными **К16-К19** и ионными

МЭА: ДЭА: МДЭА: ТЭА ↔ -0,5: -2,0: -3,3: -3,5.

ионных и молекулярных комплексов растворителей и сероводорода, что вычисляется как сумма Евз с разностью энергий й ионных **К2 8-К30** и моле екулярных ко омплексов **К1 11-К14**: Десорбция — вторая стадия процесса (рис. 2), может быть энергетически оценена по разности между энергиями

МЭА: ДЭА: МДЭА: ТЭА ↔ 13,0: 15,4: 17,2: 16,5.

значения  $\Delta p_{\rm p}$  занижены по абсолютной величине в 3,3–4,5 раза (табл. 2). Можно предположить, что это связано с более сложным составом комплекса, в частности с образованием комплекса, включающего большее количество мо лекул воды. В ряду от МЭА к ТЭА снижается рассчитанное значение ∆рр, что соответствует данным эксперимента. Однако

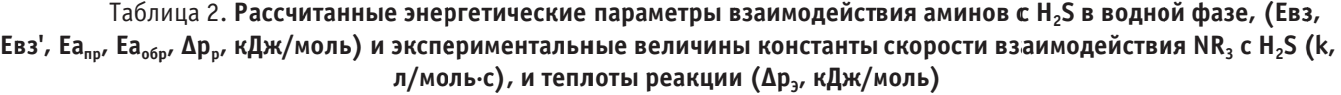

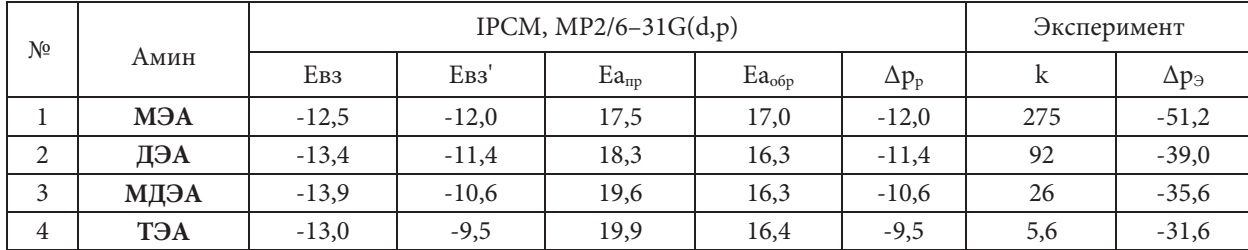

глощения сероводорода алканоламинами показано, для системы «алканоламин — сероводород — вода» возможность осуществления молекулярного и ионного механизмов взаимодействия с вероятностью их совместной реализации. Таким образом, с использованием IPCM подхода моделирование взаимодействий, лежащих в основе процесса по-

са и легко регенерируется, может представлять наибольший интерес с позиции выбора реагента для извлечения сероводорода. Действительно, ДЭА широко используется в промышленности. МЭА как реагент, характеризуется высокой поглотительной способностью, однако, для его регенерации требуются более высокие затраты энергии. Для абсорбции сероводорода в промышленности достаточно широко используется МДЭА, что связано с меньшей коррозионной активностью этого реагента по сравнению с другими алканоламинами. С другой стороны, имеются разработки по использованию МЭА и ДЭА в виде содержащих ингибитор коррозии растворов повышенной концентрации (4–5 н). В связи с этим интерес к МЭА и ДЭА, как к более эффективным поглотителям, остается достаточно высоким. Судя по полученным данным, ДЭА, который обладает достаточно высокой способностью к образованию комплек-

### Литература:

- 1. Аджиев, А.Ю., Пуртов П.А. Краснодар: ЭДВИ, 2014. 508 с.
- 2. Токарь, М.С., Артемьева Е.Л., Просочкина Т.Р., Кантор Е.А. Исследование структурных и энергетических характеристик молекулярного комплекса NH3·H2S. / Токарь М.С., // Башкирский химический журнал. — 2003. т. 10. — № 1. — с. 81–82.
- 3. Токарь, М.С., Просочкина Т.Р., Кантор Е.А., Мингажева Г.В. Исследование зависимости основных параметров молекулярных комплексов типа аммиак-сероводород от природы заместителя. // Башкирский химический журнал. — 2004. — т. 11. — № 1. — с. 71–72.
- 4. Токарь, М.С., Просочкина Т.Р., Кантор Е.А., Мингажева Г.В. Изучение взаимодействия некоторых аминов с H2S методами квантовой химии. // Башкирский химический журнал. — 2005. — т. 12. — № 1. — с. 78–79.
- 5. Токарь, М.С., Ласточкин В.В., Просочкина Т.Р., Кантор Е.А. Геометрические и энергетические параметры молекулярного комплекса НОСН2NH2×H2S. // Материалы IV Всероссийской научной Internet-конференции «Компьютерное и математическое моделирование в естественных и технических науках». Издательство «Тамбовского государственного университета им. Г.Р. Державина». — Тамбов. — апрель-май 2002 г. — с. 52.
- 6. Токарь, М.С. Геометрические и энергетические параметры молекулярного комплекса НОСН2NH2×H2S. / Токарь М.С., Ласточкин В.В., Просочкина Т.Р., Кантор Е.А. // Материалы IV Всероссийской научной Internet-конференции «Компьютерное и математическое моделирование в естественных и технических науках». Издательство «Тамбовского государственного университета им. Г.Р. Державина». — Тамбов. — апрель-май 2002 г. — с. 52.
- 7. Кичатов, К.Г., Шестакова Р.Г., Просочкина Т.Р., Кантор Е.А. Оценка адекватности квантово-химических методов расчета азотсодержащих гетероциклических соединений данным РСА.//Башкирский химический журнал. 2010. Т. 17 № 1. с. 23–27.
- 8. Просочкина, Т. Р, Кантор Е.А. Квантово-химические расчеты молекул (пакет программ «Hyperchem») Уфимский государственный университет. Уфа,2003. 100 с.
- 9. Токарь, М.С. Геометрические и энергетические параметры молекулярного комплекса H2S∙NH (С2Н5ОН) 2. / Токарь М.С., Просочкина Т.Р., Кантор Е.А., Тарасов Д.А. // Материалы конференции «Информационно-вычислительные технологии в решении фундаментальных научных проблем и прикладных задач химии, биологии, фармацевтики и медицины». Секция 2. Москва 2003. - с. 12. http://www.ivtn. ru/2-session/enter/

### **Использование водорода в сочетании с традиционными видами топлива**

Махотин Владислав Дмитриевич, студент магистратуры

Научный руководитель: Воробьев Сергей Александрович, кандидат технических наук, доцент Санкт-Петербургский государственный архитектурно-строительный университет

*Сегодня в мире есть ряд проблем, связанных с тем, что традиционные виды топлив дорожают, экологическая ситуация с каждым днем ухудшается. Связано это с колоссальными выбросами вредных веществ в атмосферу. На данный момент разработан способ применения водорода как топлива для легковых и грузовых автомобилей. Серьезную проблему представляет водородное охрупчивание металла, не позволяющее использовать водород как топливо для обычного двигателя.*

*В данной статье рассматривается вариант решения проблемы низкой эффективности и экологичности стандартных видов топлива. Приведено краткое описание опыта использования генератора водорода на легковом и грузовом автомобилях. Описывается работа устройства (электролизера), вырабатывающего водород на борту автомобиля. Произведен ориентировочный подсчет экономической эффективности и сроков окупаемости.*

*Ключевые слова: экологичность, водород, двигатель, топливо, газ.*

## **Using hydrogen in combination with traditional fuels**

Makhotin Vladislav Dmitrievich, master student Scientific adviser: Vorobiev Sergey Aleksandrovich, candidate of technical sciences, associate professor Saint-Petersburg State University of Architecture and Civil Engineering (St. Petersburg)

*Today in the world there are a number of problems associated with the fact that traditional types of fuels are becoming more expensive, the environmental situation is deteriorating every day. This is due to the colossal emissions of harmful substances into the*  *atmosphere. At the moment, a method has been developed for using hydrogen as a fuel for cars and trucks. A serious problem is the hydrogen embrittlement of the metal, which does not allow the use of hydrogen as fuel for a conventional engine.*

*This article discusses a solution to the problem of low efficiency and environmental friendliness of standard fuels. A brief description of the experience of using a hydrogen generator in cars and trucks is given. The operation of a device (electrolyzer) that produces hydrogen on board a car is described. An approximate calculation of economic efficiency and payback periods has been made.*

*Keywords: environmental friendliness, hydrogen, engine, fuel, gas.*

Существует технология использования некоторого количества водорода вместе с традиционными видами топлива: бензином, дизельным топливом, пропаном, метаном. При изучении испытаний двигателей внутреннего сгорания, становится ясно, что их потенциал полностью не раскрыт. Нет необходимости отказа от привычного всем топлива, достаточно всего 1–6% водорода (по массе), и процесс сгорания топлива в камере сгорания обычного двигателя существенно улучшаются. Стоит отметить, что в таком случае экономия основного топлива в теории может достигать 50%.

Такой способ использования водорода дает прибавки в мощности и крутящем моменте на низких оборотах, повышает эффективность двигателя и значительно сокращает массу вредных выбросов в атмосферу.

Генератор водорода, берет энергию от аккумуляторной батареи автомобиля, преобразует дистиллированную воду, высвободившийся водород и кислород подается к впускному коллектору двигателя, это приводит к повышению полноты сгорания топлива. Видоизменив характер и скорость распространения пламени в камере сгорания, водород способствует повышению КПД двигателя и увеличению эффективности стандартного вида топлива.

Преимущества данной технологии:

1. Не требуются специальные заправки, газ вырабатывается в компактном устройстве на борту автомобиля;

2. Не нужно хранить топливные элементы, тяжёлые баллоны с газообразным водородом в автомобиле;

3. Водород понижает температуру сгорания и тем самым защищает двигатель от детонации;

4. Топливо сгорает более полно, что приводит к более чистому моторному маслу и снижению количества отложений в камере сгорания;

5. Ощутимая экономия стандартного топлива.

Переоборудование всего коммерческого транспорта в регионе позволит не только повысить прибыль транспортных компаний, снизить стоимость проезда в наземном общественном транспорте, но и сократить в сотни тысяч раз количество вредных выбросов в атмосферу, что напрямую влияет на качество жизни населения.

Водород не хранится, он вырабатывается и сразу поступает в впускной коллектор, где смешивается с воздухом и стандартным топливом. Использование водорода совершенно безопасно. Датчики дополнительного оборудования постоянно считывают множество параметров двигателя, если какие-нибудь неполадки будут обнаружены, блок управления сразу перекроет клапан подачи водорода к двигателю. Контроллер автоматически отключает производство водорода при выключении двигателя.

Результаты испытаний бортового генератора водорода на двигателе Cummins KTA-38 приведены ниже в таблице 1.

Краткие характеристики двигателя KTA-38: Максимальная мощность кВТ/л. с. — 970/1318; Объем двигателя — 37,8 л; количество и расположение цилиндров 12, V-образно.

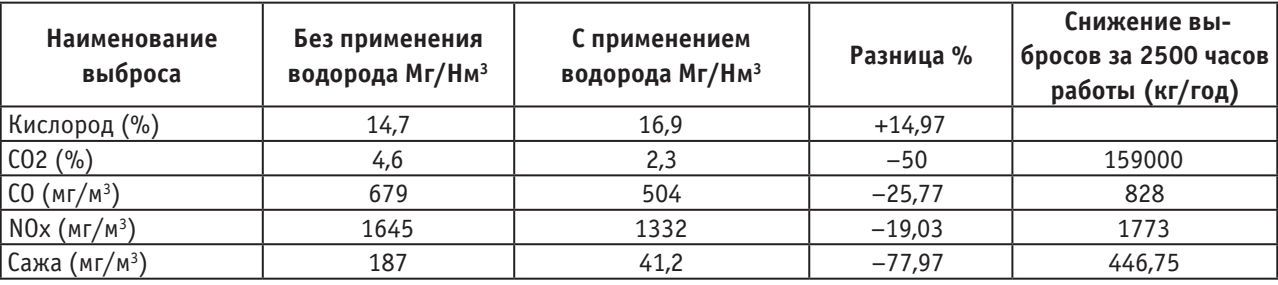

Таблица 1. **Результаты испытаний бортового генератора водорода на двигателе Cummins KTA-38**

Образованный в ходе реакции водород поступает к дросселю. Объем поступающего газа в камеру сгорания небольшой, но он ощутимо повышает полноту сгорания топлива, так как сгорает почти в 10 раз быстрее, чем обычное топливо. Процесс горения такой топливной смеси более полный, это способствует заметному сокращению вредных выбросов. Мощность и крутящий момент увеличиваются, а блок управления двигателем пересчитывает подачу топлива, в меньшую сторону. КПД такого двигателя в сравнении с двигателем на чистом бензине до 30% больше.

Добавка водорода во впускной коллектор позволяет быстрее и более полно сгорать стандартному топливу. Более полное сгорание означает, что большая часть энергии преобразуется в полезную механическую энергию. Водород положительно влияет на мощность двигателя, экономию

топлива и на содержание вредных веществ в выхлопных газах. Этот эффект достигается за путем высокой скорости распространения пламени в камере сгорания. Водород можно сравнить с большой «свечой зажигания», которая воспламеняет всё имеющееся топливо.

Используя водород как дополнительный компонент к стандартному топливу автомобиля, значительно снижаются вредные выбросы.

На базе АО «Автопарк № 1 Спецтранс» мной был проведен ряд экспериментов.

Первый эксперимент: на легковой автомобиль ВАЗ 2107 был установлен генератор водорода. В ходе эксперимента, я эмулировал сигнал кислородного датчика, сделав «богатую» смесь, завысил температуру на впуске до 70, засчет этого получаем меньшую плотность воздуха и занижаем данные с ДМРВ. Все эти действия необходимы для снижения подачи топлива. Снижая массовую долю воздуха, мы снижаем нагрузку на мотор, компенсируем недостаток топлива водородом. Получаем теоретически 10% экономию топлива, сравнив входной и выходной сигналы ДМРВ. Ходовые испытания подтвердили теорию.

Второй эксперимент проведен с грузовым Автомобилем ЗИЛ-130 с ГБО. Генератор водорода работал с двигателем, работающим на пропане. Испытания длились 6 месяцев, удалось достичь средней экономии топлива в 20% и максимальной в 25%.

Испытания данной технологии еще не завершены, но уже с уверенностью можно сказать, что экономия топлива составляет 10–20%, в зависимости от типа двигателя. Независимо от типа двигателя количество вредных выбросов сокращается в более чем 2 раза.

Сейчас более остро стоят проблемы экологии, чем экономичности. Правительство все чаще обсуждает законопроекты о запрете неэкологичного транспорта. Данные разработки не только помогут сократить расходы, но и сократить негативное воздействие на окружающую среду. Несомненно, такие меры приведу к повышению экологической безопасности в нашем регионе, и как следствие качества жизни.

Ориентировочная стоимость системы подачи водорода в двигатель внутреннего сгорания, составляет 110000 рублей. Исходя из этого можем произвести несложный подсчет целесообразности и сроков окупаемости в таблице 2.

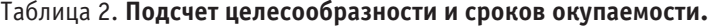

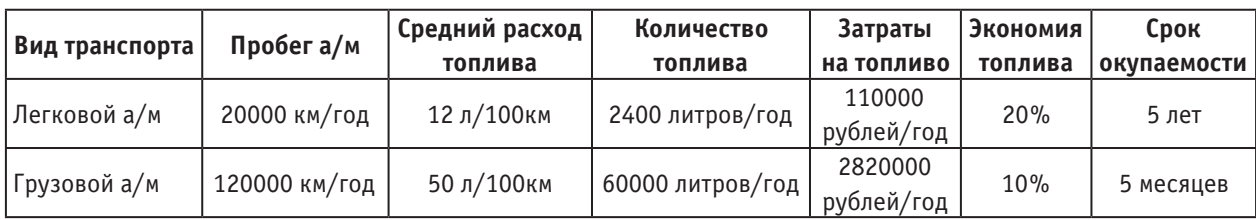

Подводя итог, хочу отметить, что такая система на данный момент целесообразна исключительно для коммерческого транспорта с большим годовым пробегом.

Необходимы колоссальные инвестиции в организацию переоборудования коммерческого транспорта в регионе, для того чтобы снизить нагрузку вредных выбросов на окружающую среду, повысить экономическую эффективность транспорта, как следствие повышения уровня удовлетворенности населения качеством жизни.

#### Литература:

- 1. Водородные топливные элементы / Дионисиос В.// ПостНаука-2015. № 16 (11).-С. 32–36.
- 2. Водородный двигатель / Видов О. // Авто-Питер-2016. № 130 с. 17–22.
- 3. Электронный ресурс «Betterfuel»: https://www. hho-1. com/hydrogen-hho-facts/?lang=ru/#hho-explained дата обращения 27.03.2010
- 4. Электронный ресурс «Betterfuel»: https://www. hho-1. com/hydrogen-hho-setup-operation/?lang=ru/#benefits дата обращения 28.03.2010

#### **Реле напряжения**

Мясникова Мария Геннадьевна, доцент; Шопырин Павел Владимирович, студент магистратуры Пензенский государственный университет

*Приведены разновидности устройства реле контроля напряжения. Представлены различные виды реле напряжения по типу исполнения. Описаны принципы построения и преимущества применения. Представлены схемы включения реле в сеть.*

*Ключевые слова: реле контроля напряжения, верхний и нижний предел уровня напряжения, схема подключения, полная мощность, быстродействие, чувствительность.*

*Varieties of the device for voltage monitoring relays are given. Different types of voltage relays by type of execution. The principles of construction and the advantages of the application are described. The diagrams of connecting the relay to the network are presented. Keywords: voltage control relay, upper and lower voltage level limit, connection diagram, apparent power, speed, sensitivity.*

#### **Введение**

В настоящее время существует большое количество самых разнообразных электропотребителей, которые с каждым годом оснащаются все более умной электроникой, уменьшаются в размерах, изменяют свой дизайн. Однако, несмотря на это, одно остается неизменным уже на протяжении многих лет. Это стабильная работа электрооборудования, которая полностью зависит от качества электроэнергии, в частности напряжения [1].

#### **1. Реле напряжения и его виды**

Реле напряжения — это электротехническое устройство, которое с помощью электроники осуществляет контроль уровня напряжения в заданной точки электросети, и при выходе последнего за установленные пределы отключает потребителей от сети.

В глобальном смысле реле напряжения подразделяются на однофазные и трехфазные. Основное отличие между ними — это то, что они применяются для разных уровней напряжения сети: однофазные для напряжения 220 В, трехфа[зные для напряжения 380 В.](https://sovet-ingenera.com/wp-content/uploads/2018/01/relenapruga8-1.jpg)

Однофазные реле в основном нашли свое применение в бытовых электрических сетях, таких как электросистема квартиры в многоэтажном доме. Трехфазные реле напряжения зачастую применяются в промышленности главный недостаток и одновременно плюс трехфазного реле — полное отключение питания на выходе при скачке вольтажа даже в одной из фазных линий на входе [2].

Логический блок реле напряжения может быть изготовлено на базе микропроцессора или [компаратора](http://electrik.info/main/praktika/695-analogovye-komparatory.html). При этом микропроцессорные реле напряжения отличаются более плавной регулировкой верхнего и нижнего порога срабатывания [2].

Логический блок, выполненный на основе микропроцессора дороже, но он имеет наиболее точную и плавную регулировку уставок срабатывания реле напряжения [2]. У основной массы продаваемых сейчас защитных приборов логический блок выстроен на микропроцессорной базе рисунок 1 [2].

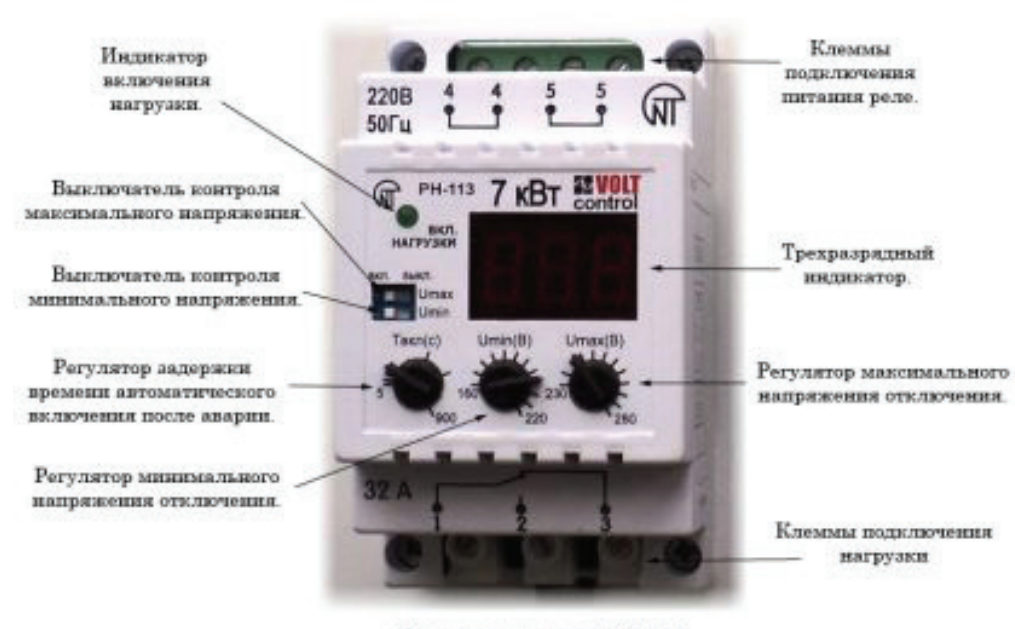

Реле напряжения РН-113.

Рис. 1. **Реле напряжения на микропроцессорной базе [2]**

На корпусе реле присутствует пара светодиодов, по которым можно определить наличие напряжения на входе и выходе. Более продвинутые приборы оснащаются дисплеями, показывающими выставленные допустимые пределы и имеющийся в линии вольтаж [2].

Регулировка пороговых значений производится потенциометром с градуированной шкалой либо кнопками с отображением параметров на табло [2].

**2. Основные параметры и схемы включения.**

Основные параметры реле напряжения [2]:

— рабочий диапазон в Вольтах;

— возможности по установки верхнего и нижнего порогов срабатывания;

— наличие/отсутствие индикаторов уровня напряжения;

— время отключения при срабатывании РКН;

— время задержки возобновления подачи электричества;

— максимальную коммутируемую мощность в кВт или пропускаемый ток в Амперах.

При выборе реле особое внимание следует уделять такому параметру как, максимальную коммутируемую мощность, так от этого зависит пожаробезопасность и надежность электросети, реле необходимо применять с запасом по мощности в 30% [3].. Если нагрузка потребителей слишком велика и не существует возможности найти реле напряжения с нужным номиналом, то берется маломощная модель, а на ее выходе подсоединяется магнитный пускатель рисунок 2 [2].

Регулировку уставок по порогам напряжения надо выполнять так, чтобы они обеспечивали должный уровень защиты, но не приводили к ложным срабатываниям реле. Постоянные включения и выключения будут приводить к быстрому износу контактной группы реле и отрицательно [скажутся на потребителях электроэнергии \[2\]](https://sovet-ingenera.com/wp-content/uploads/2018/01/relenapruga9-1.jpg).

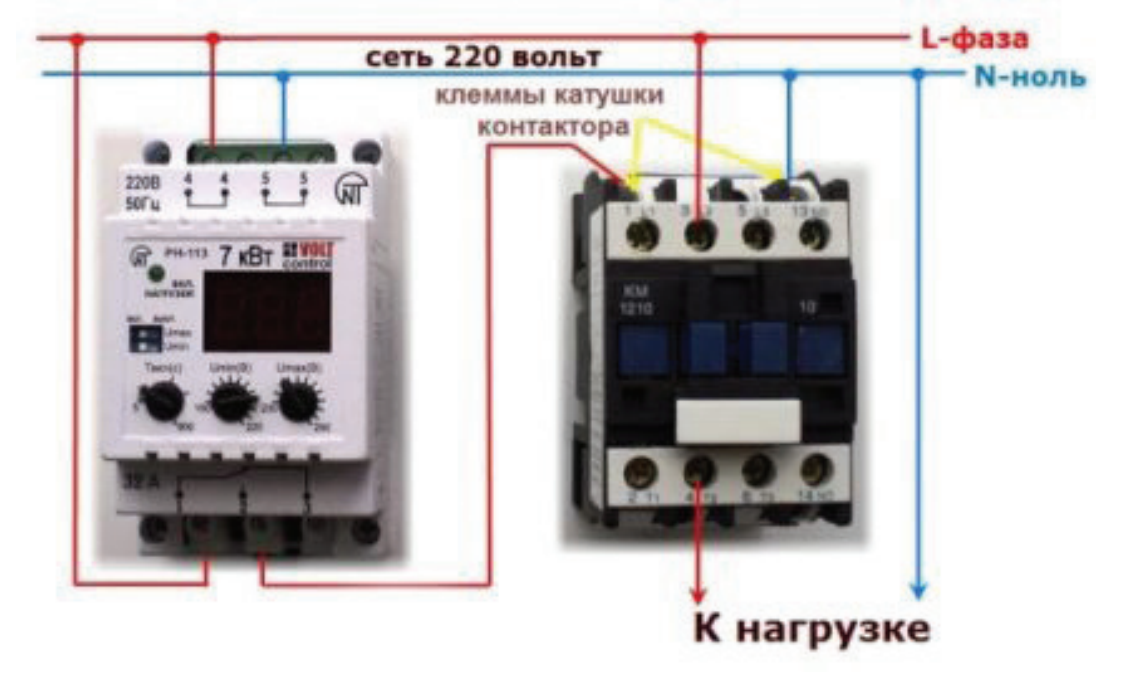

Рис. 2. **Подключение реле напряжения в сеть с помощью магнитного пускателя [2]**

### **Заключение**

Срок службы электроприборов зависит не только от производителя, но и от качества поступающего в квартиру электричества. В электросети нередко происходят резкие скачки электроэнергии, и бытовая техника, какой бы дорогостоящей и инновационной она ни была — приходит в негодность.

Скачки электрического напряжения — это проблема, от которой еще никто не смог избавиться на данный момент времени.

При недопустимо высоком напряжении техника может сгореть. При слишком низком, что особенно опасно для техники, имеющей в своей конструкции электродвигатели (холодильник, кондиционер, стиральная машина), их обмотки приходят в негодность. Это происходит из-за увеличения пусковых токов в электродвигателях.

В данной статье были рассмотрены основные типы и виды реле контроля напряжения, а также методы построения электрической схемы. Основные характеристики и параметры реле напряжения.

#### Литература:

- 1. Реле от перенапряжения в сети // Ютуб премиум. com. URL: https://youtube-premium. ru/rele-ot-perenaprjazhenijav-jelektroseti/ (дата обращения: 21.04.2020)..
- 2. Реле контроля напряжения: принцип работы, схема, нюансы подключения // Советы инженера. com. URL: https://sovet-ingenera. com/elektrika/rele/rele-kontrolya-napryazheniya. html.
- 3. Васин, Е.Н. Реле контроля напряжения [Электронный ресурс] // Реле напряжения: сайт. URL: [https://www.](https://www.meandr.ru/kvrkp) [meandr. ru/kvrkp](https://www.meandr.ru/kvrkp) (дата обращения: 02.11.2019).

### **Сырье для производства битума**

Остапчук Артём Вячеславович, студент Санкт-Петербургский государственный технологический институт

Некоторые показатели качества битума, используе-мого в дорожной отрасли как вяжущее при производстве асфальтобетонных смесей или для приготовления битумных эмульсий, а также для устройства поверхностной обработки, даже в случае его соответствия требованиям стандарта, по ряду причин требуют улучшения. Битум, полученный окислением сырья при температуре 230–240°С (а иногда и более), склонен к старению, быстро теряет пластичность при понижении температуры и обладает недостаточной адгезией к каменным материалам кислых пород, которые как раз наиболее приемлемы по причине их прочности.

В то же время быстро нарастают осевые и динамические нагрузки, а отсюда и требования к несущей способности дорог и, соответственно, к качеству асфальтобетонных смесей, которое в значительной степени зависит от качества вяжущего. По этой причине дорожникам на своих базах приходится улучшать качество битума добавками поверхностно-активных веществ и полимерных материалов.

Технология улучшения битума добавками давно и широко используется в зарубежной практике, несмотря на то, что там применяют значительно более качественные битумы, а уж тем более эта технология показана для нас и не только по причине недостаточного качества исходного битума. К сожалению, в России все еще сохраняется практика длительного хранения битума и делается это не лучшим образом, преимущественно в хранилищах ямного типа, где он окисляется при длительном контакте с воздухом и обводняется, причем не только просачивающимися грунтовыми водами, протечками осадков через неплотности укрытия, но также сорбцией влаги из воздуха.

Представляется, что битум вообще нельзя хранить. Во всяком случае, таким образом, когда прежде, чем подать битум из хранилища в расходную емкость асфальтосмесительной установки, его приходится выпаривать. При длительном нагреве в котлах с открытой крышкой люка-лаза (а как иначе наблюдать за процессом выпаривания и не допустить вскипания и выброса пены?) битум в значительной степени теряет полезные свойства вяжущего.

Однако широкое использование технологии улучшения битума или приготовления эмульсий на асфальтобетонных заводах затрудняют некоторые проблемы, которые необходимо решить, а в противном случае качество улучшенного битума может оказаться хуже исходного. Такие случаи нередки.

Одна из проблем — нестабильность состава и свойств битума, поступающего на обработку. Ошибка считать, что для любого битума применим один и тот же рецепт композиции, например, когда приготавливается полимерно-битумное вяжущее или битумная эмульсия. Не-

которые скажут, что это очевидно. А между тем до последнего времени действует распоряжение руководства дорожной отрасли, по которому подрядные организации обязаны до начала строительного сезона согласовывать рецепт ПБВ с ФГУ «Росдорконтроль». Это, конечно, недоразумение, на которое уже давно обращают внимание специалисты, но которое все еще действует. Например, в весьма содержательной статье все же содержится вывод (пункт 1, с. 50) о необходимости «запретить» применение ПБВ без предварительного согласования их составов с ФГУ «Росдорконтроль». Мало того, что по арбитражной пробе ПБВ, поступившей на контроль, определить соответствие реализованного рецепта утвержденному невозможно, что делает согласование состава бессмысленным, состав ПБВ к тому же может быть техническим секретом фирмы-производителя. Дело упомянутого Управления проконтролировать качество продукта, и, если оно соответствует требованиям, удостоверить это.

Однако разработка рационального рецепта композиции в дорожной лаборатории в лучшем случае занимает полную рабочую смену, а иногда и не одну. Если мы забираем битум из приямка битумного хранилища, куда он подтекает из ямы, где накапливался в зимнее время поставками с разных НПЗ слоями, иногда из разных нефтей и разной предыстории, в случайном соотношении, то каждая заполненная емкость или битумовоз, по существу, является партией, для которой нужно разрабатывать рецепт, что вряд ли выполнимо.

Для решения этой проблемы на АБЗ необходимо иметь накопительную емкость, теплоизолированную и с элементами нагрева, достаточными, чтобы нагреть всю накопленную порцию до температуры 110–120°С и, например, барботажем воздуха от компрессора перемешивать c целью усреднения. Тогда партией можно будет считать весь битум в этой накопительной емкости, а ее вместимость должна определяться программой производства модифицированного битума или битумной эмульсии.

В этом случае разработка рецепта будет регулярной операцией, например, раз в две или три недели, что приемлемо. Очевидно, что во время заполнения такой накопительной емкости и перемешивания, а также подбора рецепта композиции модифицированный битум или битумная эмульсия не производятся.

Если проблема нестабильных свойств битума, поступающего на технологическую переработку из своего хранилища, дорожники могут как-то решить, то другая проблема пока не находит решения. Дорожникам нужны разные битумы. Для производства горячих асфальтобетонных смесей нужен битум БНД (а лучше БДУ) в основном марки 60–90 и иногда 90–130. Для устройства поверхностной обработки применяют битум с глубиной
проникания иглы при 25°С порядка 110–140×0,1 мм. Иногда битум марки 90–130 подходит, но нередко битум приходится разбавлять гудроном. И при этом качество вяжущего ухудшается. Ведь гудрон — не битум.

То же самое происходит при модифицировании битума полимерами, которые заметно повышают вязкость композиции и часто приходится применять пластификаторы, например, тот же гудрон или индустриальное масло. Ранее дорожники не понимали, что использование пластификаторов затрудняет получение ПБВ высокого качества, а, соответственно, и смеси с их применением. В зарубежной практике пластификаторы при производстве ПБВ не применяют. Приготовляя, например, ПБВ для устройства поверхностной обработки, используют битум марки 140–160, а приготовляя ПБВ для горячих смесей — марки 100–120. Тогда, растворив в битуме полимер, получают ПБВ соответственно марок 100–120 и 60–80, что и требуется. Но это все же битумы упомянутых марок: 140–160 и 100–120, а не смеси битума и гудрона, которые нам предлагают НПЗ, применяющие технологию компаундирования.

Сырьем для получения битумов служат гудроны первичной перегонки нефти и другие продукты вторичных процессов переработки нефтяных остатков (экстракты масляного производства, экстракты процесса деасфальтизации, крекинг — остатки и др.), в которых концентрируются высокомолекулярные ароматические соединения, смолы и асфальтены. Известен способ получения битума из утяжеленного гудрона, включающий вакуумную перегонку мазута при остаточном давлении верха колонны 30–50 мм. рт. ст. с получением утяжеленного гудрона, 70% которого смешивают с органическими добавками до достижения условной вязкости 40–120 с при 80°С и глубины проникновения иглы при 25°С 400–480∙0,1 мм и последующего окисления подготовленной смеси в окислительной колонне, с получением целевого продукта. При необходимости возможно введение в целевой продукт до 30 масс. % утяжеленного гудрона. В качестве упомянутых выше органических добавок, вводимых в гудрон до окисления, заявлены концентраты полиароматических углеводородов, такие как экстракты селективной очистки масляных фракций, крекинг-остатки, смола пиролиза, затемненный вакуумный газойль, асфальтиты от процесса деасфальтизации и др. Окисление подготовленного утяжеленного гудрона осуществляют кислородом воздуха в окислительной колонне и стандартных условиях: температуре 240–270°С и избыточном давлении 0,005–0,3 МПа.

Недостатками данного способа является дополнительная операция получения утяжеленного гудрона и введение органических компонентов различных классов на стадии, предшествующей окислению, что значительно усложняет работу окислительной колонны (на неоднородном сырье) и производство в целом.

Наиболее близким по существенным признакам предлагаемому является способ получения битума путем окисления утяжеленного гудрона с условной вязкостью при

80°С не менее 60 с без предварительного его разбавления с получением в качестве целевого продукта строительного битума с температурой размягчения не ниже 90°С. Для получения дорожного битума окисленный компонент строительный битум с температурой размягчения не ниже 90°С — компаундируют с разбавителем и пластификатором (в одном смесителе все компоненты — одновременно) с получением дорожного битума. В качестве разбавителя используют асфальт пропановой деасфальтизации, в качестве пластификатора могут быть использованы различные продукты нефтепереработки, например нефтяная фракция, выкипающая в пределах 450–520°С, и экстракт селективной очистки масел. Компаундирование проводят при следующем соотношении компонентов, масс. %: асфальт пропановой деасфальтизации — 25–40, пластификатор — 10–20, строительный битум с температурой размягчения не ниже 90°С — остальное.

Известный способ решает проблему получения качественного дорожного битума лишь из утяжеленного сырья. Способ предлагает использовать для получения дорожных битумов утяжеленный гудрон с вязкостью более 60 с, что ограничивает сырьевую базу для получения качественных дорожных битумов. Кроме того, недостатком известного способа является необходимость получения переокисленного битума (на стадии окисления в окислительной колонне) с высокой температурой размягчения, не ниже 90°С, что осложняет работу колонны окисления вследствие повышенного коксообразования.

Задачей предлагаемого изобретения является расширение сырьевой базы для битумного производства, повышение качества битумов, повышение морозостойкости битума при одновременном сохранении показателей пластичности и устойчивости к процессам термоокислительного старения, повышение надежности работы реакторного оборудования.

Поставленная задача решается тем, что прямогонный гудрон окисляют до переокисленного битума с температурой размягчения 60–90°С. Такой переокисленный битум получают из стандартного сырья по существующей на ОНПЗ технологии прямого окисления прямогонного гудрона в реакторе колонного типа с последующим доокислением в ректорах трубчатого типа.

Переокисленный битум, является как бы структурным каркасом будущего дорожного битума — концентратом смол и асфальтенов. Далее переокисленный битум, с температурой размягчения по КиШ 60–90°С, компаундируют с исходным неокисленным прямогонным гудроном, асфальтом пропановой деасфальтизации и экстрактом селективной очистки масел. Окисление до КиШ более 90°С с использованием заявляемого способа нецелесообразно в связи с ростом закоксовывания трубчатой реакторной системы. Степень разбавления базового битума зависит от глубины окисления сырья, от вязкости исходного сырья и от заданной марки дорожного битума. Благодаря заложенным техническим решениям на установке можно из одной марки базового битума в поточном узле смешения

одновременно вырабатывать несколько марок дорожных битумов.

Компаундирование производится в 2 этапа: на первом этапе переокисленный битум смешивается с неокисленным прямогонным гудроном и/или асфальтом пропановой деасфальтизации (создается структурная основа товарного битума), при компаундировании которой, на втором этапе, с остаточным экстрактом селективной очистки масел, получается дорожный битум требуемой марки. Компаундирование проводят при следующем соотношении компонентов, масс. %: асфальт пропановой деасфальтизации 0–25%, неокисленный прямогонный гудрон 0–20%, экстракт селективной очистки масел 0–15%, переокисленный битум с температурой размягчения 60–90°С — остальное.

Отличие заявляемого технического решения от известного состоит, во-первых, в том, что сырьем для процесса окисления является товарные прямогонные гудроны с минимальными требованиями к нормированию качества и не ограниченными требованиями по показателю условной вязкости при 80°С (ВУ80), что позволяет независимо от структурно-группового состава прямогонного гудрона после окисления и компаундирования окисленного продукта получать товарный битум с улучшенной растяжимостью и повышенными показателями качества после старения.

Другое отличие предлагаемого способа от прототипа заключается в том, что в заявляемом способе глубина окисления ограничена интервалом температур размягчения перекисленного битума 60–90°С, более глубокое окисление сопровождается процессами деструкции и уплотнения с образованием излишних количеств карбенов и

карбоидов, существенно ухудшающих качество битума, особенно его долговечность, при этом значительно снижается также выход битума за счет образования больших количеств черного соляра.

В заявляемом способе также ограничена концентрация асфальта пропановой деасфальтизации в товарном битуме менее 25% (в прототипе 25–40%), а также регламентирован порядок смешения компонентов.

Химический состав гудрона весьма сложен, его индивидуальные компоненты не поддаются идентификации. Традиционно принятым является анализ гудрона на содержание в нем масел, смол и асфальтенов. Группы соединений, содержащиеся в них, определяют, какие продукты образуются в процессе окисления при получении товарного битума. Последние, в свою очередь, определяют физико-химические, реологические, и, в конечном итоге, эксплуатационные свойства битума. Имеются сведения о влиянии той или иной углеводородной добавки в исходный гудрон на качественные показатели окисленного битума. Однако, систематические исследования, направленные на количественную оценку влияния содержания тех или иных компонентов гудрона на свойства окисленного продукта, не проводились. Приводятся лишь качественные сведения о влиянии масел, смол и асфальтенов на условную вязкость гудрона и на физико-химические свойства окисленного дорожного битума в зависимости от уровня вязкости гудрона. Установление количественных зависимостей между групповым углеводородным и химическим составом сырья окисления — гудрона и качественными показателями окисленного битума представляет собой весьма интересную задачу в научном и практическом отношении.

#### Литература:

- 1. Абдуллин, А.И. Использование технического углерода в качестве добавки к дорожным битумам / А.И. Абдуллин, Е.А. Емельянычева // Вестник Казанского технологического университета. — 2014, — № 2.-С. 275–278.
- 2. Абдуллин, А.И. Модифицированные битумы для дорожного строительства / А.И. Абдуллин // Вестник Казанского технологического университета. — 2014. — № 4. — с. 185–188.
- 3. Ахметов, С.А. Технология глубокой переработки нефти и газа: учебное пособие для вузов / С.А. Ахметов. Уфа: Гилем, 2002. — 672 с.
- 4. Вахьянов, Е.М. Обоснование оптимального содержания пластификатора в битумах модифицированных резиновой крошкой / Е.М. Вахьянов, С.Н. Шабаев // Вестник Казанского технологического университета. — 2014.-№ 4.-С. 113–114.
- 5. Григорьева, И.Г. Химия и инженерная экология: учебник / И.Г. Григорьева, Ю.А. Тунакова. Казань: Отечество, 2015–242 с.
- 6. Елаголева, О.Ф. Технология глубокой переработки нефти: учебное пособие для вузов / О.Ф. Елаголева, В.М. Капустина. — Москва: КолосС, 2007, — 400 с.
- 7. https://asfaltmash. ru/nekotorye-tehnologicheskie-problemy-primenenija-bituma-v-dorozhnom-stroitelstve/

#### **Судовая паропроизводящая установка**

Павлов Василий Викторович, студент магистратуры; Юшков Иван Игоревич, студент магистратуры; Земцовская Елена Алексеевна, студент магистратуры Филиал Северного (Арктического) федерального университета имени М.В. Ломоносова в г. Северодвинске

*В статье авторы пытаются улучшить КПД судового парового котла и тепловой схемы судовой энергетической установки.*

*Ключевые слова: паровой котел, паротурбинная установка, главная энергетическая установка, тепловая схема, утилизационный котел, коэффициент избытка воздуха.*

аротурбинная установка - это постоянно действующий тепловой агрегат, рабочим телом которого являются вода и водяной пар. Паротурбинная установка преобразовывает потенциальную энергию сжатого и нагретого до высокой температуры пара в кинетическую энергию вращения ротора турбины. Паротурбинная установка включает в себя паровую турбину и вспомогательное оборудование.

Тип парового котла при проектировании определяют в зависимости от начальных параметров пара, типа главной энергетической установки, класса и назначения судна. Два важнейших принципа определяют тип современного парового котла: принцип организации движения воды и пара; принцип организации питания котла и продуктов сгорания.

Главные судовые паровые котлы должны удовлетворять целому ряду требований. Основными из них являются:

— эксплуатационная надежность;

— высокая маневренность;

— простота конструкции, удобство расположения и доступность к основным узлам котла при ремонте и обслуживании;

— долговечность;

— удовлетворять требования правил безопасности;

— способность работать на различных марках топлива;

— высокая экономичность в расходе топлива на всех нагрузках;

— малые габариты и масса;

— низкий уровень шума при работе;

— простота технологии изготовления, развитая степень унификации узлов и деталей, малые первоначальные затраты и эксплуатационные расходы.

Двумя важнейшими требованиями к судовым паровым котлам является эксплуатационная надежность и маневренность. Парогенераторы должны безотказно работать как при снижении давления пара, так и при понижении температуры питательной воды. Судовые паровые котлы с естественной циркуляцией должны надежно работать при наклоне 15… 20 ° и дифференте 5… 8 °. Конструкция основных узлов должна быть простой и доступной для ремонта, так как некоторые виды работ

приходится осуществлять экипажу, который не имеет в своем распоряжении необходимых технических средств для ремонта.

Второе очень важное требование к судовым паровым котлам — это высокая маневренность. Маневренность парогенератора определяется временем, затрачиваемым на изменение режима работы, а также на его пуск и остановку. У прямоточного парогенератора это время значительно меньше, чем у парогенератора с естественной циркуляцией.

Все операции, связанные с переходом от одного режима к другому, должны проходить быстро и безаварийно. Продолжительность операций при маневре зависит от многих причин и, в частности, от принципа движения воды и пара, степени экранирования топки, металлоемкости, объема воды в трубах и коллекторах, организации подачи питательной воды, топлива и воздуха.

Проектированию паровых котлов предшествует начальная стадия проектирования главной энергетической установки, включающая разработку схемы термодинамического цикла (тепловой схемы) и составления теплового баланса пара.

Выбор типа парового котла выполняют на основе анализа технического задания, экономического обоснования и других условий.

Для разработки проекта парового котла или его проверочного расчета должны быть заданы следующие исходные данные:

1) паропроизводительность насыщенного или перегретого пара;

2) давление насыщенного пара в пароводяном коллекторе или перегретого пара в главном паропроводе (после основного пароперегревателя)

3) температура перегретого пара;

4) температура питательной воды;

5) коэффициент полезного действия (КПД) или температура выпускных газов;

6) марка топлива и состав его рабочей массы;

7) низшая теплота сгорания топлива.

При наличии промежуточного перегрева пара в задачи дополнительно включают данные о величинах давления и температуры пара при входе в промежуточный пароперегреватель и при выходе из него.

Существует несколько понятий паропроизводительности парового котла, а именно: номинальная (спецификационная), минимальная и максимальная. Номинальной (спецификационной) считают такую паропроизводительность, которая достаточна для того, чтобы обеспечить паром турбину в режиме полного хода судна. Ее также называют нормальной, расчетной, полной.

Под минимальной и максимальной паропроизводительностью понимают наименьшее или, соответственно, наибольшее количество пара, вырабатываемого паровым котлом в единицу времени при условии надежной и вместе с тем достаточно длительной его работы. Максимальная паропроизводительность назначается в зависимости от класса судна и превышает нормальную на 15… 35%. Минимальная паропроизводительность, что составляет 10… 15% от спецификационной, зависит от типа парового котла и определяется наименьшими затратами пара в стояночном режиме при эксплуатационной надежности.

Величину КПД котла при проектировании принимают в зависимости от типа и назначения судна, дальности плавания, допустимого запаса топлива, степени регенерации теплоты в энергетической установке, сложности и стоимости изготовления энергетического оборудования, величины эксплуатационных расходов и других факторов. Повышение КПД всегда приводит, при прочих равных условиях, к увеличению габаритов и массы парового котла. Следует иметь в виду, что чем выше значение КПД, тем ниже температура выпускных газов, тем ниже температура стенки труб «хвостовых» поверхностей нагрева (например, газовых подогревателей воздуха). Очень низкая температура для стенки труб нежелательна, так как при сжигании сернистых топлив в продуктах сгорания появляются пары серной кислоты, которые приводят к интенсивной сернистой коррозии труб, если не будут приняты специальные защитные меры.

КПД паровых котлов транспортных судов при проектировании принимают равным 92… 96%. При прове-

рочных расчетах КПД котла принимают с учетом его технического состояния, а также общей наработки.

Выбор величины коэффициента избытка воздуха *α* зависит от многих причин, в том числе от марки топлива, конфигурации, размера и степени форсирования топки, а также от конструкции топочных устройств. Величина коэффициента избытка воздуха для различных котлов находится в пределах *α* = 1,05… 1,25. Полное сгорание топлива в топке судового парового котла, обеспечивается при α = 1,1–1,15. При снижении нагрузки парового котла, коэффициент избытка воздуха увеличивают до значений *α* = 1,8… 2,5.

В настоящее время наблюдается тенденция снизить коэффициент избытка воздуха до величины *α* = 1,03… 1,05. Применение такой малой величины *α* дает ряд преимуществ. С уменьшением *α* уменьшается потеря тепла с выхлопными газами. При малых значениях *α* снижается опасность сернистой коррозии низкотемпературных поверхностей нагрева. Наконец, снижается расход воздуха на горение топлива, а следовательно, и уменьшается мощность нагнетателей, подающих воздух в топку котла.

Теплообменная камера утилизационного котла своим входом соединена с камерой сгорания главного судового котла и выхлопными коллекторами вспомогательных и резервных двигателей внутреннего сгорания и дизель-генераторов, а выходом, ко всем возможным потребителям тепла на судне в порядке уменьшения требуемой температуры теплообмена. Водяной контур утилизационного котла через циркуляционный насос подключен к баку питательной воды и служит для повышения её температуры.

Полезные модели системы питания парового котла и тепловой схемы с глубокой утилизацией выхлопных газов позволяют повысить КПД и получить высокие энергетические и эксплуатационные характеристики судовой энергоустановки за счет оптимизации процесса утилизации выхлопных газов всех тепловых двигателей, а также уменьшить расход потребляемого топлива.

#### Литература:

- 1. Баев, С.Ф. Судовые компактные теплообменные аппараты. Л.: Судостроение, 1965. 240 с.
- 2. Исаченко, В.П., Осипова В.А., Сукомел А.С. Теплопередача. М.: Энергия, 1975. 488 с.
- 3. Бажан, П.И. Справочник по теплообменным аппаратам. М.: Машиностроение, 1989. 200 с.
- 4. Енин, В.И. Судовые паровые котлы. М.: Транспорт, 1984. 249 с.
- 5. Лубочкин, Б.И. Морские паровые котлы. М.: Транспорт, 1970. 368 с.
- 6. Курзон, А.Г. Основы теории проектирования судовых паротурбинных установок. Л., Судостроение. 1974. 536 с.
- 7. Зайцев, Ю.И. Основы проектирования судовых паровых турбоагрегатов. Л.: Судостроение, 1974. 440 с.
- 8. Ривкин, С.А., Александров А.А. Теплофизические свойства воды и водяного пара. М.: Энергоиздат, 1980. 424 с.

# **Использование беспилотных летательных аппаратов и методов машинного обучения для технического обследования кровельных покрытий зданий**

Протасова Мария Алексеевна, студент магистратуры; Фомин Никита Игоревич, доцент Уральский федеральный университет имени первого Президента России Б.Н. Ельцина (г. Екатеринбург)

*В статье обоснована целесообразность применения технологий беспилотных летательных аппаратов (БПЛА) и методов машинного обучения для технического обследования кровельных покрытий промышленных и гражданских зданий. Ключевые слова: строительство, техническое обследование, кровельное покрытие, БПЛА, машинное обучение, нейронные сети.*

Наука сегодняшнего дня — это сплав современных технологий и многолетнего опыта. Говоря о современном строительстве зданий, мы имеем в виду комбинацию разнообразных теоретических знаний о его элементах, опыта эксплуатации здания как сложной технической системы, большого количества способов проектирования и строительства здания, которые все больше совершенствуются благодаря достижениям цифровых технологий.

Ключевыми целями в строительстве были и остаются: безопасность, минимизация временных затрат и погрешностей, возможная автоматизация для уменьшения человеческой ошибки. Одним из эффективных способов достижения этих целей является использование совре-

менной техники, в частности, беспилотных летательных аппаратов (далее БПЛА).

Техническое обследование кровельного покрытия для оценки его состояния является достаточно трудоемким процессом, включающим не только детальный осмотр значительной площади, но и своевременное обнаружение (детектирование) возможных дефектов с их последующим анализом (рис. 1). Изучив возможности современных технологий машинного обучения, можно заключить, что указанные процессы обследования кровельного покрытия с достаточной достоверностью и высокой скоростью может выполнять современная техника, в частности БПЛА. Этим обусловлена необходимость исследования возможностей БПЛА и технологий машинного обучения, изложенная в данной статье.

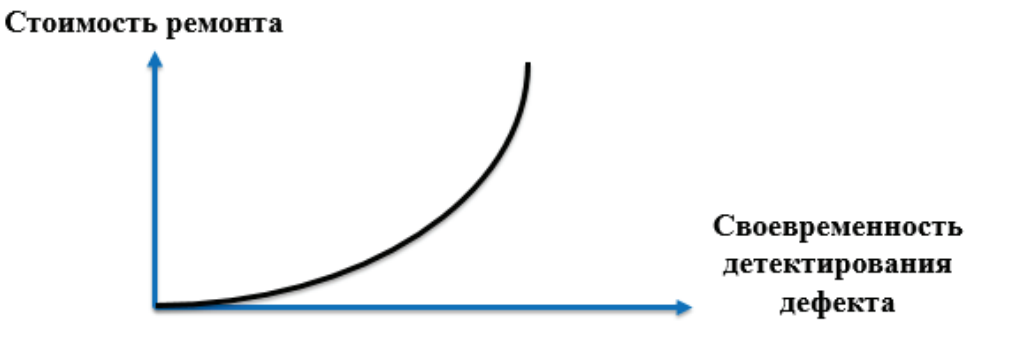

#### Рис. 1. **Характер зависимости стоимости ремонтных работ от своевременности детектирования дефекта**

Наиболее перспективной областью применения машинного обучения, искусственных нейронных сетей, является гибкая и самообучающаяся автоматизация производства: оптимизация режимов производственного процесса, контроль качества продукции, мониторинг и визуализация многомерной диспетчерской информации, предупреждение комплексных аварийных ситуаций.

Для трудоемких работ по обследованию кровельного покрытия подобная автоматизация позволяет обеспечить высокую надежность детектирования дефектов и повреждений. Раннее обнаружение дефектов, в свою очередь, обеспечивает экономию ресурсов при эксплуатации здания и предупреждает развитие аварийных ситуаций.

На практике, комплекс работ по обследованию кровельного покрытия традиционным способом занимает около пяти дней, причем эта величина может значительно увеличиваться в зависимости от площади кровли и ее сложности (по данным анализа коммерческих предложений, размещенных в сети Интернет). Такой комплекс обычно включает следующие работы: технический осмотр кровельного покрытия с установлением объемов дефектов и повреждений, а также фиксацией участков их расположения на дефектных схемах, составление отчета с обоснованием перечня и объема ремонтно-восстановительных работ. Аналогичный комплекс работ по обследованию кровельного покрытия с использованием БПЛА, оборудованного фото- видеотехникой и тепловизором, а

также методов машинного обучения (для ускоренного и надежного анализа результатов натурного обследования) возможно выполнить за один день, поскольку почти все процессы будут автоматизированы, при этом вероятность

возникновения человеческой ошибки, обусловленной, например, опытом специалиста, который проводит визуальное обследование, будет сведена к минимуму.

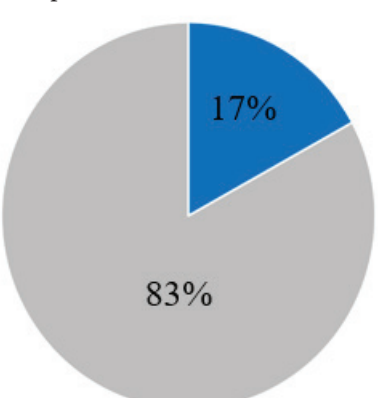

#### Рис. 2. **Сравнение временных затрат на проведение комплекса работы по обследованию традиционным способом (5 дней — 83%) и автоматизированным способом (1 день — 17%)**

Помимо явного сокращения времени на проведение обследования можно выделить дополнительные существенные преимущества, которые могут быть получены при использовании БПЛА и технологий машинного обучения:

— исключаются работы на высоте, обеспечивается безопасность производства работ;

— сокращается время возможного перерыва в производственной деятельности предприятия, на территории которого проводится обследование;

— обеспечивается экономия ресурсов на выполнение ремонтных работ, вследствие надежного детектирования дефектов и повреждений покрытия.

Задача надежного детектирования дефекта — это задача достоверного распознавания визуального образа. Применение нейронных сетей является эффективным средством для решения данного вида задач. Исходя из существующего опыта применения технологии нейронных сетей, различными исследователями были определены области задач, для которой применение сети становится наиболее целесообразным [1]. Для обучения нейронной сети возможно применение следующих методов: «классификация» и «обучение с учителем». Нейронной сети на вход подают пару

изображений — исходную фотографию и размеченную. При этом в местах наличия дефектов изображение размечают одним цветом, а в местах без дефектов — другим.

Для обеспечения возможности автоматизированного технического обследования кровельного покрытия необходимо создать обучающую базу данных для нейронной сети, которая в дальнейшем будет детектировать дефекты, анализируя данные, полученные при аэросъемке с помощью БПЛА. Перед формированием базы данных необходимо определить категории дефектов и классифицировать их. Далее вручную разметить изображения на предмет наличия дефектов.

Анализируя возможности автоматизированного обследования, необходимо отметить, что все дефекты кровельного покрытия можно разделить на две основные группы: внешние дефекты и тепловые аномалии. Для ведомости внешних дефектов необходимо разделять изображения, которые формируют базу данных, по следующим основным критериям: тип кровельного покрытия; вид дефекта. Для ведомости температурных аномалий такими критериями могут быть: место расположения; расшифровка цвета, соответствующего конкретной температуре.

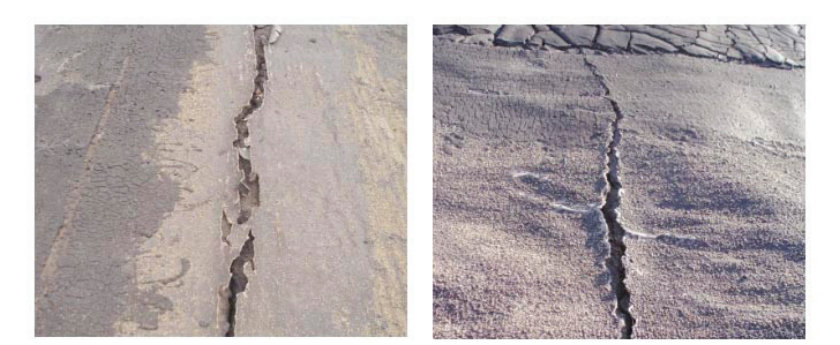

Рис. 3. **Пример дефекта — трещины в кровельном покрытии из наплавляемого рулонного материала**

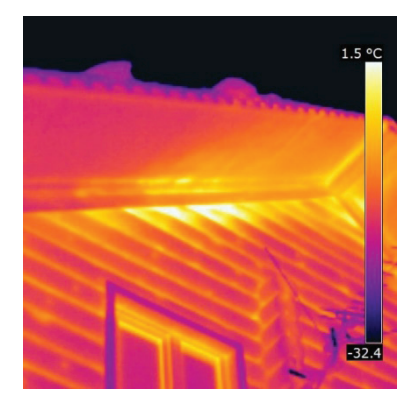

#### Рис. 4. **Пример результата тепловизионной съемки с расшифровкой соответствия цвета конкретной температуре в ºС**

Тепловая картина аномалий достаточно неравномерна, так как охлаждение происходит постепенно, по мере проникновения холодного воздуха и накопления влаги в толще кровельные покрытия. Непосредственно в месте нахождения мостика холода можно наблюдать температурную аномалию, значительный перепад температур. При этом перепад в 2–3ºС может спровоцировать образование конденсата на внутренней поверхности покрытия [2].

Таким образом, применение БПЛА и методов машинного обучения позволяет обеспечить безопасное производство работ по обследованию кровельных покрытий, существенно сократить сроки их выполнения, а также обеспечить качество их результатов для возможности долговечной и безопасной эксплуатации покрытий промышленных и гражданских зданий.

#### Литература:

- 1. Ясинский, И.Ф. Разработка нейросетевой системы для обнаружения и классификации дефектов ткани на мерильно-браковочном оборудовании. Иваново, 2007. — 192 с. [Электронный ресурс] / Ясинский И.Ф. — Разработка нейросетевой системы для обнаружения и классификации дефектов ткани на мерильно-браковочном оборудовании, 2007. Режим доступа: [http://www. dslib. net/mashyny-agregaty/razrabotka-nejrosetevoj-sistemy-dlja](http://www.dslib.net/mashyny-agregaty/razrabotka-nejrosetevoj-sistemy-dlja-obnaruzhenija-i-klassifikacii-defektov-tkani-na.html)[obnaruzhenija-i-klassifikacii-defektov-tkani-na. html](http://www.dslib.net/mashyny-agregaty/razrabotka-nejrosetevoj-sistemy-dlja-obnaruzhenija-i-klassifikacii-defektov-tkani-na.html) — Дата обращения: 16.04.2020.
- 2. СП 50.13330.2012 Тепловая защита зданий. Актуализированная редакция СНиП 23–02–2003.
- 3. СП 13–102–2003. Правила обследования несущих строительных конструкций зданий и сооружений.
- 4. Коренев, В.В. Строительный контроль зданий и сооружений с применением мультикоптеров и фотограмметрии [Электронный ресурс] / В.В. Коренев, Н.С. Орлова, А.В. Улыбин, С.Д. Федотов. — Строительство уникальных зданий и сооружений, 2018. Режим доступа: [https://unistroy. spbstu. ru/userfiles/files/2018/2 \(65\)/3\\_](https://unistroy.spbstu.ru/userfiles/files/2018/2(65)/3_Orlova_65.pdf) [Orlova\\_65. pdf](https://unistroy.spbstu.ru/userfiles/files/2018/2(65)/3_Orlova_65.pdf) — Дата обращения: 16.04.2020.

### **Methods of studying the efficiency of oil development at Acar field**

Shalgynbayeva Dilyara Kazybekkyzy, student Karaganda State Technical University (Kazakhstan)

*In this work, the geological structure of the Asar site, methods and techniques for calculating oil and gas reserves are examined, and promising areas for the efficient production of hydrocarbon raw materials are identified.*

*Keywords: field, collector, Jurassic sediments, deposit, system of mining, reservoir development, well, oil and gas occurrence, reservoir.*

The Asar oil and gas field is located in the steppe part of the Mangyshlak peninsula, 25 km northwest of the Zhetybai field. Administratively, it refers to the Karakiy district of the Mangistau region of the Republic of Kazakhstan.

The structure was identified by seismic surveys in 1965, exploratory drilling began in 1968. The field was discovered in

August 1968 by well 2, which provided an industrial flow of oil from the roof of the Ju-X horizon with a flow rate of up to 63m3 /day. Further, the oil and gas occurrence was established in sediments from the Bathonian to the Aalen strata with a stage of oil and gas content in the productive stratum of about 600m.

In the Asar field, a penetrated section is composed of Mesozoic and Cenozoic deposits. The maximum penetrated thickness is 2740m in well 27.

In the section of the Middle Jurassic, 9 productive horizons were identified in the Asar field, in which 16 deposits were identified [1]. The type of reservoir in all deposits is porous.

According to heterogeneity indices, lithological variation of reservoirs is studied and they provide an opportunity to get the most complete picture of the nature of the reservoir structure.

In the Asar field, within the productive horizons, from 1 to 10 reservoir layers have been developed; over many horizons, the layers in individual sections of the deposits merge into a single layer. Layers collectors in most reservoirs are characterized by high heterogeneity, and are often replaced by clays in fairly large areas. As a result of such replacement, many deposits have significant zones of lack of reservoirs.

The generalization of reservoir fluid research results was carried out when compiling the oil and gas reserves and the Technological scheme of development [2].

The bulk of the research of reservoir oils was carried out at the stage of exploration and trial development of the field. Currently, the study of the properties of reservoir oil and gas composition is ongoing and deep oil samples are being taken from new drilled wells. If it was not possible to take in-depth samples, wellhead oil and gas samples were taken to recombine the reservoir mixture.

Investigations of deep oil samples were carried out in the laboratories of the Institute «KazNIPImunaigas», recombined — in the laboratories of the company LLP «Alstron».

In the process of studying oil samples, the following experiments were performed:

- study of volume expansion of formation fluid;
- study of standard degassing;
- viscosity determination.

Geological oil reserves were calculated by the volumetric method.

The volumetric method for calculating oil reserves is based on data on the geological and physical characteristics of the counting objects and the conditions for the occurrence of oil in them [3].

The parameters of the volumetric method are determined on the basis of a thorough study of a set of data on appraisal, exploration and development wells, including materials from field geophysical methods, laboratory tests of cores, oils and waters and results of field studies in the process of testing and testing productive horizons.

The degree of exploration of deposits in the field allows us to estimate reserves in three categories B, C1 and C2.

During the analyzed period, forty-two new wells were drilled, according to the results of which structural maps and thickness maps were clarified.

4269.69 thousand tons of oil, 7583.54 thousand tons of liquid and 303.54 million  $m<sup>3</sup>$  of gas were extracted from the deposits of the Asar field.

To determine the effectiveness of the development system being implemented and the quantities involved in the development of oil reserves in the field as a whole and in operating facilities, the displacement characteristics were constructed and analyzed by various empirical methods, the analysis of the results of which showed good convergence. As a result, the methods of V.D. Lysenko and S.N. Nazarova, G. S. Kambarova and A.V. Kopytova, A. Pirverdyana, based on field data, taking into account the pattern of changes in current and accumulated oil production or flooding of deposits during their operation. These methods made it possible to determine the magnitude of the oil reserves involved under existing operating conditions of the wells by extrapolation to the maximum profitable production rate and water cut of the product. The values of the reserves involved, determined by the 5 selected methods, are presented in table 1 (data as of 01.01.2015). The oil reserves involved in the active development, calculated by the above methods, for the whole field are shown in Figures 1–5.

| 읟<br>Object  | Development Objects | <b>Block</b> | Oil reserves,<br>thousand<br>tons |           | production,<br>tons<br>$\overline{\overline{5}}$ | involved,<br>tons                  | вовле-<br>⊢<br>Tbic.<br>5    | involved,<br>tons<br>from<br>sand | వ్                  | CIN,<br>ಕ<br>Current<br>ಕ |             |          |
|--------------|---------------------|--------------|-----------------------------------|-----------|--------------------------------------------------|------------------------------------|------------------------------|-----------------------------------|---------------------|---------------------------|-------------|----------|
|              |                     |              | geol.                             | extracted | thousand<br>Cumulative                           | thousand<br>reserves<br><b>iid</b> | <b>Остаточные</b><br>ченных, | thou:<br>Residual                 | Selection from NCD, | Current                   | Potentially | Approved |
| Main objects |                     |              |                                   |           |                                                  |                                    |                              |                                   |                     |                           |             |          |
|              | $HO-IV$             | Ι            | 5288                              | 1427      | 910                                              | 994,6                              | 84,8                         | 517,2                             | 63,75               | 0,1720                    | 0,1881      | 0,270    |
| П            | Ю-VI «Б»            |              | 1742                              | 483       | 71                                               | 85,9                               | 15,2                         | 412,3                             | 14,64               | 0,0406                    | 0,0493      | 0,277    |
| III          | Ю-VIII «А»          |              | 976                               | 259       | $\mathbf 0$                                      | 0,0                                | 0,0                          | 259,0                             | 0,00                | 0,0000                    | 0,0000      | 0,265    |
| IV           | Ю-IX «Б»            |              | 11330                             | 3240      | 1170                                             | 1998,2                             | 828,0                        | 2069,9                            | 36,12               | 0,1033                    | 0,1764      | 0,286    |
| V            | <b>HO-X «A»</b>     |              | 4298                              | 1164      | 537                                              | 858,9                              | 321,7                        | 626,8                             | 46,15               | 0,1250                    | 0,1998      | 0,271    |
| VI           | IX-GH               |              | 1579                              | 567       | 178                                              | 244,1                              | 65,9                         | 388,8                             | 31,43               | 0,113                     | 0,155       | 0,359    |

Table 1. **The production of recoverable oil reserves for conditions**

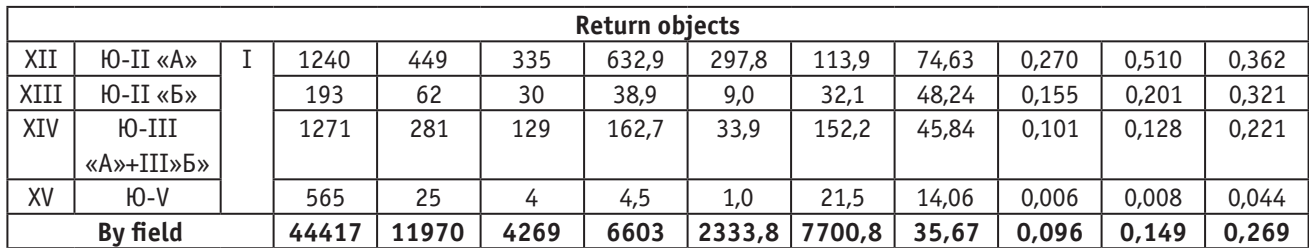

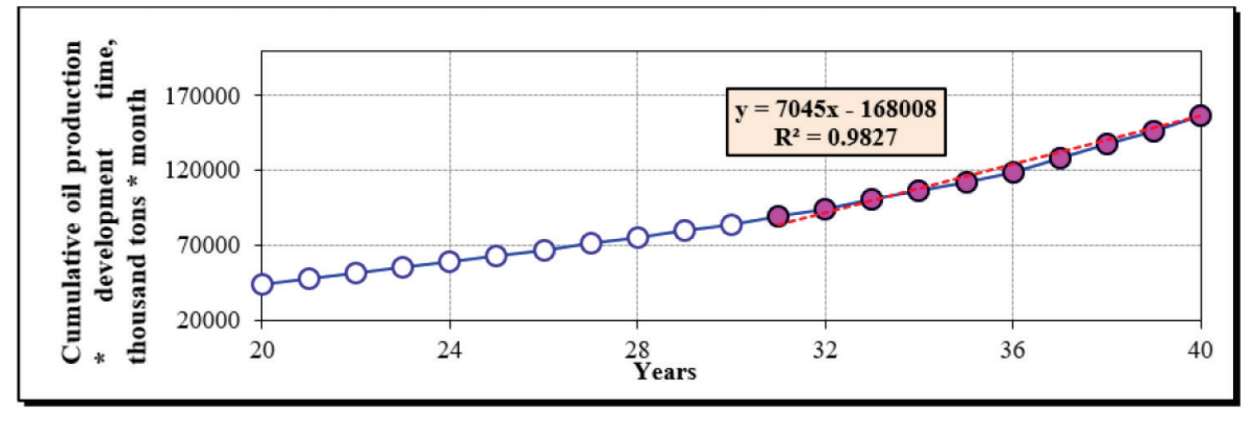

Fig. 1. **Characterization of oil displacement by water according to the method of A.V. Kopytova**

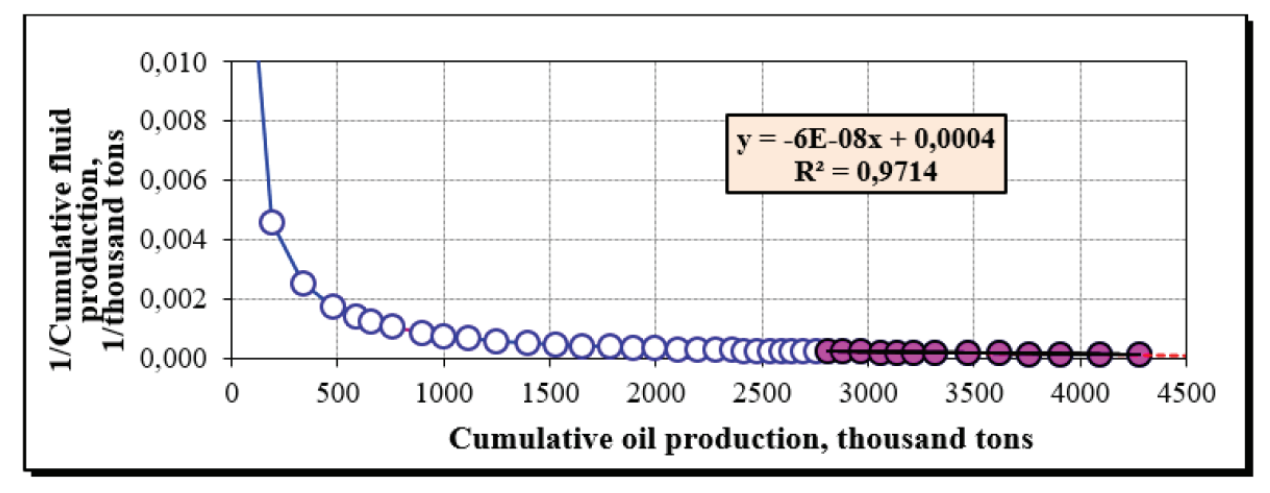

Fig. 2. **Characterization of oil displacement by water according to G. S. Kambarova**

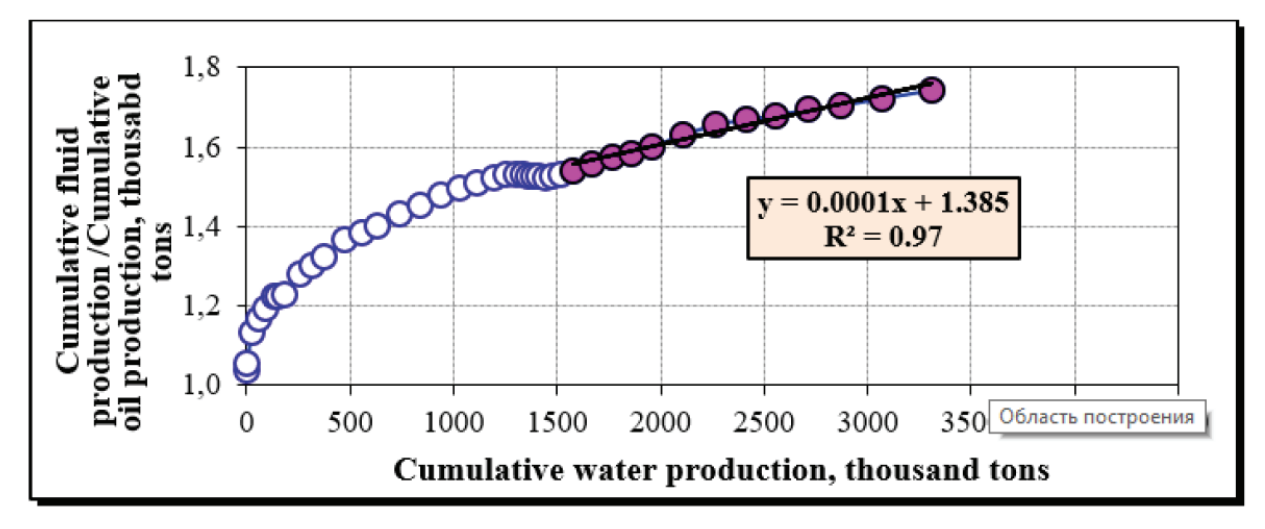

Fig. 3. **Characterization of oil displacement by water according to the method of S.N. Nazarova**

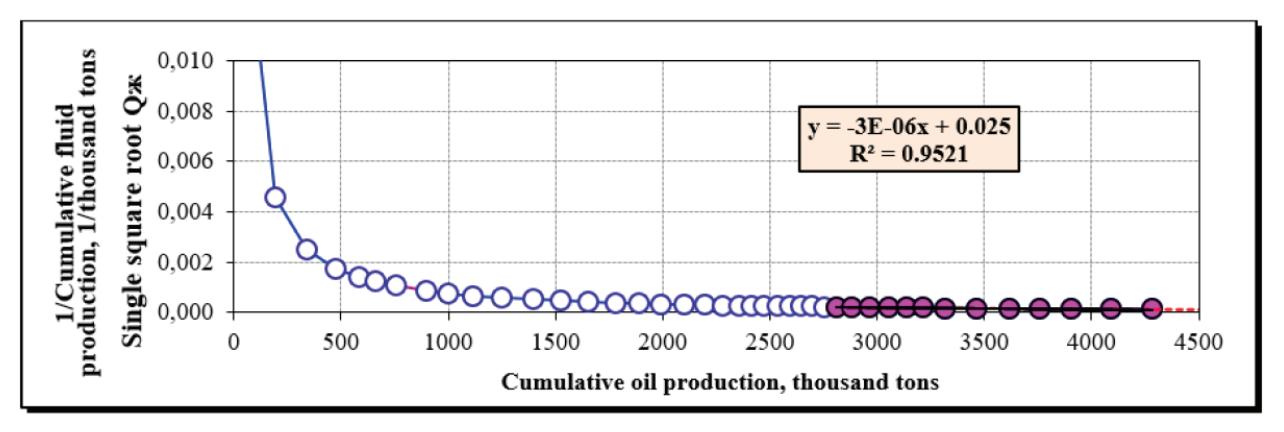

Fig. 4. **Characterization of oil displacement by water according to the method of A. Pirverdyan**

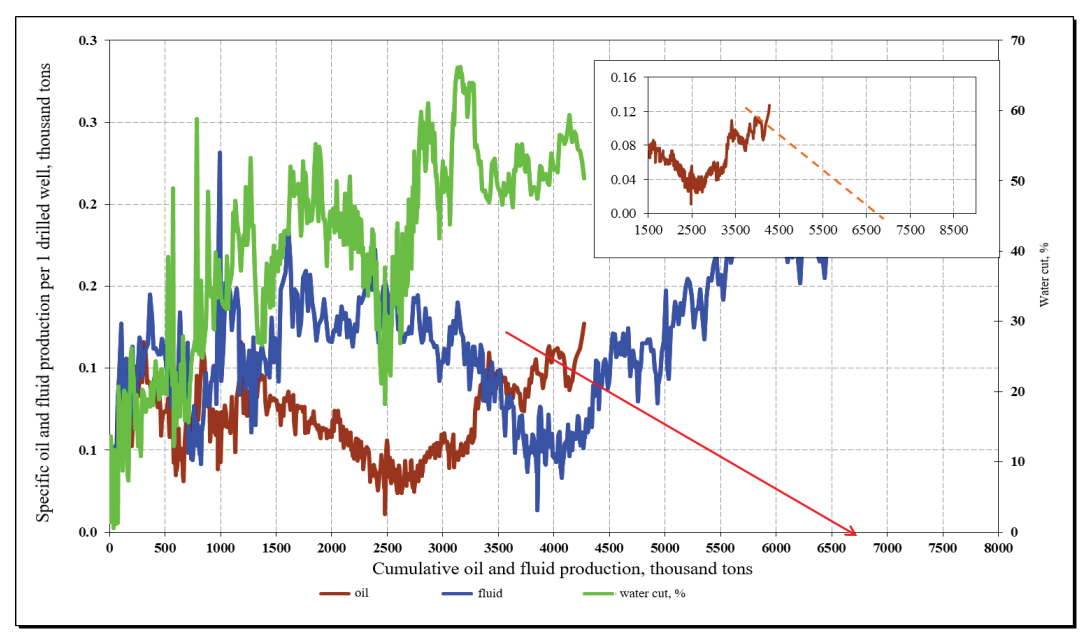

Fig. 5. **Characterization of oil displacement by water according to the method of V.D. Lysenko**

Based on the studies, it can be concluded that this field is oil productive with an oil recovery ratio of 35.67% of the approved balance sheet reserves.

#### References:

- 1. Reference: Oil and Gas Field. Almaty, 2007.
- 2. Minutes No. 938–10-U of the meeting of the State Commission on Oil and Gas Reserves of the Republic of Kazakhstan dated June 23, 2010.
- 3. ed. V.I. Petersilier, V.I. Poroskun, G.G. Yatsenko. Reference: Oil and Gas Field. Moscow: VNIGNI, Scientific and Production Center «Tvergeofizika», 2003.

## **Влияние содержания растворенного газа в нефти на форму производной Бурде**

Шульгин Павел Алексеевич, студент магистратуры Тюменский индустриальный университет

*В статье автор проводит оценку того, как меняется вид производной Бурде при разной величине содержания растворенного газа в нефти. Установлена закономерность выхода производной на линейный режим при разных значениях растворенного газа.*

*Ключевые слова: гидродинамические исследования скважин, кривая восстановления давления, производная Бурде, растворенный газ, гидродинамическая модель, горизонтальная скважина, газовая шапка, нефтяная оторочка.*

Гидродинамические исследования скважин на неуста-новившихся режимах являются сегодня наиболее информативным и ценным методом определения параметров нефтегазоконденсатных пластов. Однако чем сложнее строение пластов, тем труднее интерпретировать результаты ГДИС.

При разработке нефтегазоконденсатных месторождений горизонтальными скважинами возникают притоки, которые проблематично корректно интерпретировать при анализе гидродинамических исследований. Моделирование притока к забоям горизонтальных скважин намного сложнее, чем аналогичный процесс с вертикальными скважинами, так как отклик весьма чувствителен к исходным допущениям, а именно однородности пласта, участка эффективной добычи горизонтальной скважины, геометрии скважины или поведения многофазного потока в стволе скважины. Также усложняют интерпретацию ГДИС следующие факторы: вторжение газа в нефтяную часть, нефти в газовую, перераспределение давления и проницаемости в пласте по вертикали, расчлененность пласта и т. д.

Было выдвинуто предположение, что указанные выше проблемы при анализе ГДИС может решить трехмерное моделирование пластовых систем. Ввиду того, что в трехмерные модели закладываются геологическое строение коллектора, перераспределение флюидов, а также модели-

руется пространственная фильтрация нефти, газа и воды, вероятнее всего, возможно с помощью таких моделей объяснить поведение кривой производной Бурде, характеризующей параметры продуктивного пласта.

В работе другого автора [1] определена область применения традиционных методов интерпретации ГДИС. Обосновано, что для корректной интерпретации ГДИ горизонтальной скважины, вскрывшей нефтегазоконденсатный коллектор, необходимо использование трехмерных фильтрационных моделей. В предыдущих работах автора произведена оценка влияния фильтрационных параметров модели на вид производной Бурде. Особый интерес вызвало поведение производной при разных значениях содержания растворенного газа в нефти. Для корректной интерпретации гидродинамических исследований горизонтальных скважин, вскрывающих нефтегазоконденсатные коллекторы необходимо обосновать физический процесс, приводящий к разному поведению производной Бурде.

В данной работе использованы теоретические и практические разработки в области газодинамических исследований скважин. Решение поставленной задачи проводилось на основе данных, полученных в результате расчета синтетических гидродинамических моделей, созданных в ПО tNavigator.

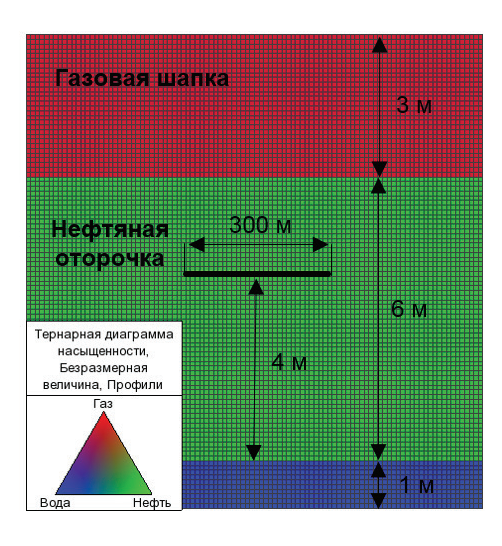

Создана секторная гидродинамическая модель (рис. 1).

Рис. 1. **Секторная гидродинамическая модель нефтегазоконденсатного пласта**

Размерность модели 100 × 100 × 100 ячеек. Размер ячейки 10 × 10 × 0.1 м. Пластовое давление на глубине водонефтяного контакта задано 250 бар. Пористость пласта — 10%, проницаемость по латерали — 100 мД, по горизонтали — 10 мД. Насыщенность ГШ и НО газом и

нефтью соответственно 80%. Длина горизонтального ствола (ГС) — 300 м, толщина НО — 6 м, толщина ГШ — 3 м, расстояние от ВНК до ГС — 4 м.

Кривые ОФП базовой модели приведены на рис. 2.

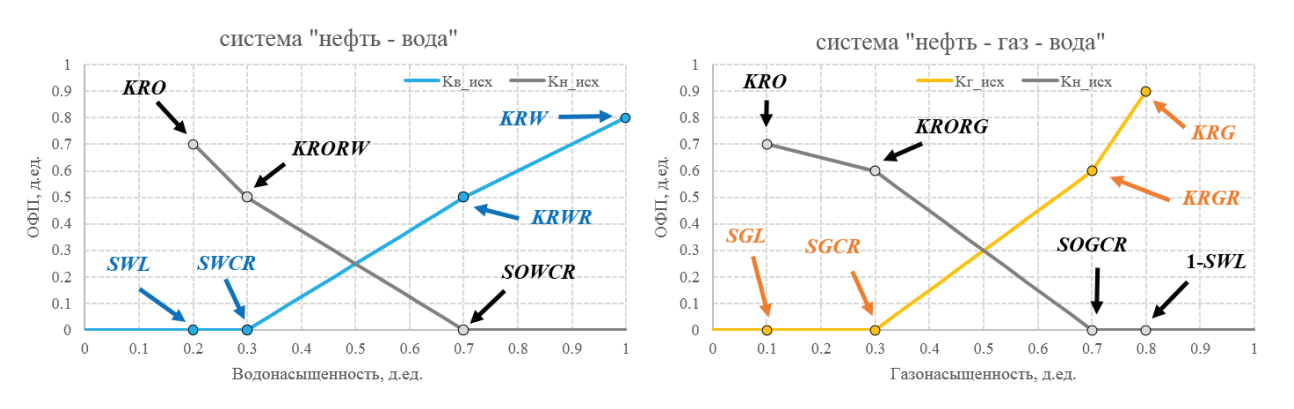

Рис. 2. **Кривые относительных фазовых проницаемостей**

В модели скважина работает 24 часа с постоянным дебитом 250 м<sup>3</sup>/сут, затем закрывается, и в течение 3 суток восстанавливливается пластовое давление.

Рассчитаны 3 варианта данной модели с разным содержанием растворенного газа в нефти (RSVD): 15 м<sup>3</sup>/м<sup>3</sup>,

60 м<sup>3</sup>/м<sup>3</sup> и 150 м<sup>3</sup>/м<sup>3</sup>. Во всех вариантах газ газовой шапки не успевает продвинуться к забою горизонтальной скважины, но скорость продвижения свободного газа во всех расчетах разная (рис. 3).

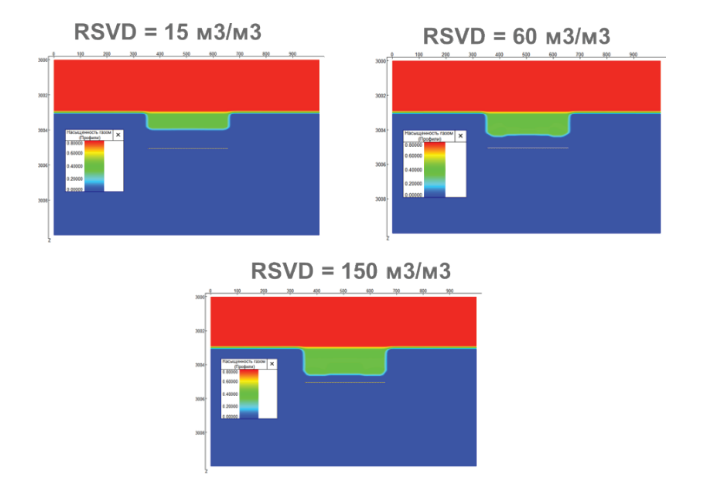

#### Рис. 3. **Разрез куба газонасыщенности на момент остановки скважин по вариантам с разным содержанием растворенного газа в нефти**

Чем больше газа выделяется из нефти, тем выше фазовая проницаемость газа и тем быстрее газ ГШ подтягивается к скважине. На производной данная тенденция проявляется следующим образом: чем больше растворенного газа в нефти, тем меньшие значения принимает

производная в первые сутки и тем раньше наступает линейный режим фильтрации (рис. 4).

Выявленную в работе закономерность рекомендуется учитывать при интерпретации ГДИ горизонтальной скважины, вскрывшей нефтегазоконденсатный коллектор.

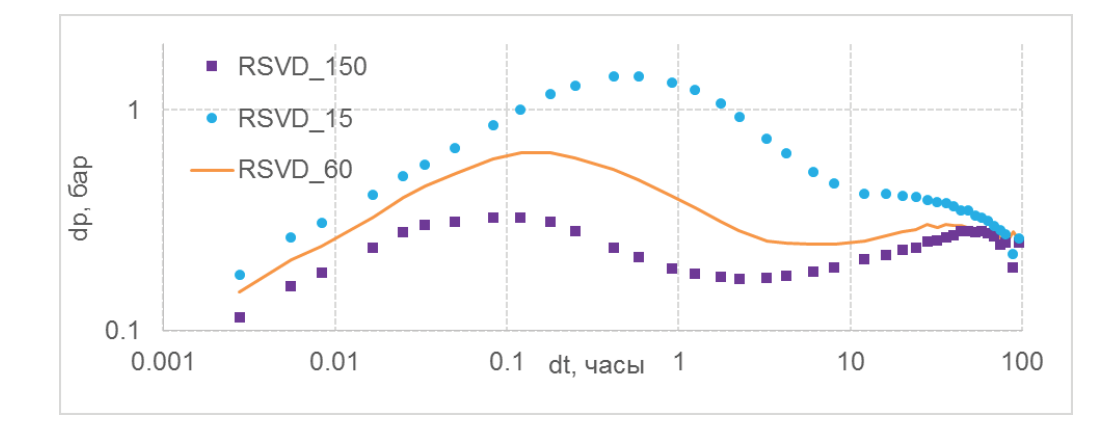

Рис. 4. **Производные Бурде**

#### Литература:

1. Зейн Аль-Абидин М.Д., Сохошко С.К., Саранча А.В., Кочерга Н.П. Особенности интерпретации кривых восстановления давления, получен-ных в горизонтальных нефтяных скважинах в нефтегазоконденсатных коллекторах // Нефть и газ. — 2015. — № 5. — с. 45–47.

# **Молодой ученый**

Международный научный журнал № 17 (307) / 2020

Выпускающий редактор Г. А. Кайнова Ответственные редакторы Е. И. Осянина, О. А. Шульга Художник Е. А. Шишков Подготовка оригинал-макета П. Я. Бурьянов, М. В. Голубцов, О. В. Майер

За достоверность сведений, изложенных в статьях, ответственность несут авторы. Мнение редакции может не совпадать с мнением авторов материалов. При перепечатке ссылка на журнал обязательна. Материалы публикуются в авторской редакции.

Журнал размещается и индексируется на портале eLIBRARY.RU, на момент выхода номера в свет журнал не входит в РИНЦ.

Свидетельство о регистрации СМИ ПИ №ФС77-38059 от 11 ноября 2009 г. выдано Федеральной службой по надзору в сфере связи, информационных технологий и массовых коммуникаций (Роскомнадзор) ISSN-L 2072-0297 ISSN 2077-8295 (Online)

Учредитель и издатель: ООО «Издательство Молодой ученый» Номер подписан в печать 06.05.2020. Дата выхода в свет: 13.05.2020. Формат 60×90/8. Тираж 500 экз. Цена свободная.

Почтовый адрес редакции: 420126, г. Казань, ул. Амирхана, 10а, а/я 231. Фактический адрес редакции: 420029, г. Казань, ул. Академика Кирпичникова, д. 25. E-mail: info@moluch.ru; https://moluch.ru/ Отпечатано в типографии издательства «Молодой ученый», г. Казань, ул. Академика Кирпичникова, д. 25.

1